# **Rapport Annuel 2007 Fondation Open Source Geospatial**

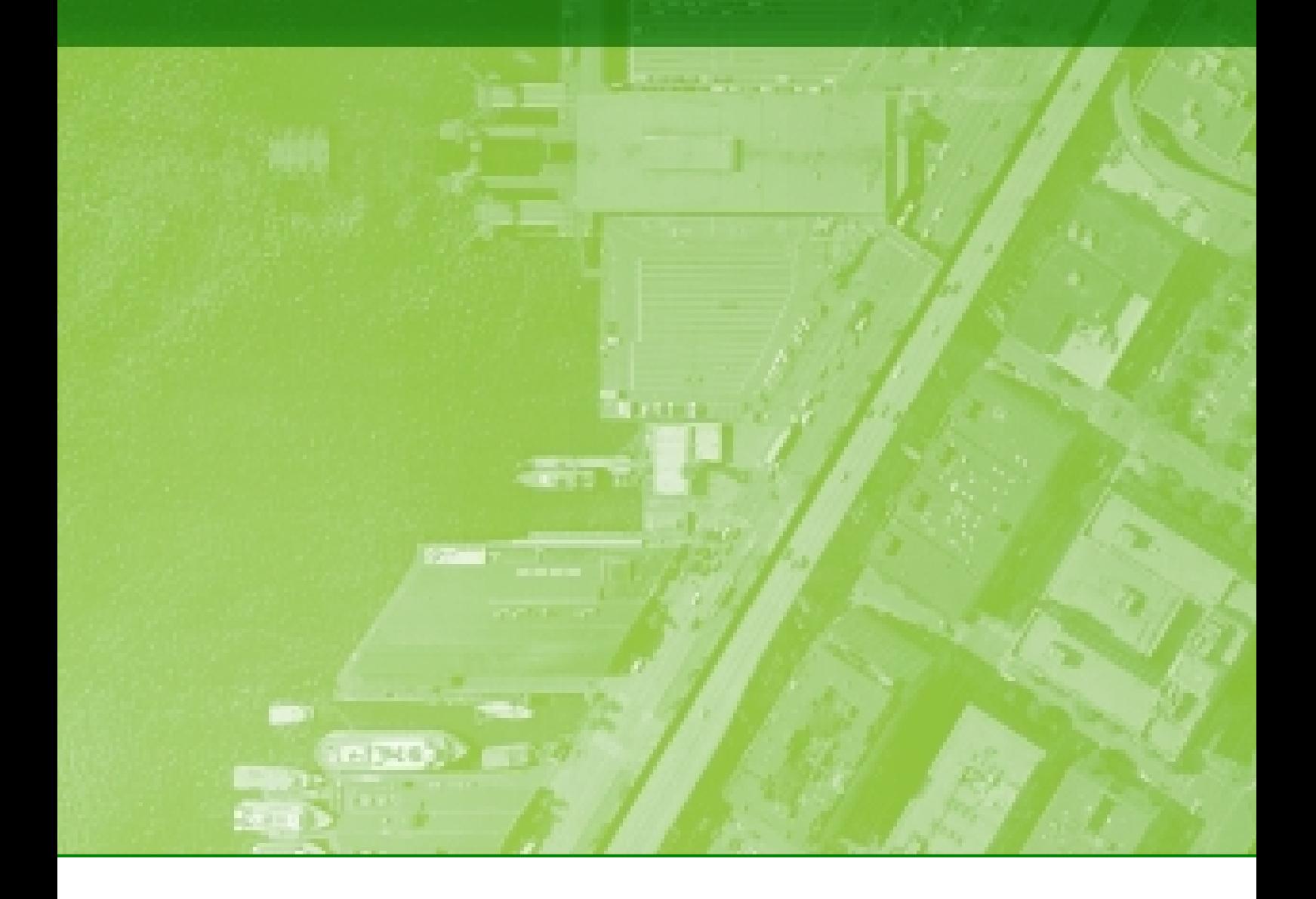

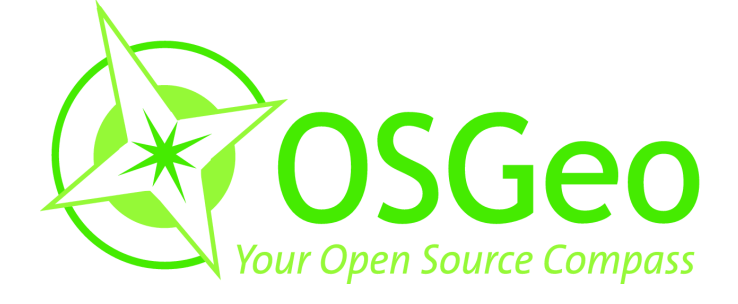

**Journal de l'OSGeo Vol. 4 / Août 2008 Édition Spéciale**

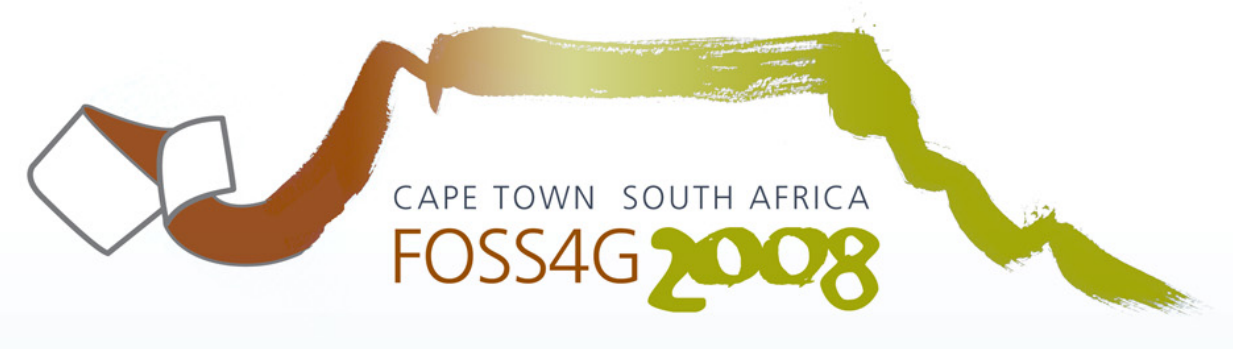

2008 FREE AND OPEN SOURCE SOFTWARE FOR GEOSPATIAL CONFERENCE

# "Open Source Geospatial: **An Option for Developing** Nations"

29 September - 3 October 2008

presented by

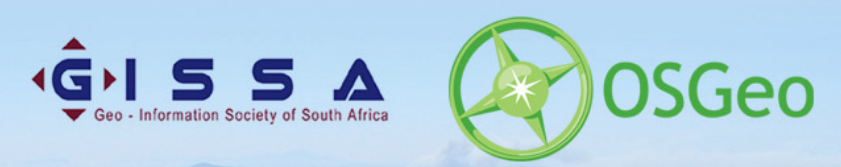

www.foss4g2008.org

1011001

. . . . . . . . . . . . . 32

[Francophone](#page-42-0) . . . . . . . . . . . . . . . . . . . . . . 42

. . . . . . . . . . . . . 46 [Italie](#page-49-0) . . . . . . . . . . . . . . . . . . . . . . . . . . . 49 . . . . . . . . . . . . . . 50 . . . . . . . . . . . . . . 51 . . . . . . . . . . . 51 . . . . . . . . . . . . . . 52 [Espagne](#page-54-0) . . . . . . . . . . . . . . . . . . . . . . . . 54

[Royaume Uni](#page-56-1) . . . . . . . . . . . . . . . . . . . . . 56

[INPE](#page-59-1) . . . . . . . . . . . . . . . . . . . . . . . . . . 59

[First Base Solutions](#page-61-0) . . . . . . . . . . . . . . . . . . 61 [LizardTech](#page-61-1) . . . . . . . . . . . . . . . . . . . . . . . 61

<span id="page-2-0"></span>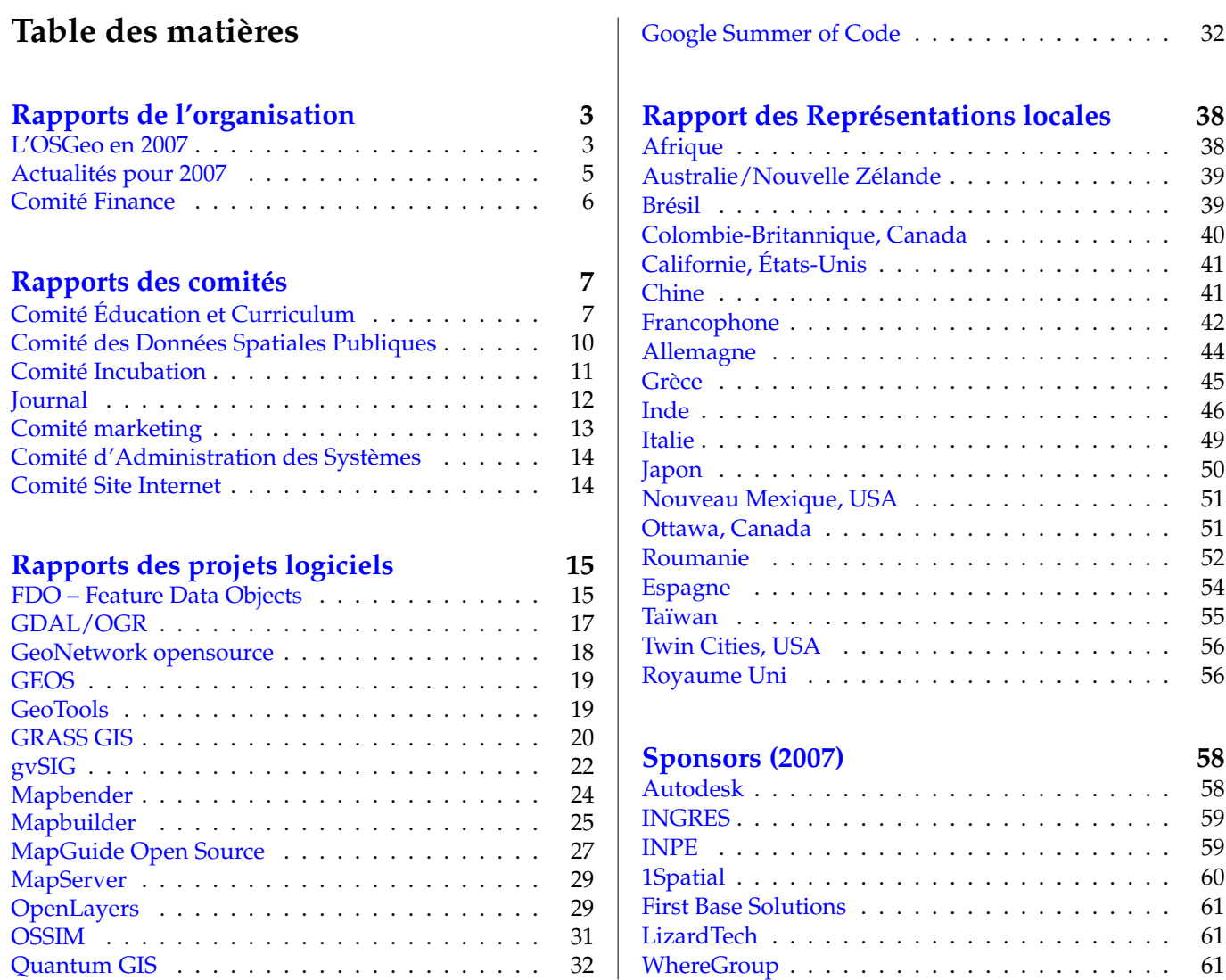

**Merci aux sponsors 2007 de la Fondation**

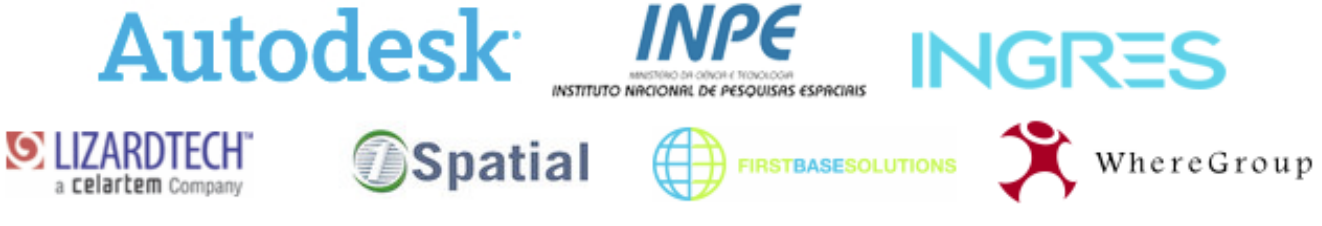

# Rapports de l'organisation

# **L'OSGeo en 2007**

<span id="page-3-0"></span>*par Tyler Mitchell, traduit par Yves Jacolin*

Bienvenue à la première édition du rapport Annuel de l'OSGeo – beaucoup de choses ont été réalisées en 2007 et ce document réunit et met en lumière tout le spectre des activités de l'OSGeo. Près de 50 rapports d'une douzaine d'auteurs et de communautés différents y ont contribué.

OSGeo a continué de grandir, voici quelques statistiques pour vous aider à voir l'importance de son développement durant cette année :

- La **1ère** conférence FOSS4G sous l'égide de l'OS-Geo a accueilli plus de **720** visiteurs ;
- **3** volumes du [Journal](http://osgeo.org/journal) de l'OSGeo, **44 articles** et plus de **70** contributeurs ;
- **5** nouveaux projets sont entrés en incubation (14 au total) ;
- **6** Représentations Locales officiellement approuvées (9 au total), au total c'est plus de **20** Représentations Locales qui ont été initiées ;
- **7** [Sponsors](http://osgeo.org/sponsors) initiaux pour la Fondation ;
- **160 000 \$** collectés grâce à la sponsorisation ;
- **100** listes de diffusion, plus de **13 300** inscrits ;
- Plus de **6 000 000** de lignes de code, représentant plus de **1 400** années d'effort pour tous les projets de l'OSGeo ;
- Des dizaines de présentations, workshops et événements à travers le monde !

Statistiques du site Web - de mai à décembre :

- **147 000** visiteurs uniques (54 % d'augmentation),
- **284 000** visites (51 % d'augmentation),
- **1 502 508** pages (46 % d'augmentation),
- **7 588 049** hits (80 % d'augmentation),
- **140,71 Go** de bande passante,
- Plusieurs parties du site traduites en **13** langues différentes

À travers ce présent rapport vous en apprendrez plus sur les projets et les équipes qui ont réalisé tout cela. Cela a été une année incroyable à suivre et un véritable challenge de suivre tous les développements.

C'est aussi une invitation pour venir nous rejoindre. Vous verrez que plusieurs rapports identifient des domaines où vous pouvez aider. Des liens vers tous les projets et leurs listes de diffusion sont disponibles sur le site de l'OSGeo. Rejoignez la liste [Discuss](http://lists.osgeo.org/listinfo/discuss) pour rester informé.

J'espère que vous apprécierez les articles et j'attends avec impatience le rapport de l'année prochaine, puisque nous continuerons à naviguer dans ce monde excitant et inexploré de la géomatique open source.

Cordialement, Tyler

*Tyler Mitchell Directeur, OSGeo* [http: // osgeo. org](http://osgeo.org) [tmitchell@osgeo.org](mailto:tmitchell@osgeo.org) À travers les articles vous trouverez des liens pour des références en ligne. Nous avons utilisé des notes de base de page lorsque cela était faisable pour une meilleur lisibilité. Si une référence apparaît en <mark>[bleu](http://osgeo.org)</mark> mais ne possède pas de pied de page, reportez vous à la version PDF pour avoir un lien cliquable.

# **Actualités pour 2007**

#### <span id="page-5-0"></span>*Traduit par Yves Jacolin*

Titres affichés sur le site osgeo.org : $<sup>1</sup>$  $<sup>1</sup>$  $<sup>1</sup>$ </sup>

#### **Janvier**

- ILWIS GIS Software migre vers l'Open Source
- Version 1.1.0 de MapGuide Open Source
- FOSS4G à Victoria, Canada, du 24 au 27 Septembre 2007
- Version 1.4.0 de GDAL/OGR
- Version 2.3.0 de GeoTools

#### **Février**

- $-$  OSGeo célèbre son  $1<sup>er</sup>$  anniversaire
- FOSS4G 2007 rappel pour les workshops
- Version 2.3 d'OpenLayers
- Version 4.10.1 de MapServer
- Annonce du projet MOSS4G
- FOSS4G 2007 appel pour les workshops

#### **Mars**

- L'OSGeo est acceptée pour le Google Summer of Code
- MapGuide Open Source aide San Francisco à protéger les forêts urbaines
- QGIS et FDO entre en incubation au sein de l'OS-Geo
- MapGuide Open Source termine l'incubation

#### **Avril**

- Journée deegree 2007 Appel à proposition
- OSGeo accueil 16 étudiants pour le Google Summer of Code
- FOSS4G 2007 : appel pour présentations

### **Mai**

- AWare Systems étend la bibliothèque LibTiff avec la gestion du nouveau format BigTIFF
- Volume 1 du journal de l'OSGeo est disponible
- Recherche de consultants et d'organisations proposant des services

#### **Juin**

– Version 1.4.2 de GDAL/OGR

- L'appel à présentation pour le FOSS4G 2007 se termine cette semaine
- Version 0.8.1 de Quantum GIS
- Soumission des articles pour le journal pour relecture

#### **Juillet**

- Fin de l'inscription avec réduction au FOSS4G 2007
- Version 6.2.2 de GRASS GIS

#### **Août**

- Version 2007.1 du LievCD d'Ominiverdi Desktop
- Finalisation du programme du FOSS4G 1 mois à tenir !
- Le prix Sol Katz pour les Logiciels Libres et Open Source en Géomatique - Appel à nominations
- Le FOSS4G 2008 se tiendra au Cap, Afrique du Sud
- Résultat des élections de l'OSGeo Board

#### **Septembre**

- Steve Lime remporte le prix Sol Katz GFOSS
- Version 5.0 de MapServer
- Disponibilité du volume 2 du journal de l'OSGeo
- Assemblé générale annuelle de l'OSGeo lors du FOSS4G
- gvSIG entre en incubation au sein de l'OSGeo
- Version 1.2.0 de MapGuide Open Source

#### **Octobre**

- OSGeo lance les propositions pour l'hébergement des conférences en 2009
- Version 2.4.3 de Mapbender

#### **Novembre**

- Formation de la Représentation locale Italienne
- OpenLayers réussit l'incubation
- GEOS entre en incubation au sein de l'OSGeo
- Formation de la Représentation locale Francophone

#### **Décembre**

- Vesion 1.5.0 de GDAL/OGR
- FOSS4G Proceedings Journal Vol. 3 maintenant disponible
- Livre sur GRASS 3ème édition est disponible

<span id="page-5-1"></span><sup>&</sup>lt;sup>1</sup>Pour proposer des actualités sur la page actualité du site de l'OSGeo envoyez vos demandes à : [news\\_items@osgeo.org](news_items@osgeo.org)

# **Comité Finance**

<span id="page-6-0"></span>**Période couverte par le rapport :** Jan-Déc 2007 **Nom du contact :** Dave McIlhagga, Trésorier **Traducteur :** Yves Jacolin

Le premier budget complet de l'OSGeo a été réalisé en 2007. Il y avait des fonds à gérer en 2006, particulièrement en fin d'année, mais la plupart des sponsorisations et des coûts ont débuté en 2007. Ce rapport sert de bref résumé pour 2006 également.

## **Actions clés**

- Dave McIlhagga a été nommé trésorier de l'OS-Geo.
- Le comité Finance est créé pour gérer les activités, comprenant Dave McIlhagga, Tyler Mitchell, Paul Ramsey, Ken Tamura & Jo Walsh.
- Discussions pour le financement sur la liste pu-blique.<sup>[2](#page-6-2)</sup>
- Gestion de nouvelle sponsorisation, renouvellement, dépenses...
- Création du compte en banque, du compte PayPal et de la gestion du programme de Sponsorisation de Projet.

## **Sponsorisation & Revenu**

Il y a eut officiellement 7 sponsors en 2007. Les programmes de sponsorisation ont une durée d'un an. Trois sponsors ont donné fin 2006 mais quatre les ont rejoints pendant l'année. Les trois sponsors de 2006 ont également renouvelé leur programme pour une année supplémentaire.

- 130 000 \$ d'Autodesk comme donation spéciale, leur donnant une position de sponsor Bienfaiteur
- 20 000 \$ de Seconds sponsors : INPE et Ingres
- 12 000 \$ Sponsors Associés : 1Spatial, First Base Solutions, LizardTech, WhereGroup
- Il y a eut également des revenus significatifs générés par la sponsorisation de projet annuel pour GDAL/OGR
- Plus de 100 000 \$ ont été récupérés du FOSS4G 2007.[3](#page-6-3)

Notre première année de financement a été un succès et nous aide à soutenir et dépasser nos besoins pour l'année. Des programmes de sponsorisation supplémentaires pour l'année 2008 ont déjà commencé à nous parvenir, les programmes peuvent donc être étendus.

## **Résumé de l'état des finances**

Ce qui suit est le premier budget généré pour l'OS-Geo. Le résumé 2006 est fourni pour référence comme le résumé de la première année des opérations. Diverses vues des revenus, dépenses et divers autres classes sont également présentes ci-dessous pour l'année calendaire complète de 2007.

### **Synthèse 2006/2007**

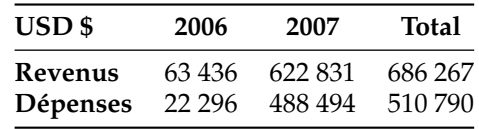

### **Résumé annuel pour 2007**

<span id="page-6-1"></span>

| Revenus              |                              | (USD\$)   |
|----------------------|------------------------------|-----------|
|                      | Inscriptions à la conférence |           |
|                      | & Sponsors                   | \$437,385 |
|                      | Sponsors & Donations         | \$185,446 |
| Revenus              |                              |           |
| totaux               |                              | \$622,831 |
| Dépenses             |                              |           |
|                      | Banque                       | \$356     |
|                      | Dépenses pour la conférence  | \$331,963 |
|                      | Contrat de projet (GDAL)     | \$12,551  |
|                      | Location d'équipements       | \$148     |
|                      | Coût d'incorporation         | \$274     |
|                      | Bureautique                  | \$4,859   |
|                      | Salaires & Avantages         | \$99,779  |
|                      | Poste & Livraisons           | \$446     |
|                      | Taxes professionnelles       | \$1,000   |
|                      | Promotion & Visibilité       | \$5,925   |
|                      | Systèmes                     | \$15,517  |
|                      | Déplacements                 | \$15,676  |
| Dépenses             |                              |           |
| totales              |                              | \$488,494 |
| <b>Balance nette</b> |                              | \$134,337 |

<span id="page-6-2"></span> $^{2}$ Liste du comité Finance: <http://lists.osgeo.org/mailman/listinfo/finance>

<span id="page-6-3"></span><sup>3</sup>FOSS4G 2007 : <http://foss4g2007.org>

Rapports des comités

# **Comité Éducation et Curriculum**

<span id="page-7-0"></span>**Période couverte par ce rapport :** Jan-Déc 2007 **Contact :** Charlie Schweik **Traductrice :** Marie Silvestre

### **Réalisations clés**

30 personnes ont assisté au BOF du comité au FOSS4G 2007. Nous avons tenu un second BOF au cours duquel nous avons fait un "Wiki Sprint" afin de revoir notre affichage sur le site de l'OSGeo. Au cours de ces réunions et de grandes discussions par email dans un second temps, nous avons défini quatre objectifs majeurs pour l'année 2007-2008 et jusqu'au FOSS4G suivant. Nous maintenons cette liste.<sup>[4](#page-7-1)</sup> Nous travaillons sur : (1) un inventaire du matériel éducationnel existant et nouveau ; (2) nous avons suggéré des méthodes de création de contenu, un gestionnaire de contenu, une infrastructure de distribution et de recherche : (3) un livre sur les SIG libres (FreeGIS book) ; et (4) un dictionnaire OSGeo multilingue. Voici quelques unes de nos productions phares à ce jour :

#### **Matériel éducatif - Productions phares**

– 20 cours ou tutoriels ont immédiatement été réper-toriés après le FOSS4G 2007.<sup>[5](#page-7-2)</sup>

– Markus Neteler et Helena Mitasova ont publié la troisième édition du livre "Open Source GIS : A GRASS GIS Approach" (2008). référez-vous à [www.](www.grassbook.org) [grassbook.org](www.grassbook.org). De plus, le jeu de données utilisé dans le livre mais également dans de nombreux autres tutoriels est disponible gratuitement.<sup>[6](#page-7-3)</sup>

Des discussions ont cours concernant **les méthodes de création de contenu, la gestion de contenu, une infrastructure de distribution et de recherche**. Sur la base de ces discussions, voici notre avis actuel :

#### **Méthodes pour la création de contenu :**

DocBook a été proposé. Bien qu'un certain nombre soutient cette proposition, il reste quelques problèmes concernant (1) la courbe d'apprentissage pour les nouveaux auteurs ; (2) le manque d'une interface graphique FOSS d'édition pour DocBook ; et (3) les étapes nécessaires pour la conversion vers d'autres formats tel que PDF. Les discussions ont montré que ceux dans le groupe qui gèrent un contenu significatif utilisent LateX. Scribus a également été suggéré. Nous sommes aujourd'hui à la conclusion qu'en 2008, nous devons faire l'effort de rester ouverts à différentes méthodes de création de contenu mais les trois que nous recommanderons seront Docbook, LaTex (Lyx) et Scribus.

<span id="page-7-1"></span><sup>4</sup>Liste du programme de travail : [http://wiki.osgeo.org/index.php/Education\\_Committee\\_Work\\_Program](http://wiki.osgeo.org/index.php/Education_Committee_Work_Program)

<span id="page-7-2"></span> $^{5}$ Inventaire éducationnel : [http://wiki.osgeo.org/index.php/Educational\\_Content\\_Inventory](http://wiki.osgeo.org/index.php/Educational_Content_Inventory)

<span id="page-7-3"></span> $^6$ Jeu de données tutoriel : [http://www.grassbook.org/data\\_menu3rd.php](http://www.grassbook.org/data_menu3rd.php)

#### **Gestion du contenu / Contrôle de version :**

La Fondation OSGeo nous a créé un dépôt Subversion. Il s'agira d'une structure de stockage où les gens pourront ajouter des documents et récupérer les *versions de développement* pour édition. Un comité restreint est en train de mettre en place et de tester le système afin de rédiger un petit tutoriel pour guider nos auteurs. Il y aura des personnes désignées *propriétaires* ou *mainteneurs* du contenu éducationnel. Nous espérons que ceci permettra la création de *nouveaux travaux dérivés* des contenus préexistants.

#### **Distribution du contenu "produit" :**

Nous allons essayer d'utiliser le Wiki de l'OSGeo pour distribuer des versions "majeures" des contenus éducationnels. L'idée est que dès qu'un document est prêt pour la diffusion publique, il est converti au format PDF et posté sur le Wiki.

#### **Infrastructure de recherche :**

Le problème de créer une infrastructure adéquate de recherche du matériel éducationnel n'est pas encore résolu. Notre page wiki d'inventaire commence à devenir très longue et actuellement il n'y a pas de moyen simple de recherche du matériel éducationnel (par exemple, montre moi tout le contenu concernant GRASS). Un point important sur lequel nous sommes tous d'accord est que nous souhaitons que le matériel éducationnel soit stocké par *module* et cours associé mais pas uniquement par cours. Cela permettra aux futurs utilisateurs de *choisir* les contenus provenant de différentes sources. En 2007 nous avons testé des solutions potentielles avec cette capacité *module* en incluant un espace de stockage sur Rice Connexions. Mais actuellement, les membres du groupe ont suggéré d'utiliser plutôt le wiki de l'OS-Geo, en utilisant des *tags de catégories*. Landon Blake s'est proposé pour écrire une interface bureautique pour la recherche de contenus éducationnels OSGeo. En 2008, nous allons continuer le travail, en utilisant le wiki dans un premier temps.

#### **FreeGIS book**

- Víctor Olaya Ferrero, Universidad de Extremadura, Espagne a été le leader de ce sous-projet.
- Le sommaire a été complètement défini et chaque chapitre possède au moins un auteur principal qui en a la responsabilité.
- Une première rencontre des auteurs a eu lieu à Valence en Espagne au mois de novembre. Une date

(le 4 mars 2008) a été décidée pour une prochaine rencontre et la liste des points principaux à aborder a été définie.

- Jusqu'ici, plus de 430 pages ont été rédigées. Tous les chapitres ont au moins une courte introduction et une liste de points principaux pour que les auteurs des autres chapitres puissent en connaître le contenu et prendre cela en compte en écrivant leur propre chapitre.
- Le modèle qui commence à émerger est d'écrire des articles pour le journal de l'OSGeo qui seront ensuite ajoutés en tant que chapitre dans le livre. Actuellement, Landon Blake a écrit un premier brouillon du chapitre Métadonnées géographiques destiné à suivre ce modèle de production.

#### **Dictionnaire multilingue**

Le travail sur le projet de [Dictionnaire OSGeo Multi](http://wiki.osgeo.org/wiki/OSGeo_Multilanguage_Dictionary)[lingue](http://wiki.osgeo.org/wiki/OSGeo_Multilanguage_Dictionary)<sup>[7](#page-8-0)</sup> vient tout juste de commencer et Landon Blake a accepté de diriger ce sous-comité. Plusieurs membres ont prévu d'ajouter des définitions au dictionnaire sur la base de leur travail actuel.

### **Promotion de l'OSGeo et de l'OSGeo Education**

Au cours de l'année passée, Puneet Kishor (Université du Wisconsin, Madison) a été impliqué dans plusieurs évènements majeurs où il a fait la promotion des activités de l'OSGeo Education (et de l'OSGeo en général) : "The Science Commons Open Access Data Meeting" ; les "US National Academies" à l'atelier sur "Information Commons for Science" ; l'atelier brésilien "Strategies for Permanent and Open Access to Scientific Data" ; une rencontre à l'UNESCO Paris sur "Common Use Licensing of Scientific Data" ; "Specialists Meeting on Volunteered Geographic Information" à Santa Barbara.

## **À améliorer**

Nous continuons à penser qu'il reste probablement des possibilités de lier les activités "Education" avec les projets de l'OSGeo et que nous n'avons pas d'inventaire adéquat du matériel éducatif sur ces projets. Il serait utile d'avoir un référent de chaque projet représenté et actif dans ce comité.

Un certain intérêt est apparu pour le développement d'un **CD pour Ubuntu** pour pouvoir le lancer au FOSS4G 2008. Il semble que cet intérêt soit commun à plusieurs comités de l'OSGeo mais nous n'avons pas

<span id="page-8-0"></span> $7$ Projet de dictionnaire multilingue: [http://wiki.osgeo.org/wiki/OSGeo\\_Multilanguage\\_Dictionary](http://wiki.osgeo.org/wiki/OSGeo_Multilanguage_Dictionary)

réussi à mobiliser les personnes. Nous avons entendu que des actions dans ce sens seraient déjà lancées (peutêtre par des groupes en dehors de l'OSGeo).

## **Appel à contribution**

Tout d'abord, nous avons toujours besoin de l'aide de quiconque concernant les activités majeures listées cidessus. De plus, plus spécifiquement, nous aurions besoin d'aide pour :

#### **Inventorier les tutoriels non encore listés**

Nous sommes quasiment certains que des projets liés à l'OSGeo ont des tutoriels ou du matériel éducatif qui n'ont pas encore été inventoriés. Nous encourageons les autres membres de l'OSGeo (et les personnes extérieures à l'OSGeo) à ajouter leur matériel à notre page d['Inventaire des contenus éducatifs](http://wiki.osgeo.org/wiki/Educational_Content_Inventory)<sup>[8](#page-9-0)</sup>. Si quelqu'un se sentait prêt à contacter chaque projet de l'OSGeo et leur demander quel contenu pertinent nous pourrions lister et les encourager à lister tout futur contenu sur notre page d'inventaire, cela serait d'une grande aide.

#### **Traductions**

Parmi toute la documentation existante, nous aurions besoin de personnes soit pour traduire des tutoriels existants dans d'autres langues que l'Anglais, soit contribuer à tout nouveau contenu ou nouveaux termes ou définitions du dictionnaire. De plus nous avons plus de 400 pages écrites en Espagnol pour le FreeGIS book dont nous aurions besoin d'une traduction.

#### **Développer de nouveau matériels éducationnels**

Si vous êtes intéressés, veuillez vous ajouter à notre [page d'engagement pour le développement de nou](http://wiki.osgeo.org/wiki/Commitments_for_New_Material_Development)[veaux contenus.](http://wiki.osgeo.org/wiki/Commitments_for_New_Material_Development) [9](#page-9-1)

#### **Développer un outil de recherche**

Actuellement, tous nos tutoriels sont listés sur le wiki et pointent généralement sur des liens externes. Alors que cette liste s'allonge, il semble que nous ayons besoin de nouvelles méthodes destinées aux utilisateurs pour trouver des contenus pertinents.

#### **Développer le Processus/Système pour les nouveaux contenus dérivés**

En fin de compte, nous nous dirigeons vers un système où les gens pourraient utiliser et télécharger des tutoriels puis les mettre à jour s'ils le jugent nécessaire. Cette situation ne s'est pas encore présentée mais nous y arrivons. Si quelqu'un lisant ceci est intéressé pour utiliser du contenu déjà existant listé sur notre page d'[Inventaire des contenus éducatifs](http://wiki.osgeo.org/wiki/Educational_Content_Inventory)<sup>[10](#page-9-2)</sup> et souhaite créer de nouveaux contenus dérivés de ce contenu, veuillez contacter l'auteur concerné et le président du Comité Education (Charlie Schweik : cschweik AT pubpol POINT umass POINT edu).

### **Perspectives pour 2008**

Nos objectifs premiers pour la prochaine conférence FOSS4G sont de mettre en place :

- 1. Un **set de matériel éducatif** initial avec des *mainteneurs désignés* en accès libre et, au moins dans une certaine mesure, permette la création de contenus dérivés [\(Inventaire des contenus éducatifs](http://wiki.osgeo.org/wiki/Educational_Content_Inventory)<sup>[11](#page-9-3)</sup>);
- 2. Un système de gestion de version qui fonctionne (probablement basé sur Subversion) ;
- 3. Un système de **recherche du matériel éducatif** qui permettrait aux utilisateurs, à chaque ajout de contenu, de trouver relativement facilement des *modules* tutoriels ou des cours complets ;
- 4. Recommander des **outils de création de contenu** faciles à utiliser et qui nous permettraient d'avancer dans la création d'une bibliothèque de contenus éducatifs. Nous acceptons des contenus présentés dans n'importe quel format numérique mais nous souhaitons développer quelques standards simples qui amélioreraient les recherches de tutoriels au fur et à mesure que notre bibliothèque grossit.
- 5. Continuer les efforts sur le [Free GIS Book](http://wiki.osgeo.org/wiki/Free_GIS_Book)<sup>[12](#page-9-4)</sup> et sur le [Dictionnaire OSGeo Multilingue](http://wiki.osgeo.org/wiki/OSGeo_Multilanguage_Dictionary) ; [13](#page-9-5)

#### **Nouveau matériel éducatif**

Plusieurs membres de l'OSGeo Education ont créé de nouveaux contenus d'enseignement et se sont engagés de manière informelle pour mettre ces contenus à

<span id="page-9-0"></span> $^8$ Inventaire des contenus éducatifs : [http://wiki.osgeo.org/wiki/Educational\\_Content\\_Inventory](http://wiki.osgeo.org/wiki/Educational_Content_Inventory)

<span id="page-9-1"></span><sup>9</sup>Développement de nouveaux contenus : [http://wiki.osgeo.org/wiki/Commitments\\_for\\_New\\_Material\\_Development](http://wiki.osgeo.org/wiki/Commitments_for_New_Material_Development)

<span id="page-9-2"></span><sup>10</sup>Inventaire des contenus éducatifs : [http://wiki.osgeo.org/wiki/Educational\\_Content\\_Inventory](http://wiki.osgeo.org/wiki/Educational_Content_Inventory)

<span id="page-9-3"></span><sup>11</sup>Inventaire des contenus éducatifs : [http://wiki.osgeo.org/wiki/Educational\\_Content\\_Inventory](http://wiki.osgeo.org/wiki/Educational_Content_Inventory)

<span id="page-9-5"></span><span id="page-9-4"></span><sup>12</sup>Free GIS Book : [http://wiki.osgeo.org/wiki/Free\\_GIS\\_Book](http://wiki.osgeo.org/wiki/Free_GIS_Book)

<sup>13</sup>Dictionnaire OSGeo Multilingue : [http://wiki.osgeo.org/wiki/OSGeo\\_Multilanguage\\_Dictionary](http://wiki.osgeo.org/wiki/OSGeo_Multilanguage_Dictionary)

disponibilité de l'OSGeo Education, dans leur totalité ou en partie.

Il s'agit de (sans ordre particulier) :

- *Advanced Topics in Geographic Information Systems* (Scott Mitchell, Carleton U., Canada. Langue : Anglais)
- *QGIS and GRASS orientation workshop* (Scott Mitchell, Carleton U., Canada. Langue : Anglais)
- *Exploring and Interpolating Fields* (Maria Antonia Brovelli, Polytechnic of Milan and Polytecnic of Zurichand and Markus Neteler, Centre for Alpine Ecology, Italy. Langue : Anglais)
- *Training Notes on Spatial Data Sharing using FOSS 2008* (Venkatesh Raghavan, Osaka City University, Japan et Shinji Masumoto, Sarawut Ninsawat, Daisuke Yoshida, Susumu Nonogaki, Willington Siabato. Langue : non spécifiée)
- *E-course on FOSS GIS* (Moritz Lennert, Free University of Brussels, Belgium. Langue : Français)
- *Geospatial Analysis, Modeling and Visualization* (le

titre peut changer). (Helena Mitasova, North Carolina State University, USA. Langue : Anglais.)

– *Introduction to Remote Sensing using FOSS* (set de modules). (Ned Horning, American Museum of Natural History, USA, et Maili Page et Charlie Schweik, University of Massachusetts, Amherst, USA)

Plus de détail sur ces efforts sont listés [ici.](http://wiki.osgeo.org/index.php/Commitments_for_New_Material_Development)<sup>[14](#page-10-1)</sup>

De plus, les membres vont poursuivre la promotion de nos efforts et de l'OSGeo en général. Un membre, Puneet Kishor va donner des cours lors d'un atelier à Panama sur les données et leur gestion organisé par l'Inter-American Institute for Global Change Research (IAI) et le CATHALAC. Ensuite, plus tard au printemps, il présentera un article à AAAS. Au cours de ces deux évènements, il compte souligner la nécessité de développer des données géographiques et du matériel éducatif libres.

# **Comité des Données Spatiales Publiques**

<span id="page-10-0"></span>**Période couverte par le rapport :** Jan-Déc 2007 **Nom du contact :** David Bitner **Traducteur :** Yves Jacolin

## **Réalisations clés**

- Présentations et BOF au FOSS4G2007
- Soutien d'Open Street Map, Open Aerial Map et du projet Flight Gear Scenery
- Gestion de l'assemblage des images pendant les feux de San Diego
- Premier [jeu de données Éducationnel de l'OSGeo](http://wiki.osgeo.org/wiki/Edu_Data_Package_North_Carolina) disponible<sup>[15](#page-10-2)</sup>

## **À améliorer**

- Missions et objectif clairs afin de clarifier pour les membres et les personnes intéressées qui nous sommes et ce que nous faisons
- Travailler avec les autres ayant des objectifs similaires afin de ne pas réinventer la roue
- Partenariat avec ceux qui ont besoin d'aide pour nos ressources
- Travailler plus avec le comité Éducation et sur les jeux de données éducation
- Définir des domaines clairs sur lesquels les volontaires peuvent s'engager

## **Appel à contribution**

- Planning stratégique sans objectif clair, il est difficile de savoir où nous devons mettre nos efforts
- Travail de cataloguage à la fois du coté de la configuration des logiciels (GeoNetwork) et de la collecte des méta-données pour des jeux de données publiques
- Réussite des [Licences de Données Spatiales Ou](http://wiki.osgeo.org/wiki/Geodata_Licensing)[vertes](http://wiki.osgeo.org/wiki/Geodata_Licensing) - écrire sur la manière dont votre organisation ou votre projet a changé pour adopter des licences libres, partageant les décisions avec d'autres<sup>[16](#page-10-3)</sup>

<span id="page-10-1"></span><sup>14</sup>Matériel éducationnel : [http://wiki.osgeo.org/index.php/Commitments\\_for\\_New\\_Material\\_Development](http://wiki.osgeo.org/index.php/Commitments_for_New_Material_Development)

<span id="page-10-3"></span><span id="page-10-2"></span><sup>15</sup>Jeu de données Éducationnel : [http://wiki.osgeo.org/wiki/Edu\\_Data\\_Package\\_North\\_Carolina](http://wiki.osgeo.org/wiki/Edu_Data_Package_North_Carolina)

<sup>&</sup>lt;sup>16</sup>Réussite des Licences des Données Spatiales Ouvertes : [http://wiki.osgeo.org/wiki/Geodata\\_Licensing](http://wiki.osgeo.org/wiki/Geodata_Licensing)

## **Perspectives pour 2008**

- Révision des missions
- Objectifs clairs

# **Comité Incubation**

<span id="page-11-0"></span>**Période couvert par le rapport :** Jan-Dec 2007 **Nom du contact :** Frank Warmerdam

**Membres :** Frank Warmerdam (directeur), Chris Holmes, Robert Bray, Mark Lucas, Cameron Shorter, Steve Lime, Arnulf Christl, Jody Garnett, Markus Neteler, Paul Spencer, Richard Gould, Norman Vine, Daniel Morissette, Howard Butler, Jeroen Ticheler, Julien-Samuel Lacroix

**Traducteur :** Yves Jacolin

## **Réalisations clés**

Les projets suivant sont entré en incubation en 2007 :

- gvSIG ;
- FDO ;
- QGIS ;
- GeoNetwork ;
- GEOS ;

Les projets suivant ont terminé leur période d'incubation en 2007 :

- $-$  [OpenLayers](http://www.osgeo.org)<sup>[17](#page-11-1)</sup>
- [MapGuide Open Source](http://www.osgeo.org/mapguide)<sup>[18](#page-11-2)</sup>

Les projets suivants pour l'incubation sont en suspens :

- GeoMOOSE ;
- ORCHESTRA ;
- deegree ;
- JVNMobileGIS ;

Cette année nous avons approuvé la [Checklist de](http://wiki.osgeo.org/wiki/Project_Graduation_Checklist) [graduation des projets](http://wiki.osgeo.org/wiki/Project_Graduation_Checklist)<sup>[19](#page-11-3)</sup>

- Mieux définir les domaines dans lequel les volontaires peuvent participer
- Un "GéoPortail" pour les données fonctionnant sur les systèmes OSGeo

## **Domaine à travailler**

Le comité s'est trouvé face à plusieurs problème cette année et continuera à tenter de les résoudre :

- Quel niveau de support légal professionnel devont nous apporter au processus d'incubation ?
- Quelle qualité clé devons nous rechercher pour les nouveaux projets ?
- Est ce que l'incubation est pertinent pour les projets de données spatiales ou d'autres types de projet qui ne rencontre pas les attentes des projets logiciels ?
- Quelle aide devons nous fournir aux nouveaux projets qui viennent juste d'être créer ?
- Jusqu'à quel point un parrain doit il encourager un projet dans le processus d'incubation ?
- Devons nous fournir plus de ressources, ou appliquer des pressions supplémentaires aux projets qui semblent ne pas avancer dans le processus d'incubation ?

## **Aperçu pour 2008**

Il y a plusieurs projets qui ont presque terminé le processus d'incubation et nous voyons un intérêt continue pour les nouveaux projets pour rejoindre l'OSGeo à travers le processus d'incubation.

<span id="page-11-1"></span><sup>17</sup>OpenLayers : <http://www.osgeo.org/openlayers>

<span id="page-11-2"></span><sup>18</sup>MapGuide Open Source : <http://www.osgeo.org/mapguide>

<span id="page-11-3"></span><sup>19</sup>Checklist de graduation des projets : [http://wiki.osgeo.org/wiki/Project\\_Graduation\\_Checklist](http://wiki.osgeo.org/wiki/Project_Graduation_Checklist)

# **Journal**

<span id="page-12-0"></span>**La publication officielle de l'OSGeo**

**Période couverte par le rapport :** Jan-Déc 2007 **Nom du contact :** Tyler Mitchell, Rédacteur en chef **Traducteur :** Yves Jacolin

## **Un nouveau projet**

Fin février 2007, le journal de l'OSGeo est né. Au total ce sont trois volumes du journal qui ont été publiés en 2007. Les buts de ce nouveau projet étaient triple mais ont continué à évoluer :

- 1. Présenter des actualités de la communauté OS-Geo ;
- 2. Collecter des études de cas montrant les applications des technologies liées à l'OSGeo (et d'autres) ;
- 3. Introduire aux lecteurs les projets, les représentations locales et d'autres travaux de l'OSGeo.

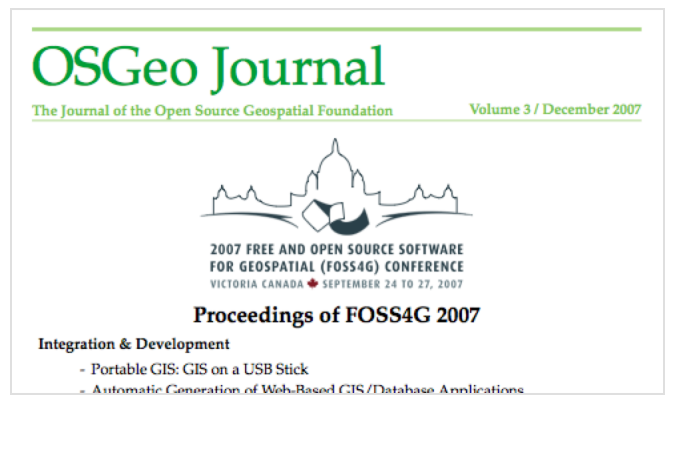

## **Réalisations clés**

Cette première année du journal de l'OSGeo était une phase exploratoire pour tester plusieurs choses. Les résultats ont été un succès, voici quelques réalisations.

### **Le rendre possible**

Au début, nous n'étions pas sûr de l'intérêt qu'il y aurait à la lecture ou à l'écriture du journal. Le concept a été testé auparavant par le projet GRASS News. Une fois démarrée la collecte d'articles pour le premier volume, nos doutes sur celle du second volume ont disparu. Le troisième a porté sur les synthèses du FOSS4G et ce rapport que vous êtes en train de lire est le quatrième. L'intérêt continue de croître à un rythme plus rapide que nous l'espérions. Cela est encourageant et dévoile des opportunités intéressantes pour le futur.

### **Un intérêt grandissant**

Après avoir publié les trois premiers volumes du journal, l'intérêt a commencé à grandir considérablement. Un fort intérêt de la communauté universitaire est venu s'ajouter, elle cherchait où publier des articles qui correspondent aux objectifs du journal. Il s'agit d'une réalisation importante parce qu'il n'y a vraiment pas d'autres possibilités de la sorte pour les auteurs universitaires.

### **Une équipe plus importante**

Notre équipe a également continué à grossir. Au commencement avec seulement quelques éditeurs, nous somme arrivé à une dizaine de personnes aidant dans différentes thématiques comme éditeurs, plus plusieurs autres qui sont disponibles pour aider les relecteurs. Nous avons également un gestionnaire/éditeur pour chapeauter les processus de relecture.

### **Traduction**

La Représentation Francophone a réalisé un merveilleux travail de traduction du journal vers le français. Cela n'était pas une mince affaire et été réalisé efficacement. C'est un grand compliment qu'une représentation locale croit en la valeur d'une publication au point de réaliser ce travail. Merci au groupe qui a pris en charge ce travail. Nous continuerons à améliorer le processus de production du journal afin que la traduction puisse être réalisée facilement. D'autres groupes de linguistiques sont les bienvenues pour nous rejoindre.

## **À améliorer**

Il y a plusieurs domaines que nous devons améliorer :

- mettre en place un processus en continue en utilisant l'Open Journal System  $(OJS)^{20}$  $(OJS)^{20}$  $(OJS)^{20}$ ;
- impliquer plus d'éditeurs et de relecteurs ;
- proposer des possibilités de relecture ;

<span id="page-12-1"></span><sup>20</sup>Open Journal System : <http://pkp.sfu.ca/ojs>

- améliorer la mise en page et le design pour une impression plus attractive ;
- faire connaître journal.

## **Appel à contribution**

Vous êtes les bienvenus pour aider dans un des domaines présentés, en particulier nous avons besoin d'aide pour lancer et maintenir l'application  $O(S<sup>21</sup>,$  $O(S<sup>21</sup>,$  $O(S<sup>21</sup>,$ afin qu'il devienne le portail primaire du journal. Aussi, la production s'est reposée sur quelques personnes. Ouvrir le processus à d'autres personnes est important pour assurer la continuité sur le long terme du projet. Éditeurs, designers, relecteurs et auteurs sont tous les bienvenus. S'il vous plaît, présentez-vous sur notre [liste de diffu](http://lists.osgeo.org/mailman/listinfo/newsletter)[sion](http://lists.osgeo.org/mailman/listinfo/newsletter) pour nous informer de votre intérêt.

# **Comité marketing**

<span id="page-13-0"></span>**Période couverte par le rapport :** Jan-Déc 2007 **Nom du contact :** [Arnulf Christl](http://wiki.osgeo.org/wiki/User:Arnulf_Christl) **Traducteur :** Yves Jacolin

## **Réalisations clés**

- Redynamisé puis renommé de "Visibility and Promotion" en "Marketing".
- Redéfinition de la stratégie de marketing.
- Aide dans l'organisation de plusieurs événements.
- Aide pour créer et produire du matériels d'informations.
- $-$  [Colonne GeoConnexion](http://wiki.osgeo.org/wiki/GeoConnexion_Column)<sup>[22](#page-13-2)</sup> rubrique des articles liés à l'OSGeo, grâce à Michael Gerlek.
- Début du [Répertoire des Fournisseurs de Ser](http://wiki.osgeo.org/wiki/Service_Provider_Directory) $vices<sup>23</sup>$  $vices<sup>23</sup>$  $vices<sup>23</sup>$  $vices<sup>23</sup>$ .
- Lancement et maintient de la liste des pages liées à la [promotion](Category:Advocacy)<sup>[24](#page-13-4)</sup>.

## **À améliorer**

- Agrandir l'équipe !
- Mieux maintenir la [catégorie des événements](http://wiki.osgeo.org/wiki/Category:Events)<sup>[25](#page-13-5)</sup>
- Demander et dépenser de l'argent pour des activités précises.
- Activer et aider les initiatives locales.
- Peut-être se focaliser plus pour attirer des sponsors ?

## **Appel à contribution**

- Rejoignez la [liste de diffusion Marketing](http://lists.osgeo.org/mailman/listinfo/marketing) pour res-ter à jour sur ce qui arrive<sup>[26](#page-13-6)</sup>
- Créer des brochures, du matériel d'information et du contenu pour la [bibliothèque](http://wiki.osgeo.org/wiki/Library) [27](#page-13-7) et les page de [ressources.](http://www.osgeo.org/visibility) [28](#page-13-8)
- Faites la promotion de l'OSGeo en créant un lien vers le portail [\(osgeo.org\)](http://www.osgeo.org) et le [wiki.](http://wiki.osgeo.org) Utilisez un [logo OSGeo](http://www.osgeo.org/logos) sur votre page.
- Rejoignez les comités d'organisation locale. Il y en a pas ? Créez le ! Vous ne savez pas comment ? Demandez à la liste Marketing.
- Traduire le portail et les matériels d'information.
- Rejoignez les réunions régulières sur IRC.
- Ajouter des événements au wiki. Vous ne savez pas comment ? Demandez à la liste Marketin[gListe](http://lists.osgeo.org/mailman/listinfo/marketing) [de diffusion Marketing](http://lists.osgeo.org/mailman/listinfo/marketing) .

### **Perspectives pour 2008**

- Mise à jour du logo pour les projets ayant passé l'incubation et les sponsors.
- Plus d'apparitions aux événements.
- Créer des brochures de grande qualité (en cours). – Créer des concepts de communication pour da-
- vantage de prévisions d'activités (en cours).
- Contacter les fournisseurs de services individuellement pour qu'ils rejoignent le répertoire et appa-

<span id="page-13-1"></span><sup>21</sup>Application OJS de l'OSGeo : <http://osgeo.org/ojs>

<span id="page-13-3"></span><span id="page-13-2"></span><sup>22</sup>Colonne GeoConnexion : [http://wiki.osgeo.org/wiki/GeoConnexion\\_Column](http://wiki.osgeo.org/wiki/GeoConnexion_Column)

<sup>23</sup>Répertoire des Fournisseurs de Services : [http://wiki.osgeo.org/wiki/Service\\_Provider\\_Directory](http://wiki.osgeo.org/wiki/Service_Provider_Directory)

<span id="page-13-4"></span><sup>24</sup>Pages liées à la promotion : <http://wiki.osgeo.org/wiki/Category:Advocacy>

<span id="page-13-5"></span><sup>25</sup>Catégorie des événements : <http://wiki.osgeo.org/wiki/Category:Events>

<span id="page-13-6"></span><sup>26</sup>Liste de diffusion Marketing : <http://lists.osgeo.org/mailman/listinfo/marketing>

<span id="page-13-7"></span><sup>&</sup>lt;sup>27</sup>Bibliothèque de matériels : <http://wiki.osgeo.org/wiki/Library>

<span id="page-13-8"></span><sup>28</sup>Ressources Marketing : <http://www.osgeo.org/visibility>

raissent comme sponsor.

# **Comité d'Administration des Systèmes**

<span id="page-14-0"></span>*Systems Administration Committee*

**Période couverte par le rapport :** Jan-Déc 2007 **Nom du contact :** Howard Butler

**Membres :** Howard Butler (président), Norman Vine, John Graham, Gary Sherman, Daniel Morissette, Martin Spott, Wolf Bergenheim, Frank Warmerdam, Shawn Barnes

**Traducteur :** Yves Jacolin

## **Réalisations clés**

- Migration complète de CollabNet et développement noter propre infrastructure qui est hébergée sur [PEER1.](http://www.peer1.com) [29](#page-14-3)
- Développement et maintenance de plusieurs applications : LDAP, Trac, Subversion, Mediawiki, Mailman, Drupal, Buildbot, serveur de télécharge-

ment, miroir de Subversion, ...

## **Domaines de travail**

- Enlever les joker des entrés DNS pour \*.osgeo.org, qui compliquent et limitent notre maintenance des infrastructures.
- Poursuivre la migration des projets OSGeo qui souhaitent avoir des éléments d'infrastructure cruciaux comme Subersion et Trac hébergé par l'OS-Geo.
- Poursuivre vers un objectif de mutualisation des logins – nous avons Trac, Subversion et Drupal connecté à LDAP (Mediawiki doit l'être et il faut considérer les logins de Telascience).
- Laisser la lumière allumée ...

# **Comité Site Internet**

<span id="page-14-1"></span>**Période couverte par ce rapport :** Jan-Dec 2007 3 **Contact :** Jason Birch **Traductrice :** Marie Silvestre

## **Réalisations clés**

- 1. Mise à jour Drupal (Wolf)
- 2. Mise à jour de la mise en page (nombreuses personnes)
- 3. Ajout de modules : Calendrier, SPD, etc.

4. Continuation des traductions dans différentes langues

### **Perspectives pour 2008**

- 1. Continuer à aider les traducteurs
- 2. Optimiser la publication des actualités et des unes en page d'accueil du site
- <span id="page-14-2"></span>3. ...

<span id="page-14-3"></span><sup>29</sup>Hôte PEER1 : <http://www.peer1.com>

Rapports des projets logiciels

# **FDO – Feature Data Objects**

<span id="page-15-0"></span>**Période couverte par le rapport :** Jan-Dec 2007 **Contact name :** Greg Boone **Traducteur :** Gwenael Bachelot

## **Réalisations clés**

### **Versions**

Les 4 versions suivantes ont été rendues disponibles en 2007.

- 1. Sortie de FDO Open Source 3.2.1 mars 2007
	- Corrections de bugs de la version 3.2.0
	- Le planning complet et les fonctions de FDO 3.2.1 peuvent être trouvés [ici](http://trac.osgeo.org/fdo/milestone/3.2.1)<sup>[30](#page-15-1)</sup>.
- 2. Sortie de FDO Open Source 3.2.2 juillet 2007
	- Amélioration du reverse engineering des vues pour MySQL et ODBC
	- Amélioration du support des fonctions Upper, Lower, Floor et Ceil dans les filtres pour SDF
	- Amélioration de la gestion du rectangle d'encombrement pour les fichiers de configuration du fournisseur GDAL
	- Support d'ArcSDE 9.2 pour le fournisseur FDO ArcSDE
- Ajout du fournisseur FDO KingOracle
- Le planning complet et les fonctions de FDO 3.2.2 peuvent être trouvés [ici](http://trac.osgeo.org/fdo/milestone/3.2.2)<sup>[31](#page-15-2)</sup>.
- 3. Sortie de FDO Open Source 3.2.3 août 2007
	- Correction de bugs de la version 3.2.2
	- Le planning complet et les fonctions de FDO 3.2.3 peuvent être trouvés [ici](http://trac.osgeo.org/fdo/milestone/3.2.3)<sup>[32](#page-15-3)</sup>.
- 4. Sortie de FDO Open Source 3.3.0 Beta 1 décembre 2007
	- Ajout du moteur d'expression de FDO
	- Ajout du fournisseur FDO pour PostGIS
	- Poursuite du développement et mise à jour du fournisseur KingOracle
	- Sortie de la version Alpha du fournisseur FDO SQL Server Spatial (pour MS Sql Server 2008)
	- Le planning complet et les fonctions de FDO 3.3.0 peuvent être trouvés [ici](http://trac.osgeo.org/fdo/milestone/3.3.0)<sup>[33](#page-15-4)</sup>.

### **Adoption**

L'adoption de FDO dans des applications tierces s'est poursuivie en 2007 :

- 1Spatial Radius Studio v1.4 : 3.2.0
- Safe Software FME 2007 : 3.2.1

<span id="page-15-1"></span><sup>30</sup>FDO 3.2.1 : <http://trac.osgeo.org/fdo/milestone/3.2.1>

<span id="page-15-3"></span><span id="page-15-2"></span><sup>31</sup>FDO 3.2.2 : <http://trac.osgeo.org/fdo/milestone/3.2.2>

<span id="page-15-4"></span><sup>32</sup>FDO 3.2.3 : <http://trac.osgeo.org/fdo/milestone/3.2.3> <sup>33</sup>FDO 3.3.0 : <http://trac.osgeo.org/fdo/milestone/3.3.0>

- Autodesk Map 3D 2008 : 3.2.1
- Autodesk MapGuide Enterprise 2008 : 3.2.2
- MapGuide Open Source 1.2.0 : 3.2.3
- Une liste des produits utilisant FDO peut être trou $v$ ée [ici](http://fdo.osgeo.org/content/products-using-fdo) $^{34}$  $^{34}$  $^{34}$

Adoption externe de FDO pour des logiciels commerciaux :

– Fournisseur FME FDO pour AutoCAD Map 3D 2008

# **À améliorer**

- Implémenter un processus de sortie de versions formalisé.
- Alors que les contributions de la communauté au projet vont croissantes, la plupart de ces contributions sont toujours à la périphérie du projet (NDT : par exemple, les fournisseurs FDO). Le développement principal sur l'API est toujours fourni par des développeurs d'Autodesk. Le projet a besoin de développeurs de la communauté qui travailleraient activement sur les composants du noyau.
- Le démarrage avec FDO et le processus de création de nouveaux fournisseurs sont toujours plus complexes qu'ils ne devraient être. Une amélioration de la documentation, des didacticiels et des outils de validation aideraient à améliorer ces points.
- Un système de build publique fournirait à la communauté des informations sur l'état du référentiel de code, et un accès à des builds quotidiennes de ce référentiel.
- La compilation de FDO pour Linux reste plus complexe qu'elle ne devrait être. Du travail supplémentaire est nécessaire sur le système de build de FDO pour le rendre complètement viable vis-à-vis de FGS.
- Les fournisseurs PostGIS, King Oracle et SQL Server Spatial gagneraient à avoir une communauté plus active en termes de développeurs et de support.

## **Appel à contribution**

Toutes les contributions et aides sont les bienvenues, avec en particulier :

- Développement d'un nouveau fournisseur FDO, pour un format non supporté actuellement
- Aide sur les fournisseurs PostGIS, KingOracle et SQL Server Spatial
- Redéfinir la navigation sur le site web, et la structure du site.
- Développement et amélioration de l'aide et de la documentation, en particulier pour un guide de démarrage.
- Améliorer le système de build pour Linux, et compléter le support des packages FGS.
- Tests et relevés de bogues de qualité.

### **Perspectives pour 2008**

2007 a été une grande année pour le projet FDO. Un engouement considérable s'est développé autour de la communauté des développeurs. La communauté espère conserver cette dynamique pour 2008. Les contributions de la communauté croissent régulièrement, et nous sommes convaincus que le version 3.3.0 soulèvera encore plus d'entouthiasme et de collaboration. Nous pensons qu'avec un léger effort et du support, le nombre de développeurs externes contribuant au code source du noyau commencera à augmenter.

#### **Etapes importantes attendues pour 2008**

- Passer l'incubation OSGeo : février 2008
- Version finale de FDO 3.3.0 : mars 2008
- Version finale du fournisseur SQL Server Spatial Provider pour FDO 3.3.0 3.2.3
- Poursuite de l'amélioration des capacités du fournisseur PostGIS
- Poursuite du développement pour une version corrective de FDO 3.3.1 et au delà
- Poursuite du développement de nouveaux fournisseurs FDO
- Amélioration de l'API FDO, comme discuté sur la [page de discussion sur le futur de FDO](http://trac.osgeo.org/fdo/wiki/FdoFutures)<sup>[35](#page-16-1)</sup>

<span id="page-16-1"></span><span id="page-16-0"></span><sup>34</sup>Produits utilisant FDO : <http://fdo.osgeo.org/content/products-using-fdo> <sup>35</sup>Discussion sur le futur de FDO : <http://trac.osgeo.org/fdo/wiki/FdoFutures>

# **GDAL/OGR**

<span id="page-17-0"></span>**Période couverte par le rapport :** Jan-Dec 2007 **Nom du contact :** Frank Warmerdam **Traducteur :** Yves Jacolin

## **Réalisations clés**

### **Publication du logiciel :**

- 1. Version 1.5.0 de GDAL/OGR
	- Plus de 20 nouveaux pilotes ajoutés.
	- 5 nouvelles fonctionnalités développées.
- 2. Version stable des branches 1.4.1, 1.4.2, 1.4.3 et 1.4.4 de GDAL/OGR
	- la série 1.4.x représente la première branche stable maintenue à partir de laquelle les bugs de version peuvent être corrigés.
	- La série 1.4.x corrige environ 200 bugs corrigés.
- 3. Version 1.4.0 de GDAL/OGR
	- Six nouveaux pilotes
	- Beaucoup de correction de bug et de nouvelles fonctionnalités

### **Sponsors & Gestion du projet**

- 32 500 \$ USD de fonds collectés à partir de 9 sponsors - Merci à Analytical Graphics/AGI (Gold), icubed, Cadcorp, Safe Software, SRC, ACT, Waypoint et INGRES ;
- Mateusz Loskot a été payé en utilisant le fond de sponsorisation ;
- Ajout de Tamas Szekeres et Even Rouault au comité de gestion du projet ;
- Ajout de 12 nouveaux comiteurs ;
- Migration des listes de diffusion, du site Internet et du gestionnaire de bugs sur les serveurs de l'OS-Geo ;
- Utilisation du Wiki de Trac pour la documentation écrite par les utilisations ;
- Traduction partielle des pages web en portugais ;
- Un sprint d'un jour au FOSS4G, incluant la distribution de t-shirt "Team GDAL" ;
- Trois projets d'étudiant pour le Google Summer of Code.

## **À améliorer**

- La version 1.4.3 contient une cassure de l'ABI (Interface binaire de l'application *application binary interface*) et a dû être retirée. De meilleurs mécanismes de relecture et de test sont nécessaires pour éviter de casser la garantie de la stabilité de l'ABI.
- Bien que de substantiels progrès ont été réalisés ces dernières années, le projet contient encore de nombreux bugs anciens qui n'ont pas été assignés.
- Une recherche supplémentaire des projets et produits utilisant GDAL est nécessaire pour s'assurer que leurs besoins ont été rencontrés.
- Améliorer nos dépôts de "binaire standard" pour au moins Win32, Linux et MacOS X. Le projet OS-Geo4W peut être utile pour Win32.
- Élargir la couverture des tests (plus de formats, plus de cas spéciaux).
- Rechercher et incorporer des retours des sponsors et de la communauté via le sondage qui suit ce rapport annuel.

## **Appel à contribution**

- Contribuer à la documentation surtout la FAQ, les notes de compilation spéciales, exemples spécifiques aux langues et suggestions et how-to général - ajoutez-les au wiki de Trac !
- Rechercher des sponsorisations supplémentaires pour fournir un financement stable de ceux qui maintiennent.
- Tests et rapport de bugs sont toujours intéressants.

## **Aperçu pour 2008**

La croissance de la base des développeurs du projet est très encourageante et se poursuivra. L'année qui arrive est une opportunité pour poursuivre la professionnalisation et la réduction de la maintenance de la communauté ou d'un contributeur. Je vois aussi ceci comme l'année nécessaire pour rendre le projet techniquement plus solide, accessible à plus de projets grâce à une amélioration des liens entre langages et de la documentation, et plus d'utilisateurs via des binaires standards facile à utiliser (comme OSGeo4W).

J'attend également avec impatience plus de temps de maintenance financé pour gérer la diminution des rapports de bugs et s'assurer un temps de réponse suffisant pour les nouveaux bugs. Cela devrait fournir un retour sur investissement aux sponsors et assurer une réputation technique positive pour le projet.

## **Rapport financier sur la sponsorisation**

### **Sponsors**[36](#page-18-1)

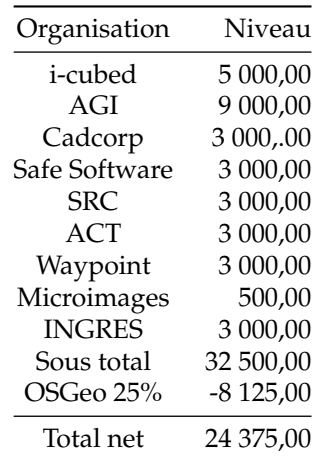

### **Dépenses**

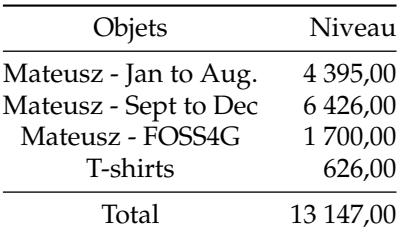

Balance de la sponsorisation : 11 228,00 \$ USD

# **GeoNetwork opensource**

<span id="page-18-0"></span>**Période couverte par ce rapport :** Jan-Dec 2007 **Contacts :** Jeroen Ticheler & François Prunayre **Traductrice :** Marie Silvestre

## **Réalisations clés**

Au cours de l'année 2007, nous avons avancé dans le processus d'incubation et la version suivante de Geo-Network opensource est sortie :

- GeoNetwork opensource 2.1 (Septembre 2007)
	- Nouvelle interface utilisateur basée sur AJAX incluant Intermap en tant que client webmapping
	- Nouveau mécanisme de moissonnage (Web-Dav, OAI-PMH, Z39.50, CSW)
	- Implémentation d'une interface opensearch
	- Corrections de bugs depuis la version 2.0

### **Événements :**

- Atelier au FOSS4G2007 (Septembre 2007)
- Atelier GeoNetwork opensource à la FAO à Rome (Novembre 2007)
	- Atelier utilisateur
	- Définition des règles à suivre pour passer le processus d'incubation de l'OSGeo
	- Élection du PSC (Project Steering Committee)

Le site internet communautaire de GeoNetwork opensource et le gestionnaire de bugs ont migré vers les infrastructures de l'OSGeo.

Beaucoup, beaucoup de nouveaux participants :

- Plus de 200 inscrits à la liste de diffusion des développeurs
- Plus de 300 inscrits à la liste des utilisateurs

## **Perspectives pour 2008**

– Processus d'incubation de l'OSGeo

<span id="page-18-1"></span><sup>36</sup>Dont la sponsorisation reçue fin 2006

- Amélioration de la documentation (migration vers DocBook)
- Création de synergies vers d'autres composants d'Infrastructure de Données Spatiales (par exemple GeoServer, Talend Spatial Data Integra-

tor, ArcCatalog)

– Amélioration de la modularité et travail sur la nouvelle interface utilisateur pour permettre son intégration dans des sites internet

# **GEOS**

<span id="page-19-0"></span>**Période couverte par le rapport :** Sep-Déc 2007 **Nom du contact :** Paul Ramsey **Traducteur :** Yves Jacolin

Le projet GEOS est heureux d'avoir été accepté en incubation ! Au FOSS4G 2007, les membres de la communauté GEOS se sont rencontrés et ont décidé de placer le projet au sein de l'OSGeo. Depuis lors, le gestionnaire de bug et le dépôt de code ont été déplacés sur les serveurs de l'OSGeo, et nous arrivons aux étapes suivantes de l'incubation : sélectionner un comité de gestion de projet, établir des règles de base pour la prise de décision, relire le code GEOS pour les éventuels problèmes de propriété intellectuelle. GEOS sera d'un grand apport à l'OSGeo, avec de nombreuses sociétés supportant le projet et une large utilisation à travers l'éco-système des logiciels en géomatique.

# **GeoTools**

<span id="page-19-1"></span>**Période couverte par le rapport :** Jan-Déc 2007 **Nom du contact :** [Jody Garnett](http://wiki.osgeo.org/wiki/User:Jive) **Traducteur :** Laurent Pierre

## **Réalisations clés**

- Un nombre incroyable de logiciels présents à FOSS4G étaient construits autour de la bibliothèque GeoTools et nous très heureux de la présence de la communauté à cet événement
- Un "code sprint" de 3 jours a eu lieu après le FOSS4G pendant lequel nous sommes passés à Java 5 et "feature model" de GeoAPI. Ceci est l'aboutissement de 3 ans de développement, des mois de planning et de tests minutieux avant cet événement ont permis cette transition en douceur.
- Adrian Custer a effectué des vérifications exhaustives pour ce qui est nécessaire à l'attribution d'un copyright à la fondation OSGeo, ce qui nous a permis de reprendre les discussions avec le bureau de l'OSGeo.
- Jody Garnett a commencé à assembler un guide utilisateur pour la bibliothèque
- Notre changement de politique permettant à de

nouveaux développeurs d'utiliser le dépôt de code pour travailler sur des modules "non supportés" a été couronné de succès. Ces modules non supportés ne sont pas joints à la bibliothèque principale de GeoTools et représentent un travail qui n'est pas encore au standard de nos critères de qualité. Cette politique augmente le nombre de participants potentiels et permet au projet GeoTools d'accueillir de nouveaux talents et de nouvelles idées.

## **À améliorer**

- Nous n'avons pas avancé dans le processus d'incubation cette année, car nous cherchions une direction de développement ; ceci sera probablement résolu en 2008
- Nous n'avons pas le temps d'échanger avec d'autres communautés de développeurs Java, il y a beaucoup de duplications de code dans ce domaine (et beaucoup de branches du code Geo-Tools)
- Le fardeau de garder une "build box" pour une communauté si active est pénalisant
- L'accès SVN a eu des périodes hors-service ; nous sommes en train de nettoyer le dépôt (de gros jeux de données tests) et de penser à migrer vers une nouvelle version de SVN sur le matériel de l'OS-Geo. Les développeurs ont commencé à utiliser le gestionnaire de versions distribuées.
- Il y a plus de réponses dans le forum des utilisateurs que dans le guide utilisateur ; nous apprécierions une aide supplémentaire dans l'écriture d'exemples de code

## **Appel à contribution**

Essayez le guide utilisateur et donnez-nous un retour ; nous voulons être sûrs qui vous pouvez commencer à

# **GRASS GIS**

#### <span id="page-20-0"></span>**Rapport 2007 du Project Steering Committee**

Ce rapport est un résumé des activités menées par le [GRASS-PSC](http://grass.gdf-hannover.de/wiki/PSC)<sup>[37](#page-20-1)</sup>. Certaines parties de ce rapport seront inclues dans le rapport annuel de l'OSGeo et il ne prétend pas être exhaustif.

## **Période du rapport**

**Période couverte par ce rapport :** Nov 2006 - Déc 2007 **Contact :** Markus Neteler

**Membres du PSC :** Michael Barton, Dylan Beaudette, Hamish Bowman, Massimiliano Cannata, Brad Douglas, Paul Kelly, Helena Mitasova, Scott Mitchell, Markus Neteler, Maciej Sieczka

**Traductrice :** Marie Silvestre

### **Formation Motion**

Le PSC (Project Steering Committee) de GRASS a été officiellement formé le 11 septembre 2006 avec à sa tête [Markus Neteler.](http://grass.gdf-hannover.de/wiki/PSC) David Sampson est remercié d'avoir insisté pour former le PSC de GRASS. Les directives pour le fonctionnement du PSC et les liens officiels avec le projet GRASS ont fait l'objet de longs débats pendant de nombreux mois et ont été officiellement adoptés le 6 avril 2007.

<span id="page-20-1"></span><sup>37</sup>GRASS-PSC : <http://grass.gdf-hannover.de/wiki/PSC>

coder.

### **Perspectives pour 2008**

GeoTools s'attend à faire de 2008 une meilleure année. Il y a beaucoup de nouveaux développements passionnants en cours - depuis la prise en compte de Java 5 jusqu'à la mise en place du WFS 1.1. Nous verrons en 2008 le retour attendu des widgets Swing dans la bibliothèque GeoTools.

GeoTools 2.4.0 est disponible dès maintenant et sera la dernière version Java 1.4 de la bibliothèque.

## **Activités en 2006**

- 20 Déc 2006 : La première lettre d'information GRASS GIS / OSGeo est publiée
- 12 Déc 2006 : Sortie de GRASS 6.2.1 Cette version corrige plusieurs bugs découverts dans le code source  $6.2.0$
- GRASS-PSC : Droits d'accès au CVS donnés à S. Pallecchi (12 Déc 2006)
- GRASS-PSC : Élection du président du PSC (M Neteler, 9 Déc 2006, voir l'email correspondant<sup>[38](#page-20-2)</sup>)
- GRASS-PSC : Droits d'accès au CVS donnés à R. Antolin (8 Déc 2006)
- RFC 2 : Aspects légaux concernant les contribu-tions au code (adoptés 8 Déc 2006)<sup>[39](#page-20-3)</sup>
- 06 Déc 2006 : Sortie de GRASS 6.2.1 RC1 Cette version corrige plusieurs bugs découverts dans le code source 6.2.0
- 31 Oct 2006 : Sortie de GRASS 6.2.0 La version stable est publiée : le code source est disponible, les paquets d'installation pour les principales plateformes sont en cours de construction et seront disponible prochainement
- 24 Oct 2006 : Sortie de GRASS 6.2.0 RC3 La dernière version admissible
- 06 Oct 2006 : Sortie de GRASS 6.2.0RC 2 Approchant la version finale
- 26 Sep 2006 : Sortie de GRASS 6.2.0 RC1 La première version admissible

<span id="page-20-3"></span><sup>38</sup>Élection du président du PSC : <http://lists.osgeo.org/pipermail/grass-psc/2006-December/000143.html> <sup>39</sup>RFC 2 : [http://download.osgeo.org/grass/grass6\\_progman/rfc/rfc2\\_psc.html](http://download.osgeo.org/grass/grass6_progman/rfc/rfc2_psc.html)

<span id="page-20-2"></span>

– 18 Sep 2006 : Sortie de GRASS 6.2.0 beta3 - La dernière version bêta

### **Activités au premier semestre 2007**

- Été : participation au Google Summer of Code 2007 (Sous de l'OSGeo) avec deux projets  $40$ (maintenant dans la version principale)
- GRASS-PSC : Droits d'accès au CVS donnés à P. Marcondes pour des traductions (2 Juin 2007)
- 26 Juil 2007 : Sortie de GRASS 5.4.1 Version de courtoisie de correction de bugs pour d'anciens utilisateurs
- 16 Juil 2007 : Sortie de GRASS 6.2.2 Cette version corrige plusieurs bugs découverts dans le code source 6.2.1
- 29 Mai 2007 : Sortie de GRASS 6.2.2 RC1 Version admissible de correction de bugs
- RFC 1 : Directives du Project Steering Committee (longuement débattues puis adoptées le Avril  $2007$ <sup>[41](#page-21-1)</sup>
- Rencontres des utilisateurs italiens de GRASS et de GFOSS - Rencontres des Utilisateurs de GRASS et de GFOSS, Palerme (Italie), 14-16 Fév 2007
- 12 Fév 2007 : Nouveau système de suivi des bugs et des souhaits pour GRASS - basé sur Gforge
- 10 Fév 2007 : Binaires pour GRASS GIS 6.2.1 win-GRASS/Cygwin disponibles - paquets de téléchargement

## **Activités au deuxième semestre 2007**

- Processus d'"incubation" de l'OSGeo [\(Avance](http://wiki.osgeo.org/wiki/GRASS_Incubation_Progress)[ment de l'incubation de GRASS](http://wiki.osgeo.org/wiki/GRASS_Incubation_Progress)<sup>[42](#page-21-2)</sup>) : presque terminé, en attende de l'approbation des mentors pour clore le processus
- $-$  [Migration du code source](http://grass.gdf-hannover.de/wiki/GRASS_Migration_to_OSGeo)<sup>[43](#page-21-3)</sup> et du système de suivi de bug vers les infrastructures de l'OSGeo (après plusieurs années réussies d'hébergement chez Intevation GmbH)
- 30 Nov 2007 : Sortie de GRASS 6.3.0 RC3 Version admissible technology preview 3
- 27 Nov 2007 : Sortie de GRASS 6.2.3 Cette version corrige plusieurs bugs découverts dans le code source 6.2.2
- 20 Nov 2007 : Sortie de GRASS 6.3.0 RC2 Version admissible technology preview 2
- 24 Oct 2007 : Sortie de GRASS 6.3.0 RC1 Version admissible technology preview
- 21 Oct 2007 : Sortie de GRASS 6.2.3 RC1 Version admissible de correction de bugs
- 24-27 Sep 2007 : rapport d'avancement, atelier et plusieurs présentations au FOSS4G 2007[44](#page-21-4)
- 19 Sep 2007 : Édition du Volume 2 du Journal de l'OSGeo - Le deuxième volume du nouveau journal
- 15 Août 2007 : Sortie de la version test d'un nouveau jeu de données (en remplacement de jeu de données Spearfish)

## **Statistiques sur les utilisateurs**

En fin d'année 2007, plus de 4000 personnes étaient inscrites sur les différentes listes de diffusion de GRASS

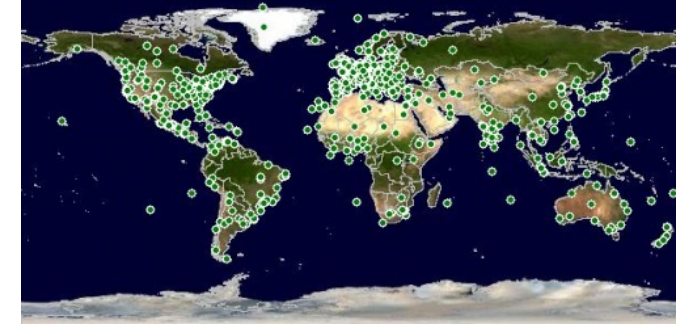

FIG. 1 – Utilisateurs enregistrés de GRASS

## **Stratégie future**

Faire de GRASS la colonne vertébrale d'autres projets, en particulier ceux de l'OSGeo.

<span id="page-21-0"></span><sup>40</sup>Projets GRASS SoC : [http://wiki.osgeo.org/wiki/SoC\\_Report\\_2007#GRASS](http://wiki.osgeo.org/wiki/SoC_Report_2007#GRASS)

<span id="page-21-1"></span><sup>41</sup>RFC 1 : [http://download.osgeo.org/grass/grass6\\_progman/rfc/rfc1\\_psc.html](http://download.osgeo.org/grass/grass6_progman/rfc/rfc1_psc.html)

<span id="page-21-2"></span><sup>42</sup>Avancement de l'incubation de GRASS : [http://wiki.osgeo.org/wiki/GRASS\\_Incubation\\_Progress](http://wiki.osgeo.org/wiki/GRASS_Incubation_Progress)

<span id="page-21-3"></span><sup>43</sup>Migration de GRASS : [http://grass.gdf-hannover.de/wiki/GRASS\\_Migration\\_to\\_OSGeo](http://grass.gdf-hannover.de/wiki/GRASS_Migration_to_OSGeo)

<span id="page-21-4"></span><sup>44</sup>FOSS4G 2007 : <http://www.foss4g2007.org/>

# **gvSIG**

<span id="page-22-0"></span>**Période couverte par le rapport :** Jan-Déc 2007 **Nom du contact :** [Jorge Sanz](http://wiki.osgeo.org/wiki/User:Jsanz) **Traducteur :** Ludovic Granjon

## **Réalisations clés**

### **Parutions :**

- 1. 1.0.1 (4 janvier)
- 2. Pilotes jCRS et geoBD (21 et 22 février)
- 3. 1.0.2 (9 mai)
- 4. SEXTANTE 0.1 (7 juin)
- 5. Pilote Network (27 juin)
- 6. 1.1.0 (21 octobre)
- 7. Pilote Raster (10 décembre)
- 8. 1.1.1 (21 décembre)
- gvSIG a rejoint le projet SEXTANTE, ajoutant à gvSIG une structure puissante et extensible pour créer facilement des algorithmes vecteur et raster. Actuellement, SEXTANTE ajoute à gvSIG près de 200 algorithmes.
- gvSIG a été traduit dans beaucoup de langages, et le site web est maintenant proposé en Anglais et Chinois, en plus de l'Espagnol et du Valencian.
- Des développeurs et responsables ont présenté lors du FOSS4G 2007 à Victoria (Canada), la version actuelle et les nouvelles fonctionnalités, tels que l'extension 3D et gvSIG mobile.
- Le 3ème meeting gvSIG a été un succès, avec plus de 500 participants venant de plusieurs pays, présentant les avancées du projet, les nouvelles applications, et projets utilisant gvSIG aussi bien que d'autres projets FOSS4G comme Geonetwork Open Source.
- gvSIG est entré en incubation à l'OSGeo afin d'améliorer les rapports du projet avec la communauté et les autres projets FOSS4G.

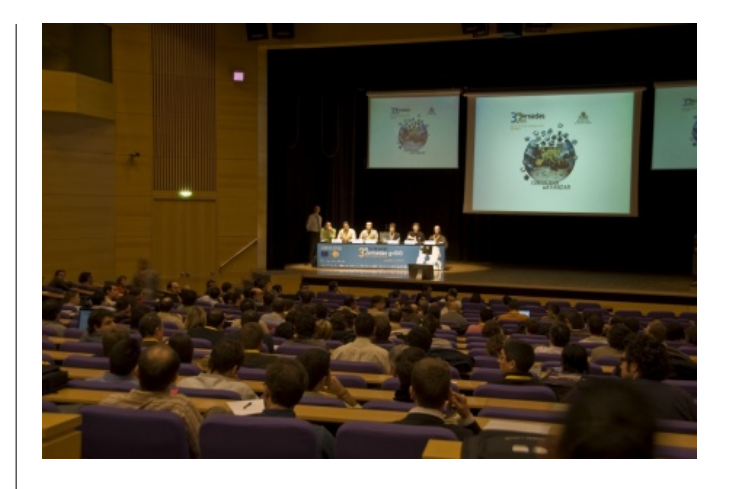

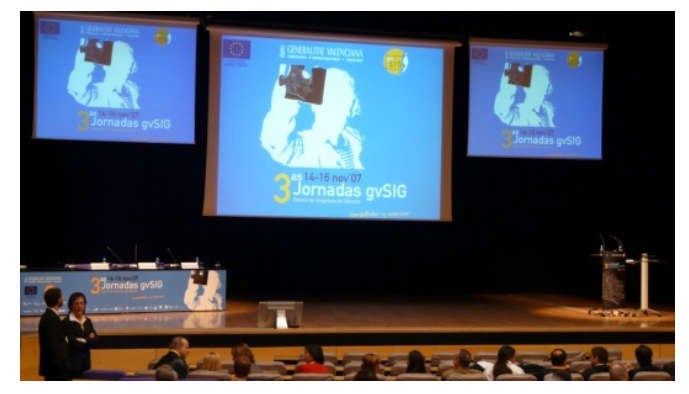

FIG. 1 – 3ème conférence gvSIG

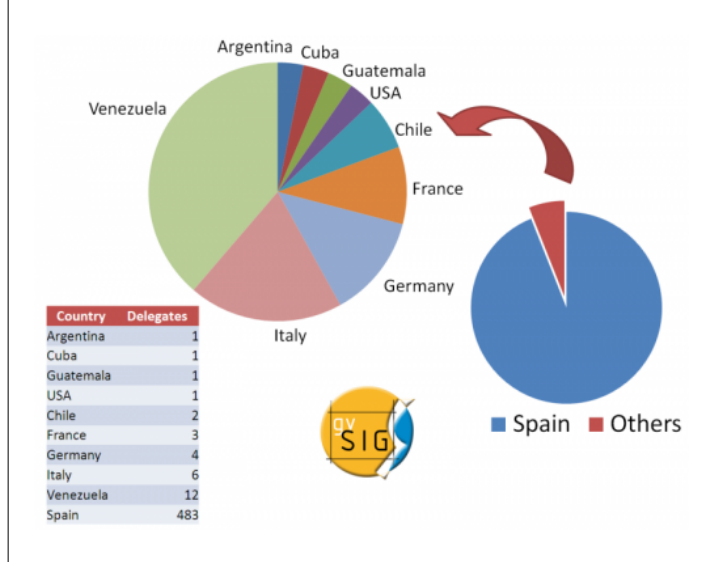

FIG. 2 – Participation par pays à la 3ème conférence gv-SIG

### **Téléchargements**

Voici le nombre approximatif de téléchargements des différentes versions de gvSIG lors de l'année 2007.

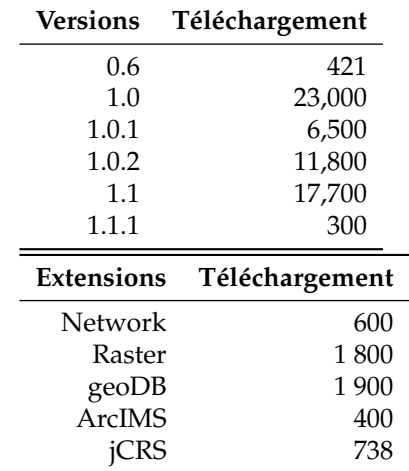

# **À améliorer**

- L'infrastructure collaborative a besoin d'être améliorée, pour permettre à la communauté d'interagir avec le projet plus efficacement.
- La documentation pour les utilisateur et plus spécialement pour les développeurs, doit être sur le site web et non uniquement sous format pdf.
- Rapprocher l'organisation de la communauté, donner des informations sur les décisions techniques et organisationnelles, sur les projets en cours, et autres.
- Développer l'usage de l'anglais pour faciliter la communication avec la communauté non hispanophone.
- Développer les canaux de communication avec les autres projets FOSS4G, pour trouver des approches communes sur les outils, les procédures, etc.

## **Appel à contribution**

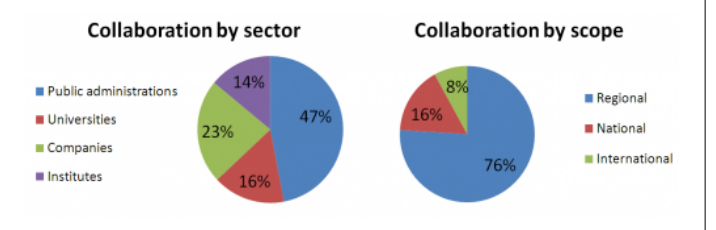

FIG. 3 – Projets liés à gvSIG par secteur et étendue géographique

- Discuter sur les listes de diffusions
- Tester et faire remonter les bugs
- Proposer de nouvelles fonctionnalités pour gvSIG
- Traduire l'application, la documentation et autres tutoriels
- Ecrire des retours d'utilisations réussies (ou non)
- Sponsoriser la conférence gvSIG
- Proposer des formations avec gvSIG
- Développer de nouveaux plugins

## **Perspectives pour 2008**

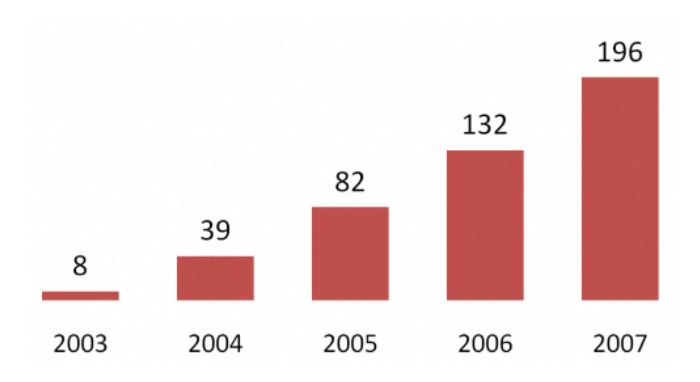

FIG. 4 – Nombre de personnes liées au projet par an (total 457)

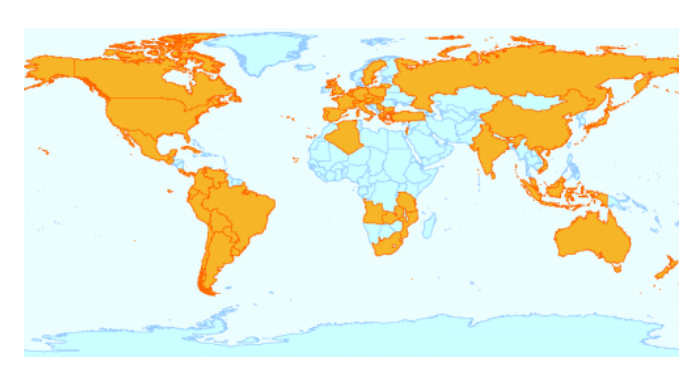

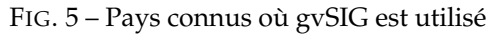

- Publier le nouveau portail pour le projet gvSIG avec :
	- Documentations utilisateur et développeur complètes (tout d'abord en espagnol puis en anglais et autres langages)
	- Des supports pour la communauté (howto, liste de diffusion, planet, ...)
	- Support pour l'internationalisation de gvSIG
	- Actualités et évènements en rapport avec gv-SIG et les autres projets FOSS4G
	- Informations sur les nouveaux développements et sorties de gvSIG
- Créer une nouvelle organisation qui pourra supporter et renforcer le projet gvSIG
- Débuter un programme de formation pour gvSIG
- Publier les premières versions des éléments suivants :
	- Support 3D
	- Fonctionnalités raster et télédétection
	- Capacités de gestion des métadonnées
	- gvSIG Mobile
	- Extension de publication sur le web
	- Nouvelles fonctionnalités topologiques et de
- **Mapbender**

<span id="page-24-0"></span>**Période couverte par le rapport :** Jan-Déc 2007 **nom du contact :** [Christoph Baudson](mailto:christoph@osgeo.org) **Traducteur :** Yves Jacolin

### **Réalisations clés**

#### **Assurance qualité**

- Augmenter le pourcentage de code réutilisable en utilisant les concepts orientés objets plutôt que orientés scripts
- Depuis février 2007 : bonne utilisation du système Trac de rapport de bugs fournit par l'OSGeo (163 tickets pour l'instant), supplément de patchs pour corriger les bugs.
- Depuis mars 2007 : processus bien défini de sortie des versions, sorties sur une base régulière (au moins 4 version par an).
- Décembre 2007 : optimisation du processus de chargement de Mapbender : il se charge maintenant 4 à 5 fois plus rapidement.
- Depuis avril 2007 : croissance de l'API HTML du JavaScript et des classes PHP[45](#page-24-1)
- Janvier 2007 : établissement de conventions de codage[46](#page-24-2)

#### **Construire une communauté**

– Depuis mars 2007 : rencontres régulières, productives et hebdomadaires sur IRC $47$ 

- traitement spatial
- Symbologie avancée
- Intégration plus importante dans un SDI : client WPS
- Édition avancée
- Débuter le travail sur de nouvelles fonctionnalités :
	- Support 4D
	- Géostatistiques
	- Topographie
	- Réseau de capteurs distants

- Mai 07 : sprint de développement avec environ 20 participants.
- Depuis janvier 2007 : intégration de plusieurs nouveaux développeurs hors de l'équipe initiale (Michael Schulz, Marc Jansen, Marko Samson, etc.).
- Depuis le juillet 2007 : développement de techniques d'internationalisation (en collaboration avec des développeurs italiens).
- Documentation multilingue sur [mapbender.org](http://www.mapbender.org)

## **À améliorer**

- Amélioration de la portée internationale, s'adresser à plus de personne hors Allemagne (ou Europe).
- Développement d'une routine de mise à jour facile à utiliser.
- Intégration de logiciels de l'OSGeo, comme Open-Layers.
- Bien que nos ayons la possibilité d'héberger des démos sur le serveur de Telascience, une machine avec une meilleure connection vers l'Europe est souhaitable. Le serveur est trop lent ici.

## **Appel à contribution**

– Wiki : [Demandez un compte](mailto:mapbender_users@lists.osgeo.org) et ajoutez votre application web à la [galerie](http://www.mapbender.org/Mapbender_Gallery) ou aidez à la documentation

<span id="page-24-2"></span><sup>46</sup>Conventions de codage de Mapbender : [http://www.mapbender.org/index.php/Code\\_conventions](http://www.mapbender.org/index.php/Code_conventions)

<span id="page-24-3"></span><sup>47</sup>Logs des rencontres Mapbender : [http://www.mapbender.org/index.php/IRC\\_Meeting](http://www.mapbender.org/index.php/IRC_Meeting)

<span id="page-24-1"></span><sup>45</sup>Documentation des classes de Mapbender : <https://svn.osgeo.org/mapbender/trunk/documents/jsdoc/index.html>

- Contribuez aux jeux de boutons pour rendre Mapbender encore plus joli.
- Offrez des services autour de Mapbender, il y a encore un important potentiel commercial.
- Rejoignez le développement en amenant du code ou en rejoignant l'équipe de développement. Nous avons besoin de personnes qui aiment créer des interfaces style web 2.0 et ont des compétences dans le travail de conception.
- Financer le développement du moteur en nous sponsorisant.

### **Perspectives pour 2008**

- Sortie de Mapbender 2.5, avec l'i18n, la gestion du KML, du code optimisé, etc.
- Stabiliser et améliorer l'entrée/sortie des formats standardisés comme WMS, WFS, WMC, GeoJ-SON, KML
- Continuer à travailler sur la re-conception pour

permettre l'interopérabilité avec les logiciels dernier cri.

- Interface de FilterEncoding pour WFS cela signifie que vous pouvez réaliser des requêtes sur des objets géographiques sur les données attributaires et spatiales.
- Éditeur SLD
- Script d'install / de configuration.
- Connecteurs à des catalogues.
- Amélioration des fonctionnalités de mise à jour.
- Nouvelle interface (fortement nécessaire, nous ressemblons encore à celles de la fin des années 90...).

### **Éventuellement (en fonction de l'intérêt alors demandez-le !)**

- OpenLayers comme interface cartographique alternative ;
- gestion de FeatureServer ;
- gestion du cache de tuile.

# **Mapbuilder**

<span id="page-25-0"></span>**Période couverte part le rapport :** Jan-Déc 2007 **Nom du contact :** Cameron Shorter **Traducteur :** Yves Jacolin

## **Introduction**

Ce document résume l'état du projet Mapbuilder et la relation avec les projets autour de lui. Il résume le rap-port annuel de l'OSGeo Mapbuilder. <sup>[48](#page-25-1)</sup>

Community Mapbuilder est un framework et un client internet de cartographie avancé et compatible avec les standards.

2007 a été une bonne année pour Mapbuilder qui est devenu un projet stable et mature. Beaucoup de nouvelles fonctionnalités ont été ajoutées. Il y a eu une collaboration importante, par le partage de code et de développeurs, avec OpenLayers et le Comité directeur du projet n'a cessé de croître.

## **Mapbuilder en relation aux autres projets de l'OSGeo**

#### **OpenLayers**

[OpenLayers](http://OpenLayers.org/) est une bibliothèque basée sur un navigateur tandis que Mapbuilder est plus qu['framework.](http://en.wikipedia.org/wiki/Framework) OpenLayers fournit une API JavaScript qui peut accéder à plusieurs sources de données : Google Maps, Yahoo Maps, MSN Maps, WMS, WFS, TileCache, KML, GML, etc. OpenLayers a une forte communauté derrière lui et ses fonctionnalités ne cessent de croître. Si je devais écrire une analyse SWAT, OpenLayers pourrait être répertorié sous le terme de "menaces".

Il y a eu une collaboration importante entre Open-Layers et Mapbuilder. Les développeurs des deux projets ont librement et régulièrement échangé des idées et du code et ont réalisé des ajustements pour s'assurer que les fonctionnalités étaient utiles pour les deux projets. Beaucoup de développeurs contribuent aux deux projets. Les domaines récents de collaboration comprennent :

<span id="page-25-1"></span><sup>48</sup>Pour le rapport complet sur Mapbuilder y compris des statistiques et des graphiques, consultez : [http://docs.codehaus.org/display/MAP/](http://docs.codehaus.org/display/MAP/Strategic+Direction+-+February+2008) [Strategic+Direction+-+February+2008](http://docs.codehaus.org/display/MAP/Strategic+Direction+-+February+2008)

- partage d'idées de conception ;
- rendu vectoriel ;
- style ;
- projection (Proj4js) ;
- couches KML.

Mapbuilder diffère de OpenLayers par :

- 1. Utilisation dans le client d'un motif de conception Modèle / Vue / Contrôleur, ce qui signifie que plusieurs composants graphiques (vues) peuvent présenter de différentes manières des données à partir d'un même modèle ou une vue peut agréger des données à partir de plusieurs modèles. Il n'y a pas de dépendance entre les composants graphiques, un concepteur peut ajouter / supprimer des composants graphiques sans affecter l'ensemble du framework Mapbuilder.
	- (a) Mapbuilder sait prendre en charge plusieurs modèles qui pilotent des composants graphiques interdépendants.
- 2. La plupart des états sont stockées au format XML à l'intérieur du modèle. En conséquence :
	- (a) Utiliser XML simplifie les transactions avec les services Web basés sur XML. En particulier, les services standardisés de l'OGC sont généralement définis sous forme XML et il n'y a pas de perte d'informations par le processus XML->JS->XML.
	- (b) XSLT peut être utilisé pour transformer les modèles de vues ou de transactions. XSLT est plus facile à utiliser que les transformations Javascript consistant à passer de XML à Javascript pour ensuite retourner à nouveau vers XML.
- 3. OWS Context : Mapbuilder stocke les états au format OWS Context. OWS Context est un projet de standard de l'OGC pour décrire les couches et une zone d'intérêt à partir de multiples sources de données. Il peut être partagé entre des clients le gérant (comme uDig).
- 4. La configuration de Mapbuilder est stockée dans un fichier XML, ce qui facilite le développement d'une application Mapbuilder et sa migration d'une version à l'autre.

Pour des applications de cartographie web moins compliquées, OpenLayers doit être envisagé.

### **Mapbender**

[Mapbender](http://www.mapbender.org/Main_Page) est un autre client de webmapping de l'OSGeo.

#### **Services web**

Mapbuilder agit comme un client de services WMS et WFS tels que [GeoServer](http://geoserver.org/) et [Mapserver.](http://mapserver.gis.umn.edu/) En particulier, Mapbuilder partage des exemples avec OpenLayers, ce qui facilite les tests des deux applications.

### **Clients lourds**

Les systèmes de cartographie en général ont besoin d'un client léger, basé sur internet, ainsi que d'applications autonomes fonctionnellement complètes comme uDig, Jump, OpenJUMP, etc.

### **Réalisations clés**

**Feb 2006 :** L'OSGeo a été fondée avec Mapbuilder comme un des projets fondateurs. La visibilité supplémentaire a permis de doubler le nombre de téléchargements de Mapbuilder du jour au lendemain.

**Oct 2006 :** Mapbuilder a été le deuxième projet de l'OSGeo à terminer l'incubation de l'OSGeo. Il s'agit d'un audit de la licence du code, ainsiqu'un affinage et une documentation de nos processus.

**Dec 2006 :** Le client visualisateur de GML a été complété dans le cadre du banc d'essai OWS4 de l'OGC. Ce projet a présenté OpenLayers comme un moteur de rendu et a développé le rendu vectoriel en liaison avec OpenLayers. Nous avons commencé une sérieuse collaboration entre OpenLayers et Mapbuilder puisque les projets ont développé en commun le rendu vectoriel (GML) compatible avec plusieurs navigateurs.

**2007 :** Migration vers le moteur de rendu d'Open-Layers terminé. Grâce à OpenLayers, Mapbuilder a accès à une multitude de types de couches différentes : WMS, WFS, Google Maps, MSM Maps, Yahoo Maps, GML, KML, ...

**2007 :** Le code de re-projection de Mapbuilder a été réécrit et a été migré vers sa propre bibliothèque afin qu'il puisse :

- 1. être utilisé par d'autres bibliothèque AJAX le code est en cours d'incorporation dans Open-Layers.
- 2. utiliser la reprojection en tant que service.

**2007 :** Internationalisation. Mapbuilder utilise une table multilingue pour tous les messages présentés aux utilisateurs.

**2007 :** [Support commercial](http://docs.codehaus.org/display/MAP/Commercial+Support) fournit officiellement.

## **À améliorer**

Mapbuilder a besoin de définir et de promouvoir sa position sur le marché à l'égard d'autres clients de web-

mapping, en particulier OpenLayers. OpenLayers a attiré un grand nombre de développeurs potentiels pour Mapbuilder. Notre prochaine focalisation est de faciliter l'accès aux fonctionnalités aux développeurs d'Open-Layers, permettant à Mapbuilder d'être une extension d'OpenLayers. Cet objectif doit être atteint en faisant évoluer Mapbuilder pour utiliser le même modèle d'héritage qu'OpenLayers. (Certains travaux ont déjà été réalisés dans ce domaine. Par exemple, le code de projection a été restructuré afin de le rendre accessible à Open-Layers).

Tandis que la documentation de Mapbuilder est maintenant diffusable et couvre la plupart des questions, il y a encore lieu à amélioration.

## **Appel à contribution**

Les principaux domaines où les gens peuvent aider Mapbuilder comprennent :

1. Marketing, dont démonstration des fonctionnalités de Mapbuilder au cours de conférences, fourniture de workshop, etc.

- 2. Focalisation sur la documentation. Restructurer la documentation afin de faciliter son utilisation. Écriture et restructuration de cours.
- 3. Intégrer le code avec OpenLayers, pour permettre aux utilisateurs d'OpenLayers d'utiliser Mapbuilder.

### **Apercu pour 2008**

Attendez-vous à voir :

- 1. Proj4js déplacé dans un projet distinct.
- 2. Mapbuilder réorganisé comme un framework qui complète OpenLayers et facilite, pour les utilisateurs d'OpenLayers, l'accès aux fonctionnalités de Mapbuilder. C'est une bonne opportunité pour un étudiant de Google Summer of Code.
- 3. Extension du processus de test de Mapbuilder pour inclure TestAnotherWay, utilisé par Open-Layers. Cela complètera les tests existants de Mapbuilder qui sont ciblés sur l'intégration.

[Pour le rapport complet sur Mapbuilder incluant des statistiques et des graphiques voyez [ici.](http://docs.codehaus.org/display/MAP/Strategic+Direction+-+February+2008)]<sup>[49](#page-27-1)</sup>

# **MapGuide Open Source**

<span id="page-27-0"></span>**Période couverte par le rapport :** Jan-Dec 2007 **Contact name :** Robert Bray, PSC Chair **Traducteur :** Gwenael Bachelot

## **Réalisations clés**

- Etapes atteintes à la sortie de MapGuide Open Source 2.0 - Bêta 2, disponible à la mi-décembre.
	- Intégration de la technologie Fusion de DM Solutions, ce qui représente la plus grande donation de code à la communauté à ce jour. Fusion utilise OpenLayers en tant que noyau, et fournit une très grande flexibilité pour les développeurs web et les développeurs d'applications.
	- Le support du moteur de rendu AGG a notablement amélioré l'anticrénelage et la qualité

globale des cartes.

- La feuille de route complète, ainsi que la liste des fonctionnalités est disponible [ici](http://trac.osgeo.org/mapguide/milestone/2.0)<sup>[50](#page-27-2)</sup>.
- MapStudio Open Source a fait ses débuts. MapStudio OS est une application bureautique pour paramétrer et configurer les données reliées à Map-Guide Open Source. MapStudio OS a été développé indépendamment du projet MapGuide Open Source et est disponible [ici](http://code.google.com/p/mapstudioos)<sup>[51](#page-27-3)</sup>.
- Sortie de MapGuide Open Source 1.2.0 4 septembre 2007
	- La feuille de route complète, ainsi que la liste des fonctionnalités est disponible [ici](http://trac.osgeo.org/mapguide/milestone/1.2)<sup>[52](#page-27-4)</sup>.
- MapGuide passe avec succès le processus d'incubation - 5 mars 2007
	- En février, le projet MapGuide a atteint tous les prérequis pour l'incubation OSGeo et a passé avec succès ce processus.

<span id="page-27-1"></span><sup>49</sup>Rapport complet sur Mapbuilder : <http://docs.codehaus.org/display/MAP/Strategic+Direction+-+February+2008>

<span id="page-27-2"></span><sup>50</sup>Roadmap MapGuide Open Source 2.0 : <http://trac.osgeo.org/mapguide/milestone/2.0>

<span id="page-27-3"></span><sup>51</sup>MapStudio Open Source : <http://code.google.com/p/mapstudioos>

<span id="page-27-4"></span><sup>52</sup>Roadmap MapGuide Open Source 1.2 : <http://trac.osgeo.org/mapguide/milestone/1.2>

– Sortie de MapGuide Open Source 1.1.0 - 22 janvier 2007

## **À améliorer**

Alors que les contributions de la communauté au projet vont croissantes, la plupart de ces contributions sont toujours à la périphérie du projet. Le développement principal sur le projet MapGuide est toujours fourni par des développeurs d'Autodesk. Le projet a besoin de développeurs de la communauté qui travailleraient activement sur les composants du noyau.

La prise en main de MapGuide est toujours toujours plus complexe qu'elle ne devrait être. Une amélioration des outils de paramétrage (Web Studio / MapStudio) et un tutoriel aideraient à améliorer ce point.

Un outil public de Build pour MapGuide informerait la communauté sur l'état du référentiel de code source, et permettrait l'accès à des compilations quotidiennes du référentiel.

Les compilations pour Linux de MapGuide et de FDO restent plus complexes qu'elles ne devraient être. Des efforts ont été faits pour avoir un installeur FGS, mais plus de travail est nécessaire sur les systèmes de compilation de MapGuide et de FDO pour rendre cet installeur FGS totalement viable.

La navigation dans le site web du projet est toujours plus complexe qu'elle ne devrait être. Le projet doit mettre en cohérence ce qui est dans Drupal par rapport à ce qui est dans Trac, et élaborer un plan et identifier des ressources pour rendre le site plus simple du point de vue de la navigation et de l'utilisation. Il serait aussi bénéfique de disposer de la documentation doxygen de l'API directement depuis Trac.

## **Appel à contribution**

Toutes les contributions et aides sont les bienvenues, avec en particulier :

- Aide au niveau de la navigation sur le site web, et sur la structure du site.
- Contribution à l'aide en ligne et à la documentation, en particulier avec un guide de démarrage.
- Aide sur le système de compilation pour Linux et terminer le travail sur le package FGS.
- Tests et indications des bugs de qualité.

### **Perspectives pour 2008**

Les perspectives pour le projet MapGuide Open Source en l'année 2008 et les suivantes sont très positives. D'un point de vue technologique, MapGuide Open Source 2.0 sera disponible en début 2008. Avec le nouveau moteur de rendu AGG et l'intégration de Fusion, nous pensons avoir une grande adoption de la version 2.0. Les contributions continuent à augmenter à un rythme régulier, et nous pensons que la version 2.0 drainera encore plus d'enthousiasme et de collaboration. Enfin, avec un petit effort et de support, nous pensons que le nombre de développeurs externes (NDT : non Autodesk) contribuant au code du noyau commencera à augmenter.

# **MapServer**

<span id="page-29-0"></span>**Période couverte par ce rapport :** Jan-Dec 2007 **Contact :** Steve Lime **Traductrice :** Marie Silvestre

## **Réalisations clés**

- Transformation du MapServer Technical Steering Committee (TSC) en MapServer Project Steering Committee (PSC) (voir RFC-23<sup>[53](#page-29-2)</sup>)
- Quatre nouveaux membres ajoutés au PSC
- Trois versions de maintenance de MapServer 4.10
- Migration d'éléments importants de l'infrastructure autour du projet MapServer, notamment le CVS et Bugzilla, depuis l'Université du Minnesota vers les infrastructures de l'OSGeo (SVN et Trac) en Avril 2007
- Implémentation d'un buildbot $54$

### **Sortie de MapServer 5.0**

La version 5.0 de MapServer, sortie début septembre 2007, a permis de régler plus de 200 problèmes dont voici les principaux :

- Support du moteur de rendu AGG[55](#page-29-4)
- Contrôle des priorités pour les étiquettes
- Ajout de la liaison des attributs avec les paramètres de styles et d'étiquettes
- Ajout des graphiques dynamiques (histogrammes et diagrammes circulaires)
- Correction des couleurs Raster via une table de couleurs
- Utilisation d'allocation dynamique pour les symboles, les couches, les classes et les styles (suppression de la limite statique sur le nombre d'instances pour chacun d'eux dans l'objet map)
- Amélioration de la gestion de la mémoire et des vieilles collections de MapScript
- Amélioration du mécanisme de débug/journalisation

## **À améliorer**

- Le processus d'incubation de l'OSGeo a été long, freiné dans un premier temps par la migration de l'infrastructure depuis l'UMN vers l'OSGeo.
- Comme pour la plupart des projets, maintenir une documentation à jour des derniers développements reste un défi.
- Peu voire pas du tout de temps a été consacré aux collaborations avec des projets similaires (par exemple MapNik, GeoServer, MapGuide) bien que cela semble naturel vu les autres demandes de travail sur un projet.
- L'équipe de développement de MapServer n'a pas été à la hauteur pour présenter la nouvelle version 5.0 de MapServer au FOSS4G à Victoria.

# **OpenLayers**

<span id="page-29-1"></span>**Période couverte par le rapport :** Jan-Dec 2007 **Nom du contact :** Chris Schmidt et Erik Uzureau **Traducteur :** Yves Jacolin

## **Réalisations clés**

- Finalisation de l'incubation de l'OSGeo
- Trois versions majeures en 2007
- correction de bug de la version 2.2 ;
- amélioration de la prise en charge des tuiles ;
- gestion du TMS.

2.4 :

- gestion du dessin vectoriel ;
- amélioration du framework de la prise en charge des événements ;
- nouveaux contrôleurs d'édition.

 $2.5:$ 

<span id="page-29-2"></span><sup>53</sup>MapServer RFC-23 : <http://mapserver.gis.umn.edu/development/rfc/ms-rfc-23/>

 $2.3 \cdot$ 

<span id="page-29-4"></span><span id="page-29-3"></span><sup>54</sup>Buildbot : <http://buildbot.osgeo.org:8504/> <sup>55</sup>Moteur de rendu AGG : <http://www.antigrain.com/>

- ajout de la gestion de format : KML, GeoRSS, GeoJSON;
- plus d'outils de vectorisation ;
- meilleur intégration d'API tiers ;
- amélioration du système de documentation pour les développeurs.
- Beaucoup, beaucoup de nouveaux participants :
	- plus de 250 inscrits à la liste des développeurs ;
	- plus de 550 inscrits à la liste des utilisateurs ;
	- plus de 110 utilisateurs se sont créés un compte TRAC.
- Intégration d'OpenLayers dans des toolkits exis-tants : [MapBuilder](http://communitymapbuilder.org/)<sup>[56](#page-30-0)</sup>, [Fusion](http://www.dmsolutions.ca/technology/fusion.html)<sup>[57](#page-30-1)</sup>, et [MapFish](http://www.mapfish.org/)<sup>[58](#page-30-2)</sup>

## **À améliorer**

- planification pour migrer vers l'infrastructure de l'OSGeo pour SVN/Trac ;
- processus pour devenir un commiter mieux défini (ajout de plus de commiteurs, ajout du rôle de relecteur, etc.) ;
- meilleure documentation, prise en charge de la mémoire ;
- continuer à étendre la gestion des standards spatiaux existants.

## **Appel à contribution**

- Études de cas : pourquoi utilisez-vous Open-Layers ? Qu'avez vous à gagner en l'utilisant avec d'autres outils ?
- Exemples.
- Documentation : texte décrivant comment réaliser un objectif par une série d'étapes dans Open-

Layers, à ajouter aux exemples et documentation des développeurs existants.

- Amélioration de l'interaction avec les utilisateurs actuels de logiciels propriétaires pour comprendre et cibler leurs besoins, incluant (mais sans s'y limiter) :
	- possibilité de développer la gestion des requêtes de carte spécifiques à ESRI comme ArcXML ;
	- amélioration de la documentation sur la manière de faire une transition à partir de logiciels propriétaires vers OpenLayers.

## **Perspectives pour 2008**

En 2008, OpenLayers va persévérer sur son marché actuel pour porter l'information géographique sur le web. Avec la gestion de nouveaux formats géographiques et de serveurs, d'amélioration de la performance, et les navigateurs web qui deviennent de plus en plus communs comme client à l'accès aux jeux de données, OpenLayers s'est placé dans une forte position de croissance. Les patches et les contributions arrivent de partout dans le monde, des contributeurs sur les 5 continents.

En 2008, nous espérons voir une utilisation plus large d'OpenLayers au fur et à mesure que le projet est utilisé plus largement et est mieux documenté. Déjà, nous avons vu des organisations gouvernementales utiliser OpenLayers comme socle pour leur API publique de leur données, préférant un projet open source à une aventure commerciale telle que les offres de Google, Yahoo, ou Microsoft. Avec cette tendance, il est probable que les utilisateurs peuvent s'attendre à voir un usage continu ammenant à une gestion plus large pour les différents navigateurs, l'amélioration des fonctionnalités, et plus en 2008.

<span id="page-30-0"></span><sup>56</sup>MapBuilder : <http://communitymapbuilder.org/>

<span id="page-30-1"></span><sup>57</sup>Fusion : <http://www.dmsolutions.ca/technology/fusion.html>

<span id="page-30-2"></span><sup>58</sup>MapFish : <http://www.mapfish.org/>

# **OSSIM**

<span id="page-31-0"></span>**Période couverte par le rapport :** Jan-Déc 2007 **Nom du contact :** Mark Lucas **Traducteur :** Yves Jacolin

## **Réalisations clés**

OSSIM a poursuivit son évolution en tant qu'outils supplémentaires, des applications et des solutions web ont été développées avec la bibliothèque C++. Les contributeurs clés du projet ont travaillé sur des projets du Gouvernement américain dont résulte plusieurs nouveaux outils et fonctionnalités. La majorité du travail récent a porté sur ossimPlanet et OMAR.

ossimPlanet est un client de visualisation globale 3D précis qui insiste sur l'accès aux fichiers natifs, la navigation et la synchronisation des données entre les clients et les serveurs, et des alertes piloté par des événements. Ce client est utilisé dans plusieurs projets du Gouvernement et d'industries ainsi qu'en tant que systèmes de visualisation localisés à CALIT2 et au Théatre de Décision de l'Université de l'État d'Arizona.

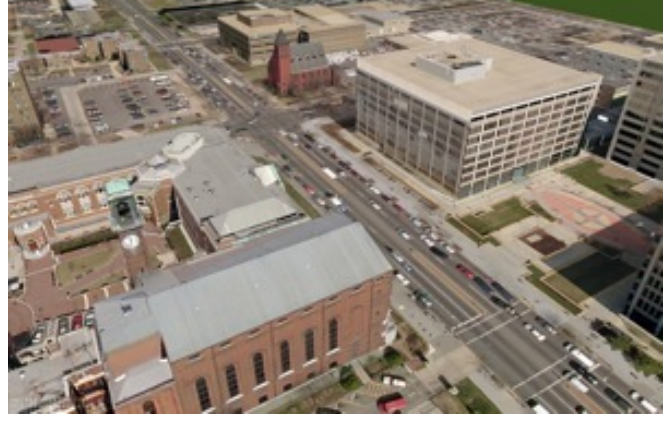

FIG. 1 – Modélisations urbaines avec ossimPlanet (Washington DC)

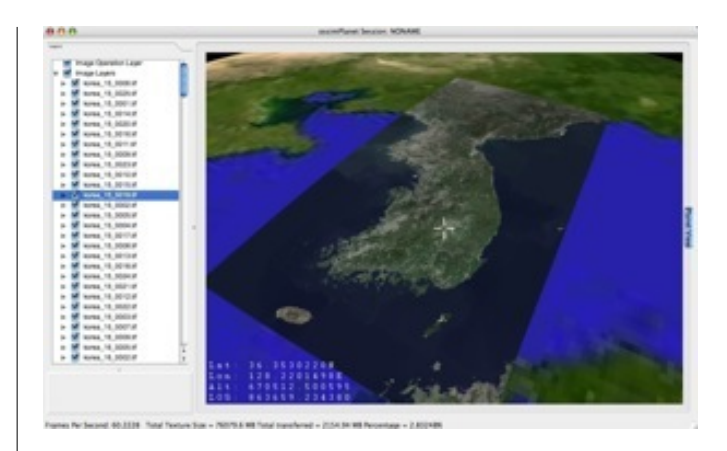

FIG. 2 – Mosaique de la Corée avec ossimPlanet

OMAR est un service d'OSSIM basé sur Internet qui fournit rapidement de nouveaux produits aux utilisateurs finaux.

## **À améliorer**

OSSIM est pour l'instant en incubation attendant la finalisation. Le travail se poursuit sur la documentation sur le wiki et l'amélioration de la communication entre le Comité de Gouvernance du Programme et la liste des développeurs.

# **Quantum GIS**

<span id="page-32-0"></span>**Période couverte par le rapport :** Jan-Déc 2007 **Nom du contact :** Gary Sherman **Traducteur :** Ludovic Granjon

## **Réalisations clés**

- Sorties des version 0.8, 0.8.1, 0.9 et 0.9.1
- Le remaniement des librairies (à partir de la version 0.8) permet le développement d'applications SIG indépendantes, utilisant l'API QGIS.
- La version 0.9 introduit l'utilisation de Python, ouvrant le développement sous QGIS à un plus large public
- Amélioration de la gestion du projet en établissant des missions avec le Project Steering Committee (PSC) :
	- Un gestionnaire des sorties
	- Un assistant technique
	- Un chargé de la communauté
	- Un chargé des finances et du marketing
- Début de l'incubation OSGeo en Février
- La gestion des fonds a été transférée à l'OSGeo

## **À améliorer**

- Le projet QGIS continue d'améliorer ces processus internes de développement et de sortie de paquets.
- Il y a un certain nombre de défauts (étiquettes, mise en page) qu'il est nécessaire d'intégrer dans la prochaine version 1.0 en 2008.

## **Appel à contribution**

QGIS a besoin de nouveaux développeurs pour terminer la résolution des bugs et l'implémentation de nouvelles fonctionnalités.

## **Perspectives pour 2008**

La version 1.0 sortira en 2008, fournissant une API stable pour le développement d'applications en C++ ainsi qu'en Python.

# **Google Summer of Code**

<span id="page-32-1"></span>**Participation de l'OSGeo au Google Summer of Code de 2007**

**Période couverte par le rapport :** May-Aug 2007 **Nom du contact :** Wolf Bergenheim **Traducteur :** Yves Jacolin

L'été dernier, du 1er mai au 31 août 2007, l'OSGeo a participé au Google Summer of Code. Cet article résume cette expérience et donne une courte présentation de chaque projet du Summer of Code.

## **Qu'est ce que le SoC ?**

#### *Citation de la [FAQ de Google :](http://code.google.com/support/bin/answer.py?answer=60266&topic=10726)*

Google Summer of Code est un programme qui offre aux étudiants une bourse pour écrire du code pour divers projets open source. Google travaillera avec plusieurs groupes de logiciels libres, open source, et techniques pour identifier et financer divers projets sur une période de trois mois. Historiquement, le programme a réuni plus de 1 000 étudiants avec plus de 100 projets open source, pour créer des centaines de milliers de lignes de code. Le programme, qui a démarré en 2005, est maintenant dans sa troisième année, faisant suite au succès de 2006.

Bien que la majorité des étudiants participant dans le passé étaient inscrits dans des universités d'informatique et de programmation, les GSoCeurs sont issus d'une grande variété de formations, allant de la bio-informatique aux sciences de l'exploitation minière. Beaucoup de nos participants passé n'avaient jamais participé à un projet open source avant GSoC ; d'autres ont utilisé la bourse de GSoC comme une opportunité pour se concentrer entièrement sur leur activité de développement open source durant l'été. Plusieurs de nos étudiants de 2005 sont devenus des parrains en 2006.

## **Quels projets ont participé ?**

D'abord, je voudrais féliciter les étudiants pour le sérieux de leur travail. Beaucoup de projets utiles et intéressants ont été terminés lors du SoC 2007. Nous avons perdu un étudiant ou deux, qui ont eu d'autres priorités. Mais le succès d'ensemble des projets est quelques chose dont nous devons être fiers. Bon travail ! Espérons que le SoC de 2008 sera au moins aussi bon.

Maintenant présentons les projets de l'été 2007 :

#### **GDAL**

#### **GDAL2Tiles**

**Étudiant** : Klokan Petr Pridal **Parrain** : Howard Butler

Ce projet a pour objectif de faciliter la publication de cartes raster sur Internet. Les cartes raster (comme le TIFF / GeoTIFF, MrSID, ECW, JPEG2000, JPEG, PNG) sont converties en une structure de répertoires contenant de petites tuiles PNG (compatible avec TMS), qui peut être copiée sur un serveur Web. Des pages Web simples avec des visualiseurs basés sur Google Maps et OpenLayers sont également générés ainsi.

Cet outil permet même la publication de grandes cartes sans avoir à installer ou à configurer un logiciel spécial (comme MapServer) et la carte s'affiche très rapidement dans le navigateur Web. GDAL2Tiles génère également des métadonnées nécessaires pour Google Earth (KML SuperOverlay), si la carte fournie utilise une projection EPSG :4326. La commande gdalwarp peut être utilisée pour convertir les cartes raster dans une autre projection. Le géoréférencement interne ou présent dans des World files est utilisé au cours de la génération des tuiles et des fichiers KML, mais un bon géoréférencement n'est pas obligatoire.

La structure des tuiles suit la recommendation des spécifications du Tile Map Service de l'OSGeo<sup>[59](#page-33-0)</sup>

Le manuel de l'outil fait partie de la solution, ainsi que le document décrivant plusieurs structures de tuiles existante avec des liens pour de la documentation supplémentaire. L'analyse des KML SuperOverlay avec rotation est réalisée également.

Pour plus d'information regardez la [page du projet](http://www.klokan.cz/projects/gdal2tiles/)

Ce projet a été accepté par la communauté GDAL comme ticket [#1763.](http://trac.osgeo.org/gdal/ticket/1763) Cette commande a été distribuée avec la nouvelle version 1.5.0 stable de GDAL.

#### **Gestion en lecture du KML pour le pilote existant**

**Étudiant :** Mateusz Loskot

**Parrain :** Jens Oberender

Ce projet a ajouté la gestion en lecture du KML vecteur.

Pour plus d'information lisez la [page wiki](http://trac.osgeo.org/gdal/wiki/SoCKMLRead)

Ce projet a été inclu dans la nouvelle version 1.5.0 d'OGR.

#### **Pilote GDAL pour les Web Map Services**

**Étudiant :** Adam Nowacki

**Parrain :** Daniel Morissette

Développement d'un pilote GDAL de Service WMS de l'OGC, avec gestion des Web Map service suivant :

– OGC WMS et WMS-C cache

– WorldWind TileService

Le nouveau pilote a été inclu dans le code officiel de GDAL ainsi que dans la version 1.5.0. [La documentation](http://www.gdal.org/frmt_wms.html) [du pilote est disponible](http://www.gdal.org/frmt_wms.html) et la [page wiki](http://trac.osgeo.org/gdal/wiki/SoCWMSDriver) a plus d'information.

Ce projet a été inclu dans la nouvelle version 1.5.0 d'OGR.

#### **GRASS**

#### **v.generalize**

**Étudiant :** Daniel Bundala

**Parrain :** Wolf Bergenheim

v.generalize est un projet qui réalise une simplification de ligne telle que décrite par McMaster. L'objectif originel était d'implémenter celle de Douglas-Peucker et quelques algorithmes de simplification. Daniel Bundala (l'étudiant) a surpris son parrain par son travail très efficace et, par conséquent, GRASS 6.3 comprend désormais un tout nouveau module de généralisation qui est capable non seulement de simplification, mais aussi de lissage et de déplacement. Il y a aussi une méthode de simplification du réseau dans le module.

Pour plus d'information lisez la [documentation du](http://grass.osgeo.org/grass63/manuals/html63_user/v.generalize.html) [module](http://grass.osgeo.org/grass63/manuals/html63_user/v.generalize.html)

v.generalize est inclu dans la nouvelle version 6.3.0 de GRASS (en tant que RC4).

Le module a également été utilisé pour accélérer d'une manière substantiel la vitesse et la qualité de l'interpolation des contours de données [lors du traitement](http://skagit.meas.ncsu.edu/~helena/grasswork/interpgen.html) [des modèles de calcul numérique.](http://skagit.meas.ncsu.edu/~helena/grasswork/interpgen.html)

<span id="page-33-0"></span><sup>59</sup>Tile Map Service : [http://wiki.osgeo.org/index.php/Tile\\_Map\\_Service\\_Specification](http://wiki.osgeo.org/index.php/Tile_Map_Service_Specification)

#### **v.net.visibility**

**Étudiant :** Maximilian Maldacker **Parrain :** Wolf Bergenheim

v.net.visibility construit un réseau de visibilité autour de certains obstacles. Le réseau créé peut ensuite être analysé avec les modules v.net.\*. Il peut aussi être fusionné avec un réseau existant, comme un réseau routier, et cela permet de tracer les plus courts chemins audelà d'un réseau routier existant, par exemple pour les véhicules d'urgence.

Pour plus d'information lisez la [documentation du](http://grass.osgeo.org/grass63/manuals/html63_user/v.net.visibility.html) [module](http://grass.osgeo.org/grass63/manuals/html63_user/v.net.visibility.html)

v.net.visibility est inclu dans la nouvelle version 6.3.0 de GRASS (en tant que RC4).

#### **uDig**

#### **Données en cache**

**Étudiant :** Christophe Rousson **Parrain :** Ian Turton

Une fonctionnalité de cache. Un cache en RAM peut utiliser l'algorithme de la LRU et maximiser la configuration de mémoire vive allouée. Un cache en disque local peut utiliser un algorithme basé sur la limite de la taille et / ou de l'âge maximale. Idéalement, lorsque les listes dépassent la RAM, ils seront écrits sur le disque. À la fermeture de la session, la liste restante en RAM sera également écrite sur le disque (comme Google Earth). Au démarrage, le cache peut être sondé pour voir si quelque chose existe déjà au sein de l'étendue spatiale (si elle n'a pas expiré).

Pour plus d'information lisez la [page wiki des don](http://docs.codehaus.org/display/GEOTOOLS/SoC+2007+Caching)[nées.](http://docs.codehaus.org/display/GEOTOOLS/SoC+2007+Caching)

Ce projet est dans la version trunk/développement de uDig.

#### **Algorithmes de transformation**

**Étudiant :** Jan Jezek

**Parrain :** Jesse Eichar

Le module de référencement de GeoTools est devenu l'un des outils les plus puissants pour la transformation de système de coordonnées en JAVA dans le monde du SIG au cours des dernières années. Le module de référencement en liaison avec le module de couverture représente un outil très puissant pour les opérations raster comme la re-projection et la transformation. L'une des opérations souvent nécessaire dans les SIG est l'adaptation de raster comme les scans de cartes ou d'images de télédétection qui ont un système de coordonnées de référence inconnu dans le système de coordonnées de référence du monde réel. Dans GeoTools il ya déjà quelques possibilités de le faire. L'objectif de ce projet est d'ajouter d'autres algorithmes à cet effet et ensuite de faire une interface graphique simple pour uDig pour appliquer ces nouvelles fonctions.

Ces nouveaux algorithmes sont :

- Nouvelles méthodes basées sur des interpolations : pondération par l'inverse de la distance et interpolation bilinéaire.
- Méthode de spline de type plaque mince (thin plate spline).
- Transformation par morceaux plus générale.

Pour plus d'information lisez la [page wiki](http://docs.codehaus.org/display/GEOTOOLS/New+Transformation+Algorithms+for+GeoTools+and+uDig)

Ce projet est dans la version trunk/développement de uDig.

#### **Interactive GeoRSS Tool**

#### **Étudiant :** Rui Li

**Parrain :** Richard Gould

Un de buts de uDig est de satisfaire les utilisateurs en leur fournissant suffisamment d'informations pour leurs besoins spécifiques. Dans bien des cas, par exemple, un voyageur aimerait connaître les lieux d'intérêt proches de son hôtel ou un étudiant voudrait trouver un appartement situé à une distance de marche raisonnable de son école. La méthode traditionnellement utilisée consiste à rechercher les lieux dont le type intéresse l'utilisateur puis à laisser se dernier juger si leurs distances conviennent. Ce projet fusionne ces deux étapes.

Pour plus d'information lisez le [résumé du Google](http://code.google.com/soc/2007/osgeo/appinfo.html?csaid=CB1B7287EFAF39DA) [Summer of Code.](http://code.google.com/soc/2007/osgeo/appinfo.html?csaid=CB1B7287EFAF39DA)

#### **Geoserver**

#### **JTileCache**

**Étudiant :** Chris Whitney **Parrain :** Justin Deoliveira

Implémentation d'un serveur WMS-C (similaire à TileCache de MetaCarta) en tant que servlet Java, incluant des bibliothèques de gestion de cache existantes afin de gérer la mémoire, le disque, et le cache distribué. L'Open Planning Project (TOPP) poursuit le développement de ce projet. En particulier, Arne Kepp a contribué à d'importantes nouvelles fonctionnalités et corrections de bogues, y compris la publication de la version 0.5 sous un nom plus approprié, GeoWebCache. Le projet est actuellement localisé à <http://geowebcache.org>. Le site de [démonstration](http://sigma.openplans.org/) de GeoServer a désormais recours à GeoWebCache pour publier les tuiles issues du service WMS.

#### **Éditeur de style**

**Étudiant :** Anthony Manfredi **Parrain :** Andrea Aime

Pour concevoir et mettre en Å Şuvre un éditeur de fichiers SLD à l'aide de JavaScript.

- Standalone l'éditeur n'est pas lié à un programme particulier (uDig, MapBuilder, GeoServer)
- Visuel les utilisateurs peuvent prévisualiser les résultats de leur changement.
- Intuitive facile à apprendre mais sans lourdeur ou limitation pour l'utilisateur avancé.

Pour plus d'information lisez la [page wiki](http://docs.codehaus.org/display/GEOTOOLS/GeoServer+Style+Editor)

#### **GeoTools**

#### **Sources de données raster multi-dimensionelles**

**Étudiant :** Daniele Romagnolil **Parrain :** Simone Giannecchini

Il s'agit d'un ensemble de plugins Java Image I/O capable de fournir un point de départ pour la construction de plugins GeoTools pour gérer les formats de données multidimensionnelles telles que netCDF, HDF, GRIB1.

- NetCDF. Citation de ([http://www.unidata.](http://www.unidata.ucar.edu/software/netcdf/) [ucar.edu/software/netcdf/](http://www.unidata.ucar.edu/software/netcdf/)), "NetCDF (network Common Data Form) est un ensemble de bibliothèques logicielles et de format de données indépendant de la machine qui gère la création, l'accès et le partage de données scientifiques matricielles.".
- HDF (Hierarchical Data Format) est une bibliothèque et un format de fichier multi-objets et développé par la NCSA ([http://www.ncsa.uiuc.](http://www.ncsa.uiuc.edu/) [edu/](http://www.ncsa.uiuc.edu/)).
- GRIB1 est un format de données standardisé par la commision de la World Meteorological Organization (<http://www.wmo.ch/>) for Basic Systems, qui est communément utilisé en météorologie pour stocker des données météorologiques historiques et prévisionnelles.

Pour plus d'information lisez la [page wiki](http://docs.codehaus.org/display/GEOTOOLS/Plugins+for+multidimensional+raster+data+sources)

#### **3D Rendering Pipeline**

**Étudiant :** Hans Haggstrom

**Parrain :** Jody Garnett

Le rendu 3D fournit une vue en trois dimensions de données géographiques GeoTools. Il emploie le moteur de rendu 2D normale pour rendre la texture de surface. Il met en œuvre un niveau de détail fondé sur le chargement et la mise en cache de données géographiques afin d'accélérer le rendu, et de permettre les vues en perspective montrant les objets proches et lointains en même temps. Des améliorations pourront être réalisées sur le rendu des données d'altitude basée sur les données de couverture de hauteur. En outre, la gestion de styles 3D à appliquer aux objets poncuels, linéaires et surfaciques pourrait être ajoutée.

Pour plus d'information lisez la [page wiki de Geo-](http://docs.codehaus.org/display/GEOTOOLS/3D)[Tools du Rendering Pipeline.](http://docs.codehaus.org/display/GEOTOOLS/3D)

### **PostGIS**

#### **Modèle et opérations pour les couvertures**

**Étudiant :** Xing Lin

**Parrain :** Timothy Keitt

Ce projet comprend un modèle de données raster et leur stockage dans PostGIS. Les outils d'importation et d'exportation sont également disponibles pour les formats d'images usuels. Un article sur ce projet est disponible à [http://ieeexplore.ieee.org/xpl/](http://ieeexplore.ieee.org/xpl/freeabs_all.jsp?arnumber=1370128) [freeabs\\_all.jsp?arnumber=1370128](http://ieeexplore.ieee.org/xpl/freeabs_all.jsp?arnumber=1370128)

Pour plus d'information lisez le [résumé du Google](http://code.google.com/soc/osgeo/appinfo.html?csaid=2425D23F080CAAFB) [Summer of Code.](http://code.google.com/soc/osgeo/appinfo.html?csaid=2425D23F080CAAFB)

### **Sommet des parrains**

Certains projets (qui se sont bien comportés, qui ont rendu leurs études dans les temps etc) ont été invités à envoyer un parrain au sommet de parrainage du SoC. L'OSGeo m'a envoyé (Wolf Bergenheim du projet GRASS). Des parrains de plus de 100 projets ont uni leurs forces au QG de Google à Mountainview, CA, et a examiné différents aspects du SoC. Le sommet a été organisé comme une non-conférence, ce qui signifie que les participants ont produit eux-mêmes le programme. Un wiki avec les discussions a été mis en place à <http://googlesummerofcode.jot.com/>

#### **Leçons apprises**

De nombreux enseignements ont été tirés lors du SoC 2007 (au moins par moi), en tant que parrain, mais aussi des points d'ordre général sur la manière d'attirer plus de développeurs et sur la façon de "garder" les étudiants du SoC dans les projets. Tout d'abord, permettezmoi de parler de la manière d'attirer les étudiants.

#### **Comment attirer des étudiants ?**

Nous avons obtenu environ deux fois plus de propositions de projets que nous n'avions de créneaux horaires disponibles, mais par rapport à d'autres projets, il y en avait assez peu. Je vais maintenant discuter de la façon dont nous pourrions attirer davantage d'étudiants cette année.

#### **Promettre célébrité et gloire**

Par cela je veux dire qu'il doit être clairement indiqué que l'on donne aux étudiants un moment de "reconnaissance". Cela signifie une mise en valeur sur le site de l'OSGeo, peut-être même des communiqués sur leurs progrès. Et une exposition similaire au sein du projet dans lequel ils travaillent.

#### **Montrer que vous avez apprécié leur travail**

Le code que les étudiants produisent doit terminer dans le dépôt principale du code, et cela doit être clair dès le départ que cela sera le cas. Nous devons également promettre d'inclure leurs projets dans la prochaine version dès qu'il est terminé. Si nous promettons que leur code fera partie du projet, cela devrait motiver les étudiants encore plus.

#### **Avoir une liste d'idées intéressantes mais vagues**

Lorsque nous travaillons sur une liste d'idées, nous devrions laisser la place à l'innovation. Laissez les étudiants combler les lacunes. De cette façon, nous allons peut-être attirer la meilleure personne.

#### **Travailler avec les étudiants dès le début**

Cela signifie que lorsque vous voyez une application intéressante, prenez le temps de mettre en place une page wiki pour rédiger les idées avec l'étudiant. L'an dernier, il y avait beaucoup de temps pour parler de choses et d'autres avec les étudiants. Le chat sur l'IRC est aussi une bonne idée. Lorsque les étudiants voient que nous nous sommes engagés au SoC, et que nous les écoutons, ils devraient être plus intéressés.

#### **Intégration à la communauté**

Une fois que nous avons sélectionné les meilleurs étudiants pour travailler sur les projets les plus cools, nous devrions les intégrer dans la communauté pour obtenir de nouveaux développeurs impliqués (du sang frais, comme j'aime à le rappeler). Comment pouvonsnous réaliser cela ?

#### **Faire parler l'étudiant sur les listes de diffusion et les canaux IRC**

La plupart, sinon toutes les communications des projets devraient être sur la liste principale de développement du projet et la liste de canaux IRC. Si l'étudiant est timide, une astuce consiste à dire " Je ne sais pas, essayez les développeurs de la liste". Une fois qu'il aura envoyé un mail (et vu que personne ne le frappe ), il ne devrait avoir aucun problème à s'intégrer, il pourrait même répondre aux problèmes des autres membres de la liste.

#### **Assurez-vous que l'ensemble du projet connaît et est conscient du SoC**

Si l'ensemble du projet connaît l'étudiant, ils vous aideront à l'accueillir.

#### **Aider les à terminer par un succès**

Si l'étudiant lutte, il y a des chances qu'il ne terminera pas le projet. S'il est aidé et que l'ensemble de la communauté des développeurs le soutient, il n'aura pas à lutter beaucoup, et il terminera son projet vraisemblablement.

#### **Rendre l'étudiant heureux**

Un développeur heureux est un développeur productif. Si l'étudiant se sent accueilli et apprécié il se plaira probablement à faire partie de la communauté, et donc très probablement restera avec nous.

#### **Coopération croisée et coopération en dehors de l'OSGeo**

Il a été également discuté de la collaboration avec d'autres organismes sur le SoC. Pour nous, cela signifie soit que l'on pourrait trouver des projets SoC qui impliquent plus d'un projet OSGeo, ou cela pourrait signifier que nous collaborions avec un projet hors OS-Geo comme Drupal. Drupal a manifesté son intérêt à collaborer avec PostGIS en ce qui concerne la problématique spatiale. Cela signifie que nous pourrions fournir un parrain pour aider avec les problématiques spatiales tandis qu'ils nous donnent un parrain pour nous aider sur PHP. Cela pourrait être fait pour un ou deux projets.

## **Wrap-up**

Le Soc de l'an dernier est arrivé un peu par surprise pour nous au sein du projet GRASS, de sorte que nous n'étions pas vraiment en mesure de nous organiser pour apporter plus d'idées de projets pour le SoC, mais finalement, nous avons pu proposer un projet pour deux étudiants. Aussi l'année dernière a été un peu confuse et peut-être pas aussi organisée qu'elle aurait pu l'être. Des parrains d'autres projets ne semblaient pas parler ensemble et cela a été ressenti un peu comme une fragmentation de l'effort. Cette année, j'espère être en mesure d'utiliser les expériences acquises de l'an dernier pour que le travail des nouveaux parrains soit plus facile et plus clair, et peut-être pour une approche plus cohérente du SoC au sein de l'OSGeo.

### **Quelques mots de nos étudiants**

<span id="page-36-0"></span>Deux étudiants, Chris and Daniel, ont voulu partager leurs expériences du SoC avec nous.

#### **Chris Whitney**

J'ai apprécié ma participation au Google Summer of Code. Le projet a été ma première expérience sur un projet de logiciel SIG, et certainement ma première exposition à des projets SIG open-source. Heureusement, la communauté GeoServer a été très reconnaissante et

un environnement favorable pour débuter mon projet. J'ai été parrainé par Google pour participer au FOSS4G 2007, qui a été une excellente occasion pour moi de présenter mon projet et d'en apprendre plus sur les technologies liés à l'OSGEO.

#### **Daniel Bundala**

Je voudrais faire ici quelques commentaires sur mon expérience avec GRASS, le Summer of Code et d'autres choses. Ce n'est pas très officiel, toutefois, j'espère que certaines personnes pourront trouver cela très utile et / ou intéressant.

Quand j'ai été accepté pour le SoC, je n'avais absolument aucune expérience de GRASS ou de toute autre SIG. En fait, ma seule expérience avec les cartes numériques / géographiques / ou quoi que soit de similaire était par l'intermédiaire de Google Maps. Je n'avais jamais eu besoin d'utiliser autre chose avant et j'ai donc pensé que c'était essentiellement la seule chose dont on avait besoin. Il ne m'a pas fallu longtemps pour réaliser à quel point j'ai été ...

D'une manière générale, j'ai été très satisfait de mon travail sur GRASS ; sans aucun doute, cela a été beaucoup plus intéressant que prévu. J'ai appris beaucoup de nouveaux algorithmes et méthodes que j'ai mis en œuvre dans GRASS. Aussi, les cours sur l'algèbre linéaire et le calcul que j'ai reçus m'ont été utiles. Enfin, je suis maintenant plus expérimenté et un utilisateur plus avancé de GRASS. Je me souviens que pendant les premières semaines j'ai tout fait avec la souris et ai travaillé presque exclusivement avec une interface graphique. Mais à la fin de l'été, j'ai découvert la beauté et l'efficacité de la ligne de commande et maintenant je lance GRASS en mode texte uniquement...

Un événement particulier dont je me souviens encore, c'est que Wolf, mon parrain, une fois m'a envoyé un document concernant certaines généralisations de vecteur sur lesquelles j'ai travaillé. Cela n'aurait pas été un gros problème si cela n'avait pas été en allemand. Je crois vraiment que mon professeur d'allemand serait fier de moi puisque je l'ai lu et j'ai compris de quoi cela parlait. Eh bien, peut-être pas, car après 4 ans d'" étude intensive", je n'ai même pas été en mesure de comprendre tous les mots.

Pour résumer, je dois dire que j'ai passé l'été dernier d'une manière très productive. Je continue de lire la liste de GRASS presque tous les jours. En partie, parce que je veux connaître les éventuels bugs de mon module, mais surtout parce que je suis toujours intéressé par le projet en lui-même. En outre, cela a été une expérience en programmation / linguistique et j'espère que je serai en mesure de recommencer plus tard.

# Rapport des Représentations locales

# **Afrique**

<span id="page-38-0"></span>**Période couverte par le rapport :** Jan-Déc 2007 **Nom du contact :** Gavin Fleming **Traductrice :** Sidonie Christophe

## **Réalisations clés**

- a remporté l'offre d'héberger le [FOSS4G 2008](http://www.foss4g2008.org/) au Cap, Afrique du Sud, du 29 Sept au 3 Oct.
- a maintenu la liste de diffusion Afrique  $60$  (178 membres), qui a été assez active durant l'année avec entre autres plusieurs cours sur les logiciels libres SIG annoncés en Afrique du Sud et de l'Est.

## **Appel à contribution**

- Venez au [FOSS4G 2008](http://www.foss4g2008.org/) ! Présentez un atelier ou un papier ! Aidez l'organisation ! Sponsorisez !
- Aidez l'OSGeo Afrique sur le processus de création de la représentation officielle

– Proposez des cours, des formations, soutenez les logiciels libres SIG dans la région - le renforcement des capacités doit avoir lieu avec le gouvernement sud-africain qui a adopté une politique de logiciels libres.

## **Perspectives pour 2008**

– [FOSS4G 2008](http://www.foss4g2008.org/) va être un événement fantastique, soyez là !

Cette année j'espère avancer les formalités de lancement de la Représentation Africaine, qui était un groupe informel jusque là. Il n'y a aucune raison à ce que ce soit une Représentation Africaine plutôt que plusieurs représentations régionales ou locales, mais peut-être qu'une Représentation Africaine est un meilleur point de départ, et qu'ensuite des représentations locales ou basées sur différentes langues pourraient se former dès que l'on atteindra la masse critique.

<span id="page-38-1"></span> $^{60}$ Liste de diffusion Afrique: <http://lists.osgeo.org/mailman/listinfo/africa>

# **Australie/Nouvelle Zélande**

<span id="page-39-0"></span>**Période couverte par le rapport :** Jan-Dec 2007 **Nom du contact :** Tim Bowden **Traducteur :** Yves Jacolin

## **Réalisations clés**

- Préparation d'une offre réussie pour héberger le FOSS4G en 2009.
- Génération d'un intérêt pour l'OSGeo et le FOSS4G au sein du Gouvernement, de l'industrie et de la communauté open source australienne.
- Présentations et stand au linux.conf.au de Sydney en janvier 2007.
- Stand à la conférence internationnale biennale de l'Institut des Sciences Spatiales de Hobart en mai 2007.
- Présentation et stand au GITA 2007 Geospatial Infrastructure Solutions Conference à Brisbane en août 2007.
- Présentation au Victorian Department for Primary Industries Spatial Sciences Workshop de Melbourne en septembre 2007.
- Obtentation de conseils légaux sur la meilleure structure pour la création d'un organisme à but non lucratif. Cette proposition a été prise en charge

par des membres de la Représentation.

## **À améliorer**

– Nous avons besoin de développer des protocoles et des processus pour assurer un fonctionnement correct de la Représentation.

## **Appel à contribution**

- Soutien pour la planification et la préparation du FOSS4G 2009.
- Des offres de patronage seraient grandement appréciées.

## **Perspectives pour 2008**

- Créer l'OSGeo Australie / Nouvelle Zélande en tant qu'organisme à but non lucratif.
- Recherche de patronages pour assurer le futur de la Représentation.
- Promotion de la qualité des SIG libres actuels.
- Planification et préparation pour garantir un FOSS4G 2009 exceptionnel.

# **Brésil**

<span id="page-39-1"></span>**Période couverte par le rapport :** Jan 2007 - Mars 2008 **Nom du contact :** Rafael Medeiros Sperb **Traducteur :** Yves Jacolin

## **Réalisations clés**

- **Troisième rencontre brésilienne des utilisateurs de Mapserver - ENUM**. Cette rencontre s'est tenue en mai 2007, au sein de l'auditorium du Palace du Gouvernement Fédéral, à Brasilia.
- **Audience Publique de [e-PING](https://www.governoeletronico.gov.br/acoes-e-projetos/e-ping-padroes-de-interoperabilidade/)** . Cette rencontre s'est tenue en septembre 2007, au sein de l'auditorium du Ministère de la Santé, à Brasilia.

## **À améliorer**

- Recommandation WMS et WFS de l'OGC.
- [I3GEO](http://pt.wikibooks.org/wiki/I3geo) est maintenant distribué sous [Licence](http://creativecommons.org/licenses/by-nc-sa/2.0/br/deed.en) [Creative Commons.](http://creativecommons.org/licenses/by-nc-sa/2.0/br/deed.en)

[Démo I3GEO](http://mapas.mma.gov.br/i3geo/aplicmap/geral.htm?u3q0a1rp0an67l1oci3k3vojg2) – [Téléchargement](http://mapas.mma.gov.br/download/)

## **Appel à contribution**

- Les membres de l'OSGeo peuvent gérer des initiatives locales pour organiser la Représentation Brésilienne.
- Nous demandons de l'aide pour organiser toute la documentation de I3GEO pour entrer en incubation de l'OSGeo.

## **Perspectives pour 2008**

– Quatrième rencontre des utilisateurs de Mapserver - ENUM

# **Colombie-Britannique, Canada**

<span id="page-40-0"></span>**Période couverte par le rapport :** Jan-Déc 2007 **Nom du contact :** Martin Kyle **Traducteur :** Benjamin Chartier

## **Réalisations clés**

- Tenue d'une réunion préliminaire de la Représentation de l'OSGeo (non officielle) afin d'en évaluer l'intérêt ;
- Présence de vingt-deux personnes réparties sur deux localités (Vancouver et Victoria) ;
- Décision démocratique des objectifs de la charte de la Représentation Locale ;
- Établissement de comités d'organisation locaux afin de planifier en alternance des réunions dans chaque localité ;
- Soumission et approbation officielle de la charte de la Représentation Locale ;

## **À améliorer**

- Tellement récent... rien et tout à la fois.
- Probable besoin d'assouplir légèrement les Robert's Rules of Order (ndt : ensemble de "règles et convenances nécessaires au bon déroulement d'une assemblée délibérante ou d'une réunion"<sup>[61](#page-40-1)</sup>)

## **Appel à contribution**

- Organisation de groupes à Prince George (ou dans d'autres localités) qui pourraient participer aux réunions de la Représentation de Colombie-Britannique.
	- Toute personne intéressée, localisée dans cette zone et pouvant communiquer par vidéoconférence pourrait participer aux réunions de Vancouver et Victoria.
- Des idées de présentations sont les bienvenues.
	- Actuellement focalisées sur deux axes : application et technique.

## **Perspectives pour 2008**

- Tenue de réunions trimestrielles
- Le recueil d'idées de présentations et de projets afin d'annoncer le lancement de la représentation.
- La première réunion articulée autour de présentations se tiendra le 29 février 2008.
- Les projets pourront inclure des démonstrations et des actions de sensibilisation/promotion/formation.

<span id="page-40-1"></span><sup>61</sup>Extrait de Wikipedia : [http://fr.wikipedia.org/wiki/Robert's\\_Rules\\_of\\_Order](http://fr.wikipedia.org/wiki/Robert)Robert's Rules of Order

# **Californie, États-Unis**

<span id="page-41-0"></span>**Période couverte par le rapport :** Jan-Déc 2007 **Nom du contact :** Landon Blake **Traductrice :** Sidonie Christophe

## **Réalisations clés**

- Liste de diffusion établie pour la représentation proposée.
- Site web temporaire d'incubation créé [ici](http://www.redefinedhorizons.com/calosgeo/)<sup>[62](#page-41-2)</sup>.
- Alex Mandel et Landon Blake ont étudié la possibilité d'avoir un stand OSGeo à la conférence de la Société de Géographie de Californie à Chico, Californie, en Mai 2008

## **À améliorer**

– Possibilité de découper la représentation concernée en plusieurs sous-représentations à cause de la taille de l'état de Californie.

## **Appel à contribution**

- Animez et maintenez le stand OSGEO dans les conférences SIG de Californie
- Coordonner les ambassadeurs OSGEO auprès des organisations SIG de Californie. (Exemples : Chapitres California URISA, California Land Surveyors Association)
- Soyez force de proposition sur les objectifs de la représentation listés [ici](http://wiki.osgeo.org/wiki/California)<sup>[63](#page-41-3)</sup>

### **Perspectives pour 2008**

– Tant que le nombre de membres n'augmente pas, la formation de la Représentation Californienne parait peu probable.

# **Chine**

<span id="page-41-1"></span>**Période couverte par le rapport :** Jan-Déc 2007 **Nom du contact :** Gao Ang **Traducteur :** Yves Jacolin

## **Réalisations clés**

- organiser des rencontres régulières de la Représentation chinoise de l'OSGeo ;
- dynamiser les activités de l'OSGeo Chine en donnant par exemple des cours pour les étudiants des universités chinoises ;
- modifier les commandes GRASS pour les traitements et analyses de données en fonction de l'API  $C$ ;
- compiler une interface pour GRASS sur Linux et Windows basée sur QT en utilisant l'API C, similaire à QGIS et ArcMAP ;
- recherche et analyse sur le système de base de données INGRES et tentative d'amélioration de l'extension spatiale ;
- implémenter la spécification WPS de l'OGC ; – publier trois [articles](http://www.gaoang.com/?page_id=39) sur les SIG open source dans le magazine <Programmer> en chinois ;
- [Liste de diffusion](http://groups.google.com/group/osgeo) sous Google Groupe pour les membres de la Représentation chinoise.

– commencer un projet open source JavaPWS pour

## **À améliorer**

- nous devons organiser des open parties pour des discussions techniques ;
- nous devons présenter l'OSGeo dans plus de domaines comme les rencontres, magazines et événements ;
- nous voudrions prendre contact avec d'autres pays asiatiques liés à l'OSGeo ;
- ajout de contenu utile au site [OSGeo Chine.](http://www.osgeo.org.cn/)

<span id="page-41-3"></span><span id="page-41-2"></span><sup>62</sup>Site d'incubation : <http://www.redefinedhorizons.com/calosgeo/>

<sup>63</sup>Wiki Représentation Californienne : <http://wiki.osgeo.org/wiki/California>

## **Appel à contribution**

- nous recherchons des possibilités de coopération et de communication ;
- encourager les gens à rejoindre la liste de diffusion chinoise de l'OSGeo ;
- contribuer aux projets open source locaux liés au SIG.

# **Francophone**

#### <span id="page-42-0"></span>**Représentation Francophone**

**Contact :** Yves Jacolin, Président de la Représentation **Bureau de l'OSGeo-fr :** Gwenael Bachelot, Vincent Picavet, François Van Der Biest

### **Introduction**

Ce rapport résume les actions entreprises par la Représentation Francophone et les étapes réalisées pendant l'année 2007. Il couvre la période de janvier à décembre 2007.

La liste de diffusion "Francophone" a été créée en octobre 2006. Les premières actions tangibles ont été initiées début 2007 et ont porté sur l'organisation de la Représentation. À présent, la Représentation Francophone est prête à adopter une représentation légale en tant qu'association officielle française ayant un statut légal. Cela permettra de contribuer plus facilement à la communauté GFOSS francophone.

## **2007 : création de la Représentation Francophone**

Avec la création de la liste de diffusion Francophone un grand nombre de personnes intéressées dans l'organisation d'une Représentation pour promouvoir les logiciels libres et open source en géomatique en français s'est rassemblé. L'année 2007 a été dédiée à l'organisation de la Représentation et à son officialisation. Nous nous somme attaqué à plusieurs problèmes mais certaines restent en suspend :

– Définition de la structure de la Représentation et son organisation : définition d'un Bureau de gou-

## **Perspectives pour 2008**

- améliorer notre présence en Chine, spécialement pendant les Jeux Olympiques 2008 à Beijing ;
- formaliser la Représentation chinoise de l'OSGeo ;
- publier plus d'articles dans les magazines liés aux SIG libres ;
- planifier des cours pour les étudiants universitaires.

vernance et de sous-comités en charge de thématiques et de certains aspects spécifiques, élections du Bureau, règles internes, adhésions, etc.

- Définition claires et consensuelles des objectifs de la Représentation.
- Définition du processus de communication à travers le wiki.

Cela n'a pas été une tache évidente mais les documents et l'aide fournit par l'OSGeo ont contribué à la finalisation dans un temps raisonnable. En effet la plupart des questions et des problèmes auxquels la Représentation a dû faire face étaient les mêmes pour toutes les Représentations. Les réponses étaient donc souvent identiques. La Représentation Francophone est maintenant organisée en trois sous-comités. Ils s'occupent de "l'organisation", des "données libres" et des "logiciels libres". Un Bureau de gouvernance composé de 4 personnes a été élu en 2007 pour un mandat d'un an. Le Bureau gère les projets de la Représentation Francophone. Pour les projets qui impliquent de passer du temps et les questions spécifiques, un chef de projet dédié peut être nommé par le Bureau. Il ou elle est sélectionné parmi les membres volontaires actifs de la liste de diffusion. En septembre 2007, le Bureau de l'OSGeo a accepté la proposition pour la création d'une Représentation Francophone. Elle est maintenant une Représentation officielle de l'OSGeo.

En 2007, des actions se sont principalement focalisées sur l'amélioration de la visibilité de l'OSGeo dans les pays francophones, c'est à dire des missions de marketing. Deux projets ont donc été mis en place : 1) participation et communication importante lors de deux salons majeurs en géomatique (Géoévénement 2007 et GéoTunis 2007) au cours desquels plusieurs présentations sur l'OSGeo, l'OSGeo-fr et les projets de l'OS-Geo ont été données et des informations diffusées à un

grand nombre de participants ; 2) la traduction du journal de l'OSGeo. Les deux premiers volumes du journal de l'OSGeo ont été traduits et sont maintenant publiés. Ils peuvent être téléchargés à partir de la page principale du Journal de l'OSGeo. De plus, toutes les actualités et environ la moitié du site Internet a été traduit en 2007.

La participation à l'édition 2008 du salon Géoévénement est prévue ainsi que l'organisation d'un village open source encore plus important que le précédent. Le nombre de conférences données durant ce salon devrait augmenter également.

## **2008 : une année pour améliorer notre organisation**

L'année 2008 sera dédiée à la création de la Représentation légale (en tant qu'association française avec un statut légal) pour la Représentation Francophone de l'OSGeo. Une telle organisation légale nous aidera à gérer la sponsorisation, à organiser des événements au nom de l'entité légale, etc.

Nous voudrions également améliorer notre procédure de communication, de décision et de travail en créant des groupes de travail dédiés sur des sujets spécifiques tels que la traduction, l'organisation des événements, la sponsorisation, etc.

Une liste des actions possibles à réaliser en 2008 a

été initiée. Elle sera soumise à consultation et à un vote dans le but de prioritiser les actions à entreprendre. Le résultat définira la roadmap de la Représentation pour l'année 2008 !

## **Conclusion**

Comme mentionné plus haut, plusieurs actions ont été planifiées pour 2008. Cela démontre l'accroissement de l'implication de la Représentation dans la promotion des logiciels libres et open source en géomatique. La Représentation :

- participera au GéoÉvénement 2008 (le plus important salon de géomatique en France) et organisera un village open source plus important que lors de la précédente édition ;
- tentera d'organiser un salon Francophone style FOSS4G, en France ;
- travaillera sur des opportunités de libération de données ;
- réalisera d'autres traduction en plus de la poursuite de la traduction du journal de l'OSGeo ;
- initiera de nouveaux projets pour promouvoir les logiciels libres et open source en français.

*Écrit par les membres de la Représentation Francophone* [http: // wiki. osgeo. org/ index. php/ Francophone](http://wiki.osgeo.org/index.php/Francophone)

# **Allemagne**

#### <span id="page-44-0"></span>**Représentation Locale germanophone**

#### *Traduit par Sidonie Christophe*

L'objectif principal de la communauté OSGEO germanophone a été de répandre la bonne parole et de promouvoir les solutions SIG et SIG Web libres.

## **Réalisations Clés**

La voie la plus appropriée pour accomplir cela ces dernières années a été d'organiser et de prendre part à des événements. En 2007, il y en a eu plusieurs :

#### [Conférences FOSSGIS](http://wiki.osgeo.org/wiki/FOSSGIS_Konferenzen)

La communauté SIG Open Source germanophone se rencontre à la conférence FOSSGIS. C'est la plus grande conférence annuelle sur les SIG libres et le nombre de participants augmente chaque année.

#### Village OSGeo à [Intergeo](http://wiki.osgeo.org/wiki/Intergeo)

L'Intergeo est l'événement, le salon et le congrès SIG le plus régulier en Europe attirant plus de 10 000 personnes. Le Village OSGeo héberge un forum de présentation pour les utilisateurs, des stands gratuits pour les projets OSGeo et est financé par les sociétés exposantes de SIG libres. C'est le parfait exemple de [Coopetition.](http://fr.wikipedia.org/wiki/Coopetition) Faitesvous une idée en lisant le [Rapport Intergeo 2006.](http://wiki.osgeo.org/wiki/Intergeo_2006_Report)

- L'OSGeo a organisé le Village Open Source de l'Intergeo avec la société Hinte-Messe GmbH, organisateur du salon et de la conférence.
- Avec une surface de 30x20 mètres, le Village Open Source était un des plus grands stands du salon.
- Le but du salon Intergeo est clairement tourné vers le business et les utilisateurs finaux.
- Sur les 16000 visiteurs de l'Intergeo, plusieurs milliers sont passés par le secteur OSGeo et ont récupéré des fiches d'information et suivi des présentations.
- Ceux qui voulaient plus d'informations détaillées ont pu parler avec l'équipe du stand, environ 30 personnes de tous les domaines des SIG libres et des technologies de l'information.

La journée Open Source à [AGIT](http://wiki.osgeo.org/wiki/AGIT)

- Cet événement concerne plus les participants scientifiques et a des fondements académiques forts.
- Le séminaire récurrent sur les méthodologies FOSS dans un contexte spatial a maintenant 5 ans.
- La présence de l'OSGeo au [LinuxTag](http://wiki.osgeo.org/wiki/LinuxTag)
	- 2006 a été la première apparition publique de l'OSGeo en Allemagne
	- 2007 a vu les efforts conjoints avec le GAV eV.
	- OpenStreetmap a été présenté sur le stand OSGeo

Qu'avons-nous fait de plus ?

- Créé et traduit en anglais des fiches d'information sur les projets OSGeo
- Démarré la traduction en allemand de la page d'accueil OSGeo
- Beaucoup de présentations et d'articles concernant les modèles SIG et business
	- Publications d'articles comme [l'OSGeo dans](http://wiki.osgeo.org/index.php/Intern:_Entwurf_Artikel_GIS_BUSINESS) [le business des GIS](http://wiki.osgeo.org/index.php/Intern:_Entwurf_Artikel_GIS_BUSINESS) - [GIS Business Magazin](http://www.geopoint.de/geobit/)

# **À améliorer**

La communauté SIG libre en Allemagne est assez hétérogène et atteindre un consensus est un long processus avec fréquemment des discussions plus ou moins fructueuses sur des sujets variés. Une raison pourrait être que l'histoire des logiciels libres en Allemagne remonte à assez longtemps - bien avant que l'OSGeo naisse. Certaines initiatives ont encore des scrupules et des difficultés à partager le rôle de promoteurs des logiciels libres avec les autres.

## **Perspectives pour 2008**

Événements, conférences [\(FOSSGIS 2008,](http://wiki.osgeo.org/wiki/FOSSGIS_2008) AGIT 2008, LinuxTag 2008, Village OSGeo à l'Intergeo 2008). Éventuellement nous aimerions avoir une organisation bien intégrée à l'OSGeo mais aussi travailler localement pour être capable de collecter des fonds auprès des programmes européens et de l'administration publique. Pour le moment, il n'est pas possible pour l'administration publique de financer directement l'OSGeo. Savoir si "Représentation Locale de l'OSGeo" est une terminologie appropriée fait partie des interrogations actuelles.

# **Grèce**

#### <span id="page-45-0"></span>**Représentation grecque**

**Période couverte par le rapport :** Nov-Déc 2007 **Nom du contact :** Dimitris Kotzinos **Traducteur :** Yves Jacolin

La Représentation grecque de l'OSGeo a été lancée seulement en Novembre 2007. Donc, nous ne pouvons pas vraiment parler de nos réalisations, mais nous sommes surtout heureux que les efforts aient reçu beaucoup de reconnaissance et de soutien (surtout moral pour le moment).

## **Réalisations clés**

### **Workshop d'une journée au FOSS GIS**

*23 novembre 2007, Athènes, Grèce*

La participation à cet événement a été écrasante. Au lieu de la participation prévue de 60 personnes, une foule de plus de 160 personnes s'est rassemblée pour assister à un événement plutôt officieux.

## **À améliorer**

Nous n'avons toujours pas la participation à l'OS-Geo à laquelle je m'attendais quand l'effort a commencé il y a 3 mois à peu près. Nous avons besoin d'intensifier les efforts visant à augmenter le nombre de membres et l'ensemble de la sensibilisation.

Nous avons également besoin d'un peu plus d'événements popularisés par les médias. Nous travaillons sur des idées mais l'absence de ressource est toujours un obstacle important à surmonter.

## **Appel à contribution**

À l'avenir, nous allons certainement avoir besoin de quelques orateurs pour les événements nationaux sur les logiciels libres ou simplement sur les SIG.

Nous tenons également à montrer certains exemples réussis d'utilisation de logiciels SIG libres par le secteur public pour les agents des administrations locales.

Nous tenons à planifier des démonstrations sur les logiciels SIG libres pour les étudiants dans les universités et les intégrer dans leurs cursus afin de montrer que nous pouvons atteindre le même résultat d'un point de vue éducatif.

## **Perspectives pour 2008**

Nous prévoyons d'organiser une session spéciale lors de la conférence nationale des SIG (HellasGI 2008).

Nous prévoyons également de mettre en place un site Web local (soit autonome ou bien comme partie intégrante de celui de l'OSGeo, cela reste à déterminer) qui fournira un accès gratuit à des données locales et des traductions de manuels de logiciels libres en grec.

Nous prévoyons également d'avoir au moins deux autres événements spéciaux, en fonction de la disponibilité et des financements.

Nous serions également très intéressés par la possibilité de recevoir un financement en tant que Représentation ou organisme et nous voudrions demander de l'aide / des informations aux autres Représentations qui l'ont réalisé ou projettent de le faire.

# **Inde**

<span id="page-46-0"></span>**Période couverte par le rapport :** Jan 2007 - Fév 2008 **Nom du contact :** [V.Ravi Kumar,](mailto:ravivundavalli@yahoo.com) Co-président de l'événement OSGeo-India **Traducteur :** Yves Jacolin

## **Réalisations clés**

### **Manifestations de l'OSGeo-India**

#### **Janvier 2007**

OSGeo-Inde est officiellement né lors de son tout premier atelier qui s'est tenu au Forum mondial de la cartographie, à Hyderabad du 22 au 25 Janvier 2007. Cet événement a vu également la participation de délégués OSGeo de la Chine, du Vietnam et du Japon. Depuis, la vulgarisation des SIG Open Source a été son principal objectif par le biais de diverses conférences, ateliers et expositions.

#### **Février 2007**

**National Conference on Biodiversity Conservation and Human Well-Being** a été organisé par le Département de zoologie, Université d'Osmanie et co-parrainé par le SACON Deccan, Gare régionale, Hyderabad. La conférence s'est tenue à l'Université d'Osmanie du 8 au 10 février 2007. Le SACON a organisé un atelier sur les zones humides. Il visait à répondre à certaines questions relatives à la production d'informations spatiales, la conception et le traitement de base de données, la diffusion et le développement de logiciels. Dans cet atelier SACON a présenté les zones humides du site de l'Inde et son avenir par l'usage extensif d'outils libres. V. Ravi Kumar, OSGeo Inde a présenté les différents logiciels SIG du FOSS4G et leur usage en prenant la ville de Hyderabad à titre d'exemple. Prof KSRajan, trésorier de la Représentation OSGeo Inde a également participé activement à la réunion. PKSinha et AVSatya Kumar ont réalisé des démonstrations des logiciels SIG libres en montrant OpenJUMP et ses fonctionnalités faciles à utiliser dans la réalisation de tâches vectorielles comme la numérisation des images raster à l'écran jusqu'à la création de fichier shapes avec données attributaires.

#### **Mars 2007**

**National Convention On Free Software**, 3 et 4 mars 2007, Hyderabad, Andhra Pradesh a inclus une session sur les 'données spatiales'. Dr K.S.Rajan, et V.Ravi Kumar de l'OSGeo-Inde, ont présenté respectivement la 'philosophie de l'OSGeo', et les alternatives SIG Open Source, qui était attendue par les supporteurs de la Free Software Foundation (FSF) de tout le pays.<sup>[64](#page-46-1)</sup>

**Société des Ingénieurs en Géoinformatiques à l'Université d'Anna, Chennai,**[65](#page-46-2) a procédé sur une durée de deux jours un Symposium sur l'horizon géomatique en 2007 (16 et 17 Mars 2007). Il y avait quatre participants de l'OSGeo-Inde deux pour chaque journée. Sri Neeraj Deekshith d'Autodesk Inde et Santosh Gaekwad de SA-CON Hyderabad, ont présenté l'utilisation de logiciel geospatial Open Source au sein de leurs organismes. M. Ravi Kumar V., et Mme Narayanan Mahalakshmi ont respectivement présenté "Galore SIG Open Source ", et "SIG Open Source pour les web-services". Santosh Gaikwad a présenté l'utilisation de GeoServer pour la cartographie sur Internet des zones humides de l'Inde. Il a expliqué l'expérience du SACON tout en étudiant Geo-Server - un serveur open source pour le SIG-Web. Il a été démontrée l'utilisation de uDig et de GeoServer pour la publication de cartes vecteur ou raster sur Internet en stockant les données spatiales dans PostGIS.

#### **Mai 2007**

Le 11 mai 2007 une journée de workshop OSGeo-Inde a été organisée au **'Développement SIG '**, Noida (Delhi) avec des participants de la communauté géospatiale Indienne. Ils représentaient des organismes comme le National Remote Sensing Agency, le Center for Development of Advanced Computing (CADC), les Tata Consultancy Services (TCS), MapInfo, Adroitec, GIS Consortium, Eicher, 5Map, Infosys, Autodesk, L'Institut national de la santé et du bien-être familial, et Bharti Vidyapeeth de l'Institut des applications informatiques et de gestion (BVICAM). L'atelier a été ouvert par un représentant de l'OSGeo-Inde le Dr PSRoy, qui dans le discours d'ouverture a affirmé que, "le SIG est apparue comme un outil technologique important. Les initiatives SIG doivent être démultipliés en termes de portée, et c'est là que l'OSGeo entre en scène." L'un des objectifs le plus important, du point de vue du contexte indien, est de convertir les outils SIG libres comme GRASS et MapServer dans les langues vernaculaires pour former un grand groupe d'intérêt. Dr Roy a aussi élaboré sur certains notables des initiatives prises par les or-

<span id="page-46-1"></span><sup>64</sup>Site de la convention : <http://www.swecha.org/node/29>

<span id="page-46-2"></span><sup>&</sup>lt;sup>65</sup>Blog de la Société de Geoinformatiques : <http://societyofgeoinformaticsengineers.blogspot.com/index.html>

ganismes Indien dans le domaine open source. V. Ravi Kumar a parlé de divers logiciels libres comme les SIG GRASS, Quantum GIS, UDIG, Open Jump disponibles aujourd'hui. La démonstration sur la 'localisation d'une centrale nucléaire', en utilisant Open Jump, était non seulement intéressante mais également témoignait comment les logiciels SIG libres peuvent être aussi utiles en tant que logiciels SIG commerciaux. Ravi Kumar a aussi longuement parlé de l'utilité des logiciels SIG libres en Inde. Les points les plus pertinents soulevaient par lui a été que les logiciels SIG libres sont rentable et peuvent donc devenir populaire dans un pays en développement comme l'Inde. Ils peuvent également fournir des emplois à travers la promotion du SIG du Village Cadastral où tout ce qui est financé est un ordinateur de marque (disponible pour moins de Rs.20 000), aucun coût n'est engagé sur le logiciel, car il est, libre et ouvert. Sridhar Saraswati d'Autodesk-Inde, a également présenté un exposé, qui a répondu à une question vitale : pourquoi Autodesk soutient les logiciels libres et gratuits ? La raison en est que, premièrement, Autodesk souhaite une plus large adoption de la technologie de la cartographie sur Internet et, d'autre part, que les logiciels libres permettent de créer une plus forte demande pour des produits connexes. Ils seraient également bénéfiques pour les clients puisque la fréquence des versions de logiciels augmenterait, le coût de la propriété diminuerait et qu'il y aurait plus d'innovation et de soutien pour les normes. Satyajit Rath de la CADC, Noida a présenté 'les initiatives SIG Open Source de la CDAC'. 'La convergence Géospatialé avec l'Open SourceÂz a été présenté par ˙ Amit Jain, d'Infosys. L'atelier s'est terminé avec le discours de clôture du Dr Roy PS. Il a exprimé l'espoir que "des logiciels commerciaux s'investiraient dans l'open source pour en faire une situation gagnante-gagnante pour tous."

#### **Juin 2007**

L'OSGeo-Inde a procédé au **workshop de 3 jours sur les possibilités du bâtiment 3** du 26 au 28 Juin 2007 à Salim Ali Center for Ornithology & Natural History (SACON) Hyderabad. L'atelier a réuni - 18 - participants de NIC, NRSA, IIIT, Spec Systems, l'Armée de terre et de surveillance de l'Inde. Tous les participants ont été familiarisés avec les logiciels SIG commerciaux et étaient impatients de connaître les logiciels libres avec des solutions de rechange. Le 1er jour a inclus des démonstrations ainsi que des exercices pratiques avec OpenJUMP SIG et de composition de carte avec Inkscape. La 2e journée a été consacrée à ILWIS SIG par le biais de l'analyse raster et la génération de la paire stéréo et de la visualisation 3D. La 3e journée a été consacré à l'aide sur GRASS pour l'analyse réseau et la création de visualiseur en 3D et à la volée. On a montré aux participants comment on peut rejoindre l'OSGeo en tant que membre et contribuer à diffuser la connaissance. Les personnes ressources provenaient de la Surveillance Géologique de l'Inde.

#### **Juillet 2007**

Deux heures de conférence / démonstration de **'GA-LORE SIG Open Source '**, a été présenté par V. Ravi Kumar aux étudiants de post graduation en Géoinformatiques à l'université de Nannaya, à Rajahmundry le 3 Juillet 2007. GRASS et OpenJUMP ont été présenté en utilisant des échantillons de données. Le live CD avec GRASS 6.2 a été présenté aux étudiants qui pouvaient interagir lors de session de questions - réponses.

#### **Octobre 2007**

#### **Département de Géologie, Université de Rajasthan, Jaipur**

Une foule d'étudiants instruits et de chercheurs universitaires et des membres du corps professoral ont assisté à la conférence / démonstration. Prof Pandith, le chef du Département a provoqué un vif intérêt en organisant l'événement.

#### **Novembre 2007**

#### **Département de Géologie, Université de Karnataka, Bangalore :**

Un événement très satisfaisant a été organisé par le professeur Rao KLNarahari avec une foule d'étudiants et de chercheurs associés affichant des Conférences / démonstrations, avec une interaction très stimulante. La situation catch-22 a été expliquée au corps professoral afin d'être résolu pour les SIG Open Source en prenant divers projets à implémenter, popularisant ainsi l'approche et ouvrant la voie à des possibilités d'emploi.

#### **Congrès Internationnal INCA XXVII (Indian National Cartographers association), Visakhapatnam**

Les deux journées du congrès - 21 au 23 Novembre 2007 - comprenaient une exposition attendue avec un stand OSGeo-Inde. Le stand avec des affiches attrayantes et des démonstrations en direct par le biais d'un projecteur LCD a attiré une grande foule. Le stand OSGeo-Inde a distribué des logiciels Open Source Geospatial et des Live CD du SIG GRASS à tous ceux qui ont répondu à un quizz sur l'OSGeo et données des détails sur leur e-mail, et comment ils ont l'intention de s'impliquer à cette initiative. Des démonstrastions spécifiques

de GRASS, OpenJUMP et QGIS ont été remis aux visiteurs intéressés. En prenant tout en compte, celui de l'OSGeo-Inde a été celui le plus visité pour l'ensemble du salon, avec des participants attendant avec impatience le quizz et la réception du CD de l'OSGeo-Inde.

#### **Département de Génie Civil, Gayathri Vidya Parishad, Visakhapatnam**

Un workshop de l'OSGeo-Inde très suivi sur "Démystifier les SIG" a été organisée par le professeur Rao Veerabhadra du département du génie civil. L'événement a débuté par une conférence de la faculté et de représentants de l'OSGEO-Inde, où des projets de SIG à venir prochainement pour la ville de Vannes ont été examinées. Une très bonne salle d'ordinateur a été proposée pour l'atelier avec des chercheurs, des étudiants et des enseignants participant et pratiquant des SIG Open Source avec enthousiasme.

#### **Janvier 2008**

#### **D.B.S.Post Graduate College, Dehradun**

Un workshop "Démystifier les SIG" par l'OSGeo-Inde a été organisée par M. J.D. Badhe du Collège D.B.S., département de Géologie, Université de Uttarakhand. Une foule reconnaissantes d'étudiants, de chercheurs universitaires et de membres du corps professoral ont assisté à l'événement. Dr M. Sundaram, Dr Biyani, Dr Joshi, du Département ont pris plaisirs à organiser l'événement. Deux chercheurs Sangharsh Rao Singh et Ranjana maîtrisant les SIG Open Source ont contribué à la manipulation.

#### **Guru Nanakdev Engineering College, Punjab University, Ludhiana**

Professeur H.S. Rai, un membre actif de l'OSGeo et directeur de l'institution a pris plaisir à organiser le workshop "Démystifier les SIG", de l'OSGeo-Inde. L'événement a débuté par une réunion de la faculté et les étudiants, où le but de la manifestation a été élaboré. Une foule d'étudiants bien informés et enthousiastes et des membres du corps professoral ont assisté à l'atelier. Sangharsh Rao, chercheur maîtrisant les SIG Open Source a contribué à la manipulation. Une carte du Collège G.N.E. a été converti en données SIG au cours de la session pratique. Un kit de l'atelier et un CD spécialement conçu pour l'événement par le professeur H.S. Rai ont été distribués aux participants.

#### **Département du Génie Civil, IIT Rourkee**

Professeur Vasawa, Chef du Département de génie civil a eut un grand intérêt pour la démonstration. Les participants qui sont des experts dans les logiciels géospatiaux ont été très soucieux d'en apprendre davantage sur les détails des SIG Open Source, vis-à-vis des SIG commerciaux.

#### **Bureau Hydrographique Navale (NHO) Dehradun**

Commodore Karnik de la NHO, l'organisation majeure qui a reçu la responsabilité de la publication de cartes marines indienne, a pris plaisirs en organisant la Conférence de démonstration. Une foule de cartographes expérimentés et des experts en SIG ont participés à l'interaction avec des retours d'expérience qui font réfléchir. La conférence a été une très grande expérience d'apprentissage pour l'OSGeo-Inde pour répondre à des questions de professionnels des SIG et des experts en cartographie. Le Commodore Karnik, a indiqué l'importance d'utiliser des logiciels Open Source en citant le premier président scientifique de l'Inde, Dr Abdul Kalam.

#### **Février 2008**

#### **Département de Géologie, Université de Lucknow**

Pr Bhattacharya, Chef du Département de géologie a pris plaisir dans le workshop bien connus "Démystifier les SIG" par l'OSGeo-Inde. L'événement a débuté par un exposé général expliquant l'importance des SIG Open Source. Dr Vibhuti Rai, a organisé la manipulation des exercices dans le laboratoire informatique. Sangharsh Rao chercheur, un anciens de l'université, compétents dans les SIG Open Source a contribué à la planification de l'événement et à la manipulation lors des exercices pratiques. Les participants ont numérisé une image satellite de la région de l'université découpée à partir de wikimapia, et créé des informations attributaires appropriés. Des démonstrations du logiciels de SIG GRASS a été très très suivie avec des manipulations sur leurs systèmes informatiques. Le Quiz OSGeo a été réalisé avec enthousiasme, avec les premiers réceptionnant quelques CD de l'OSGeo.

#### **National Institute of Oceanography (NIO) Goa**

Une heure de conférence "Dé-mystification du SI- $G\hat{A}\dot{z}$ , a été organisée comme un  $\hat{A}$ ncours du jeudi $\hat{A}\dot{z}$ , avec le consentement du Dr Shetey, par M. Suprith, chercheur en océanographie physique. Il est très encourageant de noter que GRASS est utilisé par plusieurs chercheurs du NIO.

## **À améliorer**

OSGeo-Inde contribue à la création de jeux de données SIG pour la circonscription parlementaire de la ville de Rajahmundry en Andhrapradesh. Ce sera un modèle pour les futurs efforts où le grand public peut

bénéficier de l'usage des SIG Open Source, dans l'urbanisme, l'assainissement, l'analyse de l'enseignement scolaire etc.

OSGeo-Inde conduira une formation dans les logiciels Geospatial Open Source en encourageant des étudiants et des chercheurs dans la conduite de conférences et d'ateliers.

## **Appel à contribution**

Les membres de l'OSGeo peuvent aider dans la personnalisation des logiciels SIG Open Source afin que l'utilisateur puisse travailler pour ajouter des données, réaliser des requêtes etc. avec une exposition limitée. Cela rendra les données SIG créé durable. La personnalisation comprendra la mise au point d'un modèle simple pour utiliser un serveur (PostGIS) servant des

# **Italie**

<span id="page-49-0"></span>**Représentation locale italienne**

**Période couverte par le rapport :** Jan-Déc 2007 **Nom du Contact :** Massimiliano Cannata **Traductrice :** Sidonie Christophe

## **Réalisations clés**

- "Back office"/gestion administrative
- Wiki, IRC, liste de diffusion, installation et maintenance du site web (sur Drupal)
- Production de tutoriels, aide etc.....
- Création d'un package debian.gfoss.it
- Certification SIG bientôt complétée par ECDL Foundation, (The European Computer Driving License (ECDL) est une qualification européenne de compétence en informatique.).
- Travail sur des données géospatiales libres
	- Conversion de la base de données des noms italiens en WFS, par le National Statistical Office (ISTAT)
	- Participation à des pétitions et à des définitions de licence
- Soutien aux journées cartographiques OpenStreet-Map (Merano, Pavia, Arezzo, Perugia)
- Extension du réseau de contacts (OpenStreetMap,

données SIG avec un logiciel front-end personnalisé comme QGIS, OpenJUMP, etc. en langue indienne.

## **Perspectives pour 2008**

Des jeux de données SIG étant en cours de création pour la ville de Rajahmundry grâce à l'utilisant de SIG Open Source, Andhra Pradesh, sera un modèle à suivre pour les autres municipalités. Les bénéficiaires comprennent le gouvernement ainsi que les étudiants de post graduation en Géoinformatique de l'Université de Nannaya de la même ville.

OSGeo-Inde tient à encourager les établissements universitaires qui enseigne les SIG à adopter également les SIG Open Source, en les aidant à fournir des personnes ressources à l'OSGeo-Inde.

Italian PostgreSQL User Group, recueil de près de 2000 nouveaux contacts par mois)

- Relations publiques
	- Présence dans les médias (radio incluant une interview en direct d'une station nationale majeure, journaux)
	- Réalisation de matériel de présentation (flyer, modèle de présentation, vidéo YouTube, gadgets)
- Démarrage des webservices italiens avec les utilisateurs FOSS4G (MapServer, GRASS, pmapper, etc.)

## **À améliorer**

Essayer de mettre en place un processus de prise de décisions plus efficace, avec des aires d'activités et des équipes bien définies.

## **Appel à contribution**

Avoir du matériel d'éducation, des cours et des tutoriaux pour les différents projets OSGEO. Ceci dans le but d'organiser des ateliers à la rencontre annuelle italienne et de diffuser les produits OSGeo.

Avoir une liste de tâches et de priorités des productions OSGeo. De telles listes pourraient être utiles pour mieux coordonner les activités de la Représentation Locale avec les buts de l'OSGeo et d'utiliser les ressources où c'est vraiment nécessaire.

## **Perspectives pour 2008**

### **2008 sera l'année de la promotion**

En Février 2007 nous avons lancé l'association italienne gfoss.it et nous avons géré beaucoup d'aspects administratifs. Ensuite nous avons travaillé sur l'organisation dans le but de définir des règles et des procédures (membres, sponsors, site, etc). En Septembre 2007, nous sommes devenus la "Représentation Italienne officielle", approuvée par le bureau OSGeo. L'année sui-

**Japon**

<span id="page-50-0"></span>**Période couverte par le rapport :** Jan-Déc 2007 **Nom du contact :** Toru Mori **Traducteur :** Yves Jacolin

## **Réalisations clés**

- 2nde conférence annuelle en novembre à Osaka, 70 personnes actives attendues. Invitation de Tyler Mitchell pour parler et faire la promotion de l'OS-Geo. Markus Neteler, Lorenzo Becchi, Geoff Zeiss et Schuyler Erle ont également été invités et réalisé une présentation.
- rencontre à Tokyo la semaine suivante avec 60 visiteurs. Tyler Mitchell et Schuyler Erle ont réalisé une présentation ;
- lancement du site local en japonais en novembre, financé par des sociétés locales tel que Autodesk japon, Ouyougijyutsu et Orkney ;
- promotion des activités de l'OSGeo à l'OSC (Open Source Conference) au printemps à Tokyo (Mars 2007) ;
- promotion des activités de l'OSGeo au sémninaire sur le SIG qui s'est tenu à Ouyougijyutsu à Osaka (Novembre 2007) ;

vante sera dédiée à la promotion des projets OSGeo à travers la communauté géospatiale et les administrations italiennes.

### **En 2008, rencontre italienne OSGeo**

Nous travaillons à l'organisation d'un premier meeting OSGeo/gfoss.it, en complément des rencontres GRASS traditionnelles.

### **En 2008 le nombre de membres augmente**

En 2007 nous avions une tendance positive continue dans les inscriptions de membres (avec une souscription établie à 30 €). Actuellement les membres représentent environ 25% de la liste de diffusion italienne gfoss.it et nous espérons atteindre les 50% l'année prochaine.

– organisation du Bureau du comité local avec 5 membres actifs.

## **À améliorer**

Avoir des activités régulières sans ressources financiaires et humaines suffisantes et toujours un challenge.

## **Appel à contribution**

- rejoignez nous et donnez votre opinions sur les listes de diffusion locales ;
- envoyez nous du matériel traduit des pages OS-Geo.org ;
- devenez un sponsor de la Représentation japonaise et financez des activités locales.

## **Perspectives pour 2008**

- enrichir le site internet local de l'OSGeo ;
- 3ème conférence annuelle (à définir) ;
- organiser des activités telles que des rencontres physiques.

# **Nouveau Mexique, USA**

<span id="page-51-0"></span>**Période couverte par le rapport :** Jan-Déc 2007 **Nom du contact :** Zack Stauber **Traductrice :** Sidonie Christophe

## **Réalisations clés**

- La Représentation a été créée avec sept membres
- Un site web local a été réalisé [OSGeo Nouveau](http://www.nmosgeo.org/) [Mexique](http://www.nmosgeo.org/)<sup>[66](#page-51-2)</sup>
- Des axes de travail ont été définis
	- Des groupes de support pour les utilisateurs du Nouveau Mexique et les participants des rencontres semestrielles du [New Mexico](http://nmgic.unm.edu/) [Geographic Information Council](http://nmgic.unm.edu/) (NMGIC)<sup>[67](#page-51-3)</sup>
	- Création de logiciels demandée par les membres
	- Hébergement des projets existants

La version Beta de Metadata Manipulator a été développée pour manipuler un grand nombre de métadonnées et a été testée sur des données topographiques acquises au Nouveau Mexique et des photos aériennes acquises au Texas.

Des scripts Python pour cataloguer des données hébergés par le Resource Geographic Information System [Re](http://rgis.unm.edu/)[source Geographic Information System](http://rgis.unm.edu/) (RGIS)<sup>[68](#page-51-4)</sup> ont été développés et proposés à l'utilisation.

## **À améliorer**

- Toujours avoir un site web et un SVN dédiés à la Représentation
- Besoin de recruter plus de membres
- Nécessité de sensibiliser les entreprises locales, les services publics, les agences gouvernementales aux applications Open source.

## **Appel à contribution**

- Une fois qu'un répertoire SVN sera disponible, un membre pourrait faire un modèle pour les pages de projet, un projet par page web.
- Les membres qui ont besoin d'un hébergement pour diffuser peuvent charger leurs propres scripts et outils

## **Perspectives pour 2008**

- Proposer Metadata Manipulator et plusieurs autres outils en téléchargement sur le site web.
- Essayer d'organiser des rencontres mensuellement ou bimensuellement, à partir de l'été.

# **Ottawa, Canada**

<span id="page-51-1"></span>**Période couverte par le rapport :** Jan-Déc 2007 **Nom du Contact :** [Scott Mitchell](http://wiki.osgeo.org/wiki/User:Smitch) **Traductrice :** Sidonie Christophe

## **Réalisations Clés**

Nous avons tenu des rencontres régulières avec à la fois des présentations pour partager des expériences sur les projets et les logiciels, et à la fois des échanges pour connaître ce que font les autres, les opportunités de travail, les opinions sur l'évolution de la communauté, etc.. Grande diversité des participants : programmeurs, utili-

<span id="page-51-4"></span><span id="page-51-3"></span><sup>67</sup>NMGIC : <http://nmgic.unm.edu/> <sup>68</sup>RGIS Site : <http://rgis.unm.edu/> sateurs, experts, novices, éducateurs, étudiants, chefs de projet, employés du gouvernement, organisations non lucratives, petites et moyennes entreprises.

Les présentations ont présenté à la communauté des développements dans un certain nombre de projets OSGEO/FOSS4G, incluant [GDAL,](http://gdal.osgeo.org/) [PROJ,](http://proj.maptools.org/) [Geoserver,](http://geoserver.org/) [GRASS,](http://grass.osgeo.org/) [Mapbuilder,](http://www.mapbuilder.net/) [Nunaliit,](http://nunaliit.org/) le [Cybercartographic](http://www.carleton.ca/gcrc/caap/) [Antarctic Atlas,](http://www.carleton.ca/gcrc/caap/) [GeoFunctions](http://sourceforge.net/projects/geofunctions) et [Mapnik.](http://mapnik.org/)

Présence d'un stand au GIS Day à l['Université Carleton](http://www.library.carleton.ca/gis/gisday.html) et à [l'Université de Ottawa,](http://www.geomatics.uottawa.ca/gisday/) ainsi qu'au [Software Free](http://softwarefreedomday.org/)[dom Day.](http://softwarefreedomday.org/)

Développement d'un atelier GRASS/QGIS.

<span id="page-51-2"></span><sup>66</sup>Site OSGeo Nouveau Mexique : <http://www.nmosgeo.org/>

Expériences partagées au FOSS4G07 avec les membres de la communauté qui ne pouvaient pas faire le trajet jusqu'à Victoria.

## **À améliorer**

Faire des rencontres plus régulières.

## **Appel à contribution**

– Suggérer des présentations que vous pourriez donner à un groupe

- Encourager les autres à donner des présentations, ou soumettre des suggestions au groupe sur les sujets qui vous intéressent
- Aider à respecter l'agenda, la planification des rencontres...

## **Perspectives pour 2008**

- Plus de rencontres (informelles) !
- Travailler ensemble en vue d'une présence au [Geo-](http://wiki.osgeo.org/index.php/GeoTec2008)[Tec 2008](http://wiki.osgeo.org/index.php/GeoTec2008) (2-5 Juin, à Ottawa)
- GIS Day 2008
- Quelles sont les chanceux qui peuvent être en [Afrique du Sud](http://conference.osgeo.org/index.php/foss4g/2008)?

# **Roumanie**

<span id="page-52-0"></span>**Période couverte par le rapport :** Jan-Dec 2007 **Nom du contact :** [Vasile Craciunescu](http://wiki.osgeo.org/wiki/User:Vasile) **Traducteur :** Yves Jacolin

## **Introduction**

L'idée de démarrer une [Représentation roumaine de](http://wiki.osgeo.org/wiki/Romanian) [l'OSGeo](http://wiki.osgeo.org/wiki/Romanian) est née après le FOSS4G 2006, mais elle commence à prendre forme au FOSS4G 2007. Pour l'instant, le principal véhicule pour la promotion des logiciels libres & OSGeo est [geo-spatial.org.](http://www.earth.unibuc.ro/) Le site (en roumain seulement pour le moment) représente un effort de collaboration par et pour la communauté roumaine pour faciliter le partage des connaissances géospatiales, la découverte et la publication de données libres géographiques et de cartes. Tout le monde peut contribuer en proposant de publier des articles ou des données, en ajoutant des commentaires aux articles existants, en rejoingant une discussion sur la liste de diffusion ou sur le forum.

## **Réalisations clés**

### **Promotion lors de conférences et d'ateliers**

**25-27 octobre 2007 :** une présentation générale de geospatial.org, Représentation roumaine en formation de l'OSGeo a été réalisée à la 15e conférence des utilisateurs de SIG, à ChiŧinÄČu en Moldavie.

- **11 décembre 2007 :** une présentation détaillée a été réalisée lors de la 2e Conférence National Spatial Data Infrastructure à Buccarest<sup>[69](#page-52-1)</sup>
- **12 décembre 2007 :** dans le cadre de la même conférence, nous avons organisé un atelier sur les logiciels spatiaux open source. Des présentations détaillées et des démonstrations étape par étape ont été données pour : QGIS, uDig, PostGIS, GeoServer, MapWindow, OpenLayers et VTP.

### **Articles roumains et didacticiels publiés sur geo-spatial.org**

- [Revue des applications FOSSGIS : boîtes à outils et](http://earth.unibuc.ro/articole/open-source-gis-I) [bibliothèques](http://earth.unibuc.ro/articole/open-source-gis-I)
- [Revue des applications FOSSGIS : logiciels bu](http://earth.unibuc.ro/articole/open-source-gis-II)[reautiques](http://earth.unibuc.ro/articole/open-source-gis-II)
- [Tutoriel sur VTP](http://earth.unibuc.ro/tutoriale/vtp-primii-pasi)
- [Tutoriel sur l'installation de GRASS sous Win](http://earth.unibuc.ro/tutoriale/wingrass)[dows](http://earth.unibuc.ro/tutoriale/wingrass)
- [Tutoriel sur l'installation de GRASS sous MacOSX](http://earth.unibuc.ro/tutoriale/instalare-grass-macosx)
- [GRASS + QGIS délimitation de bassins versants](http://earth.unibuc.ro/tutoriale/bazin-hidrografic-prin-QGIS-GRASS)
- [Tutoriel sur zigGIS](http://earth.unibuc.ro/tutoriale/postgresql-postgis-ziggis-arcmap)
- [Tutoriel sur VTP vtocx](http://earth.unibuc.ro/tutoriale/vtocx)
- [Tutoriel sur GDAL](http://earth.unibuc.ro/tutoriale/manipulare-date-spatiale-gdal-raster)

<span id="page-52-1"></span><sup>69</sup>Conférence SDI : [http://portal.rosa.ro/index.php?item\\_id=169](http://portal.rosa.ro/index.php?item_id=169), <http://earth.unibuc.ro/stiri/conferinta-sdi-2007>

### **Articles**

- Logiciels Géospatiaux Libres et Open source. Une alternative complète aux applications propriétaires (publié dans un journal local).
- Développer un géoportail roumain ouvert (présenté comme poster au FOSS4G 2007 et publié dans un journal local).

#### **Travaux sur les donnés spatiales ouvertes**

- Couches roumaines basiques (frontière, villes) disponibles gratuitement en téléchargement et sous forme de services web (WMS,  $WFS$ )<sup>[70](#page-53-0)</sup>
- LANDSAT en couleurs réelles découpé selon la norme roumaine en feuillet au 1 :100k et reprojeté en Stereo70[71](#page-53-1)
- SRTM découpé selon la norme roumaine en feuillet au 1 :100k et reprojeté en Stereo $70^{72}$  $70^{72}$  $70^{72}$
- Corine Land Cover découpé selon la norme roumaine en feuillet au 1 :100k et reprojeté en Ste-reo<sup>70[73](#page-53-3)</sup>
- Anciennes cartes autrichiennes géoréférencées en Stereo<sup>70[74](#page-53-4)</sup>

## **À améliorer**

- Avoir plus de visibilité dans les média en publiant des articles dans des magazines techniques.
- Débuter la traduction de la page principale de l'OSGeo en Roumain.
- Présenter les bénéfices des FOSS aux sociétés impliquées dans le marché de la géomatique ici, en Roumanie.

## **Appel à contribution**

- Rejoignez-nous et exprimez vos opinions sur nos [listes locales.](http://tech.groups.yahoo.com/group/geo-spatial)
- Des volontaires pour la traduction.

## **Perspectives pour 2008**

Une première rencontre entre les auteurs de geospatial.org et les utilisateurs pour discuter de la Représentation Roumaine de l'OSGeo a déjà eu lieu dans un pub - 17 personnes y ont assisté. Les entretiens ont porté sur la nécessité pour une personne morale (quelque chose comme une ONG), la nécessité d'augmenter le nombre de bénévoles pour les traductions, la nécessité d'une conférence FOSSGIS locale. Certaines images peuvent être trouvées [ici](http://www.flickr.com/photos/26994138@N00/sets/72157604006886688/)<sup>[75](#page-53-5)</sup>

- Rencontres régulières sur l'ensemble de l'année, au moins une en dehors de Buccarest.
- Créer une personne morale pour gérer la Représentation Roumaine de l'OSGeo.
- Devenir une Représentation officielle.

Articles et tutoriels à publier sur geo-spatial.org dans les mois qui viennent :

- Une traduction et adaptation du tutoriel de Gary Sherman "Incorporer Quantum GIS dans un environnement SIG Open Source" [76](#page-53-6)
- Revue des applications FOSSGIS : applications côté serveur et webmapping.
- Tutoriel sur Mapnik.
- Deux tutoriels supplémentaires sur GDAL/OGR.
- Tutoriel basique sur OpenLayers.

<span id="page-53-0"></span><sup>70</sup>Couches vectorielles roumaine : <http://earth.unibuc.ro/download/romania-seturi-vectoriale>

<span id="page-53-1"></span><sup>71</sup>Données LANDSAT : <http://earth.unibuc.ro/download/datele-landsat-etm-in-stereo701>

<span id="page-53-2"></span><sup>72</sup>Données SRTM : <http://earth.unibuc.ro/download/datele-srtm90-reproiectate-in-stereo70>

<span id="page-53-3"></span><sup>73</sup>Données Land cover : <http://earth.unibuc.ro/download/datele-corine-landcover-reproiectate-in-stereo70>

<span id="page-53-4"></span><sup>74</sup>Cartes autrichiennes : <http://earth.unibuc.ro/download/harile-austriece-1910-reproiectate-in-stereo70>

<span id="page-53-5"></span><sup>75</sup>photos de la rencontre : <http://www.flickr.com/photos/26994138@N00/sets/72157604006886688/>

<span id="page-53-6"></span><sup>76</sup>Tutoriel QGIS : <http://earth.unibuc.ro/preview>

# **Espagne**

<span id="page-54-0"></span>**Représentation hispanophone Période couverte par le rapport :** Jan-Dec 2007 **Nom du contact :** [Jorge Sanz,](http://wiki.osgeo.org/wiki/User:Jsanz) [Lorenzo Becchi](http://wiki.osgeo.org/wiki/User:Ominiverdi) et [Víctor](http://wiki.osgeo.org/wiki/User:Volaya) [Olaya](http://wiki.osgeo.org/wiki/User:Volaya)

**Traducteur :** Yves Jacolin

Ce texte est une version abrégée d'un [article plus impor](https://svn.osgeo.org/osgeo/community/presentations/20080303-Girona/OSGeo_Spanish/article.html)[tant](https://svn.osgeo.org/osgeo/community/presentations/20080303-Girona/OSGeo_Spanish/article.html)<sup>[77](#page-54-1)</sup> écrit par le groupe OSGeo hispanophone pour la [rencontre de Gérone.](http://www.osgeo.org/event/girona_2008)

## **Réalisations clés**

#### **Support de la comunauté**

- **Liste de diffusion** Le centre de nos activités, comme pour tout autre groupe de l'OSGeo, est la [liste de](http://lists.osgeo.org/mailman/listinfo/spanish) [diffusion.](http://lists.osgeo.org/mailman/listinfo/spanish) Grâce à cet outil, toutes les personnes inscrites peuvent interagir en débattant, en résolvant des problèmes techniques, en promouvant des événements locaux, en discutant de l'actualité, en diffusant des liens, etc. Quels que soit son emplacement et ses compétences techniques, n'importe qui peut demander de l'aide sur la géomatique et les logiciels FOSS4G.
- **Wiki** Nous avons configuré une catégorie pour le contenu espagnol intitulée *[Español](http://wiki.osgeo.org/wiki/Category:Espa~{n}ol)*. Tout le contenu que nous trouvons a sa place dans le wiki et tout le monde est invité à contribuer ou à partager son avis (à l'aide de pages de discussion). Nous l'utilisons pour planifier et gérer le [livre sur](http://wiki.osgeo.org/wiki/Libro_SIG) [les SIG libre,](http://wiki.osgeo.org/wiki/Libro_SIG) son contenu, l'inscription des auteurs, etc.
- **Traduction du site de l'OSGeo** Il est très important de maintenir et mettre à jour une version espagnole du [site de l'OSGeo.](http://www.osgeo.org/home) Coordonnée avec le [comité](http://wiki.osgeo.org/wiki/Website_Committee) [Website,](http://wiki.osgeo.org/wiki/Website_Committee) la traduction des pages les plus importantes du site est terminée.

#### **Présentations**

- **FOSS4G 2007** Lorenzo Becchi a présenté les actions initiales de la Représentation au [FOSS4G](http://www.foss4g2007.org/) à Victoria, Canada.
- **3e rencontre gvSIG** la Représentation a été présentée à la communauté [gvSIG](http://www.gvsig.org/) lors de sa [rencontre an](http://www.jornadasgvsig.gva.es/index.php?id=gvsig&L=2)[nuelle.](http://www.jornadasgvsig.gva.es/index.php?id=gvsig&L=2)

**2e rencontre SIG libre (NdT : Free GIS meeting) à Gérone** C'est la [rencontre](http://www.sigte.udg.es/jornadassiglibre/) annuelle des utilisateurs et développeurs du FOSS4G espagnol, où la Représentation a été créée.

#### **Livre sur le SIG libre**

Le **Livre sur le SIG libre** est l'une des plus importantes initiatives de la Représentation hispanophone. Sous la direction de Víctor Olaya, un groupe d'auteurs s'est organisé pour créer un livre sur les systèmes d'information géographique du point de vue théorique, indépendant de tout logiciel spécifique et couvrant les principaux domaines de cette discipline. Il s'agit d'un projet de contenu libre qui utilise une licence Creative Commons (2.5 CC-BY-SA) et qui est soutenu par l'infrastructure de l'OSGeo.

#### **Structure collaborative**

Nous avons élu un [PSC](http://wiki.osgeo.org/wiki/Libro_SIG_PSC_candidaturas) et défini un ensemble de règles pour participer au livre. Chaque chapitre a un auteur principal qui est responsable de la coordination de son contenu avec les autres auteurs, comme pour tout livre collectif.

#### **Tomes**

Le livre a six tomes principaux, chacun d'eux possède plusieurs [chapitres](http://wiki.osgeo.org/wiki/Contenido) :

- **Introduction** : Premiers concepts et idées fondamentales sur les SIG, leur histoire et un aperçu global.
- **Données** : Particularités des données géographiques, modèles de représentation, stockage des données, bases de données et qualité, entre autres sujets.
- **Processus** : Formules et algorithmes liés aux analyses géographiques, depuis de simples requêtes jusqu'à l'analyse réseau ou les algorithmes de modélisation de terrain.
- **SDI** : Les Infrastructures de Données Spatiales jouent un rôle important dans la manière que nous utilisons et produisons les données.
- **Technologie** : Ce tome présente les principales catégories de logiciels SIG, leur caractéristiques et fondements techniques ainsi que les principales implémentations de chaque catégorie.
- **Applications** : Comment les SIG s'appliquent à des domaines particuliers. Comment les thématiques précédentes s'appliquent à chacun des cas, et comment d'autres éléments particuliers gèrent ce domaine.

<span id="page-54-1"></span><sup>77</sup>Article complet : [https://svn.osgeo.org/osgeo/community/presentations/20080303-Girona/OSGeo\\_Spanish/article.html](https://svn.osgeo.org/osgeo/community/presentations/20080303-Girona/OSGeo_Spanish/article.html)

#### **Outils**

Le livre est écrit en espagnol, en utilisant LaTeX comme outil d'édition et le [dépôt SVN](https://svn.osgeo.org/osgeo/book/es/libro_sig/) de l'OSGeo pour la gestion des versions.

## **À améliorer**

- Nous devons présenter l'OSGeo dans divers endroits comme les rencontres géomatiques, les journaux et les événements.
- Nous devons formaliser les élections du PSC (NdT : Comité de Gestion du Projet) de la Représentation.
- Nous devons contacter les autres communautés hispanophones liées à des projets spécifiques.

## **Appel à contribution**

– Nous recherchons plus de traducteurs pour :

- le site de l'OSGeo ;
- les besoins en marketing et brochure de l'OS- $G$ eo  $\cdot$
- le journal.
- des gens pour rejoindre et débattre sur les listes de diffusion !
- si vous voulez débuter la traduction en espagnol d'un des projet de l'OSGeo, nous pouvons vous aider à établir un lien avec la communauté du projet ;
- présenter les projets OSGeo dans votre communauté locale.

## **Perspectives pour 2008**

- formaliser la Représentation ;
- améliorer notre présence en Amérique du Sud ;
- poursuivre le projet de Livre sur le SIG libre ;
- améliorer la traduction.

# **Taïwan**

<span id="page-55-0"></span>**Période couverte par le rapport :** Jan-Dec 2007 **Nom du contact :** Sander Borghuis **Traducteur :** Benjamin Chartier

## **Introduction**

OSGeo Taïwan, créé en mars de cette année, est un nouveau et vigoureux réseau social de Taïwan. OS-Geo Taïwan participe activement aux conférences et réunions locales afin de promouvoir les données et SIG libres ainsi que l'OSGeo auprès de la communauté géomatique Taïwanaise.

## **Réalisations clés**

OSGeo Taïwan avec l'Academia Sinica Computer Center GIS Team, et le Chinese Culture University Digital Earth Research Center, a organisé une conférence sur les SIG libres et open sources. Elle s'est tenue au cours du 5e Taipei International Digital Earth (FOSS4G) Symposium (TIDES'07) à la Chinese Culture University du 5 au 18 mai.

Une table ronde sur le thème "Encourager le développement des activités de l'OSGeo à Taïwan" a été organisée. Les participants ont non seulement partagé leurs expériences des logiciels et SIG libres, mais ils ont également émis des suggestions concernant le développement des SIG libres à Taïwan.

OSGeo Taïwan a commencé à réaliser des formations aux SIG libres, chaque vendredi entre 29 juin et le 3 août à l'Academia Sinica Computer Center.

## **À améliorer**

- La tâche la plus prioritaire de l'OSGeo Taïwan concerne les données libres.
- L'OSGeo Taïwan devrait réaliser des actions auprès du gouvernement pour l'inciter à publier des données géospatiales.

L'OSGeo Taïwan devrait fournir des ressources utiles, et co-développer des didacticiels, des notes techniques, des formations, des ateliers et des conférences afin d'assister la communauté locale de néophytes et de professionnels de la géomatique libre.

## **Appel à contribution**

Si vous avez des questions, vous pouvez me contacter. Mes coordonnées sont présentes sur ma page de membre (note du traducteur : je ne les ai pas trouvées sur cette page !).

## **Perspectives pour 2008**

Le Centre d'Information du Ministère Taïwanais de l'Intérieur a promis de commencer à publier des données cartographiques afin de faciliter l'apprentissage et l'échange au sein de la communauté géospatiale.

# **Twin Cities, USA**

<span id="page-56-0"></span>**Villes de Minneapolis & St. Paul, Minnesota Période couverte par le rapport :** Jan-Déc 2007 **Nom du contact :** David Bitner **Traducteur :** Gwenael Bachelot

## **Réalisations clés**

- Devenu une représentation locale officielle de l'OSGeo
- Présence importante au FOSS4G2007
- Présence importante et nombreuses présentations à la conférence GIS/LIS (Minnesota)
- Support du projet GeoMoose
- Aide à l'obtention de financements pour MetroGIS et du support pour le développement de [PAGC](http://www.pagcgeo.org/)<sup>[78](#page-56-2)</sup>
- Plaidoyer par des membres pour l'Open Source au sein de MetroGIS et au Minnesota Governor's Council sur les SIG.

– Réunions régulières

## **À améliorer**

- Planification des réunions
- Nous faire plus connaître

## **Appel à contribution**

- Venir aux réunions
- Proposer d'héberger ou de faire des présentations lors de réunions

## **Perspectives pour 2008**

- Plus de réunions
- Plus de proactivité

# **Royaume Uni**

<span id="page-56-1"></span>**Période couverte par le rapport :** Jan-Déc 2007 **Nom du Contact :** Jo Cook **Traductrice :** Sidonie Christophe

Au Royaume-Uni nous sommes toujours à l'étape de la prise de décision d'avoir une représentation locale et de savoir ce que nous voulons en faire. Il y a plusieurs groupes impliqués dans des SIG open sources, dans plusieurs disciplines, mais il n'y a pas de vision nationale sur le sujet. Une représentation locale OSGeo devrait être capable de fournir cette vision.

Une partie du problème au Royaume-Uni est que le

manque de données géospatiales disponibles a rendu difficile le développement de solutions – il n'y a aucun intérêt à créer une jolie application cartographique si vous n'avez pas de cartes à mettre dedans. Les équipes académiques et les étudiants peuvent accéder à des données par le biais des accords de licence, mais ils tendent à rester attachés aux logiciels propriétaires standards recommandées par leur université ou autre institution. C'est aussi le cas dans d'autres domaines comme le gouvernement local.

Cependant, cette situation est en train d'évoluer. La

<span id="page-56-2"></span><sup>78</sup>Site de PAGC : <http://www.pagcgeo.org/>

montée d'Openstreetmap, la campagne Free Our Data et une croissance générale des logiciels open source et des accès libres aux données, montrent bien que beaucoup de gens sont conscients qu'il y a un choix à faire, et sont actuellement en train de chercher des alternatives. Comme il l'a déjà été dit, le choix peut être parfois écrasant, l'adoption de modules open sources dans une organisation peut être dure et il est parfois difficile de recevoir le soutien espéré.

Une représentation local OSGeo au Royaume-Uni devrait exister pour atteindre les objectifs suivants :

- Pour élever l'open source en tant que concept ('free' dans le sens de 'libre' plutôt que 'gratuit') ;
- Pour faire la promotion de l'utilisation des SIG open source ;
- Pour faciliter la collaboration sur le développement de SIG open source ;
- Pour focaliser sur l'utilisation des SIG open

source, en fournissant une présence aux conférences et séminaires, une présence sur le web et en organisant des tables rondes régionales ou nationales.

Afin d'atteindre ces objectifs, la première étape est de créer un groupe dans lequel tous les gens déjà intéressés pourraient se réunir. Ce sera le mieux et le plus facilement faisable en participant à une conférence nationale, où l'OSGeo pourrait avoir un stand et arrangerait une rencontre. Tout ce que nous avons à faire c'est de déterminer laquelle !

Les gens intéressés peuvent s'inscrire sur la page wiki [Royaume Uni](http://wiki.osgeo.org/wiki/United_Kingdom)[79](#page-57-0) où des informations seront postées dès qu'une conférence adaptée sera identifiée. Ceux qui ont des idées fortes au sujet d'une représentation locale OSGeo ne doivent pas hésiter à les ajouter aussi ! Si c'est nécessaire, une liste de diffusion pourra être créée aussi.

<span id="page-57-0"></span><sup>79</sup>Page wiki UK : [http://wiki.osgeo.org/wiki/United\\_Kingdom](http://wiki.osgeo.org/wiki/United_Kingdom)

Sponsors (2007)

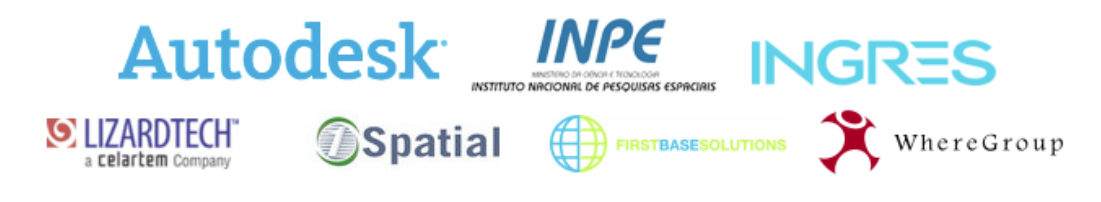

# **Autodesk**

<span id="page-58-0"></span>*Robert Bray & Nathalie Mainland, traduit par Gwenael Bachelot*

[Autodesk](http://www.osgeo.org/sponsors/autodesk) reconnait les intérêts d'une communauté open source géospatiale vivante, qui permet de plus grandes innovations et une meilleure adéquation aux besoins des utilisateurs. Tout au long de l'année, Autodesk a poursuivi son support à la communauté open source et a encouragé la participation à la communauté, de l'aide au développement d'applications, à la donation de technologie et à la participation à FOSS4G 2007.

En 2007, Autodesk a aidé MapGuide Open Source à passer le processus de graduation et a vu le développement de beaucoup d'applications intéressantes, ainsi que l'augmentation de l'intérêt général dans les applications SIG open source. Ceci fut flagrant lors de FOSS4G 2007. Lors de cette conférence, Autodesk démontra plusieurs innovations open source : MapGuide Open Source 1.2 et la technologie Fusion, l'annonce de son intention de donner la technologie CS-Map de Mentor Software, récemment acquise, ainsi que l'organisation de plusieurs présentations et ateliers techniques.

Une application particulièrement intéressante est le [San Francisco Urban Forest Mapping Project](http://www.urbanforestmap.org/)<sup>[80](#page-58-1)</sup> (UFMP), a été bâti sur MapGuide Open Source par le département des travaux publics de San Francisco et l'association à but non lucratif Friends of the Urban Forest, avec le support d'Autodesk. Le code de l'application pour la cartographie des arbres de la forêt urbaine de la ville a été donné à l'OSGeo, permettant à d'autres villes d'adapter facilement cette application unique.

Les logiciels open source de type géospatial révolutionnent la manière dont les professionnels des SIG peuvent faire leur travail ; cela démocratise l'accès à l'information, et permet aux organisations plus petites, avec de faibles budgets, d'accéder à la meilleure technologie pour une fraction de son coût. Ce que nous trouvons le plus important est le taux d'activité avec le code – les utilisateurs créent des applications uniques au dessus des projets open source pour correspondre à leur besoin spécifique – les utilisateurs peuvent accéder aux dernières innovations supportées par une communauté de déve-

<span id="page-58-1"></span><sup>80</sup>San Francisco Urban Forest Mapping Project : <http://www.urbanforestmap.org>

loppeurs. Autodesk est très fier de son implication au sein de l'OSGeo et est impatient de voir ce que 2008 nous apportera !

# **INGRES**

<span id="page-59-0"></span>*Andrew Ross, au nom de l'équipe d'Ingres, traduit par Yves Jacolin*

[Ingres](http://www.ingres.com/) a rejoint l'OSGeo pour la première fois en 2007. L'enthousiasme pour l'open source au sein de la communauté a été très impressionnante à voir. En outre, la qualité et la diversité des projets a été aussi fascinante.

Nous avons assisté au FOSS4G à Victoria et apprécié les ateliers et les présentations. Par-dessus tout, les personnes au sein de la communauté nous ont vraiment fait bonne impression. Nous avons trouvé tout le monde compréhensible, enthousiaste et très accessible. La passion pour la technologie géospatiale était partout. Ce type d'énergie et le talent sont de bon augure pour l'avenir de l'OSGEO.

Nous avons décidé de soutenir la communauté par le biais de la participation, la réutilisation et les contributions au code commun tels que la bibliothèque GEOS / OGR / et plus, et par le biais du parrainage de l'OS-Geo et du projet GDAL / OGR.

C'est avec plaisir et honneur d'être accueilli dans la communauté OSGeo. Nous nous réjouissons de connaitre chacun de vous et de travailler avec vous dans l'avenir.

À bientôt.

# **INPE**

#### <span id="page-59-1"></span>**Brazilian National Institute for Space Research**

*Lúbia Vinhas, traduit par Yves Jacolin*

Le [Brazilian National Institute for Space Research](http://inpe.br/)<sup>[81](#page-59-2)</sup> - INPE est la principale institution brésilienne pour les sciences et techniques spatiales, dont la mission comprend la construction de satellites, le développement des applications environnementales et les prévisions climatiques et météorologiques. Depuis 1984, l'INPE a eu une division recherche et développement pour le SIG en appui de ses actions dans l'observation de la terre et pour promouvoir les SIG et la télédétection au Brésil. La Division de traitement d'images d'INPE a été créé avec les objectifs suivants : (a) développement local et diffusion des systèmes de traitement de l'image et des SIG au Brésil ; (b) mise en place d'un programme de recherche en traitement d'images et SIG, et (c) poursuite du programme de coopération avec les universités, les organismes gouvernementaux et les entreprises privées. En 1986, l'INPE brésilien a publié le premier SIG avec traitement d'images sur la base d'une plateforme Intel. 150 universités et laboratoires de recherche ont, jusqu'en 1996, largement utilisé ce système.

tériel et les logiciels ainsi que les changements dans la politique des technologies de l'information au Brésil, l'INPE a commencé le développement d'un logiciel SIG libre, SPRING, dont la première version Internet a été mise à disposition fin 1996. SPRING fournit un ensemble complet de fonctions pour le traitement des données spatiales, y compris des outils de traitement d'images satellite, de modélisation numérique de terrain, d'analyse spatiale, de géostatistique, de statistique spatiale, de gestion de bases de données géographiques et de cartes.

En 1992, étant donné les récents progrès dans le ma-

INPE est un grand promoteur des données libres d'observation de la terre. Toutes les images de nos satellites de télédétection et les cartes de la déforestation amazonienne sont disponibles gratuitement sur le Web. Pour faire bon usage de ces jeux de données libres, nous avons besoin d'un logiciel SIG libre. Les activités de l'INPE dans l'observation de la terre exigent des technologies SIG à la pointe qui peuvent traiter de grandes séries de données sur l'environnement. Les outlis SIG libre tels que PostGIS sont extrêmement importants pour soutenir les applications à grande échelle. En partenariat avec Computer Graphics Group de l'Université Catho-

<span id="page-59-2"></span><sup>81</sup>INPE : <http://inpe.br/>

lique de Rio de Janeiro, INPE développe TerraLib<sup>[82](#page-60-1)</sup> (Câmara, Souza et al . 2000), une bibliothèque open-source de composants SIG. TerraLib permet un développement rapide d'applications personnalisées utilisant des bases de données spatiales. Actuellement, de telles capacités ne sont disponibles que par le biais de solutions propriétaires. Comme outil de recherche, TerraLib vise à permettre le développement de SIG prototypes qui incluent de nouveaux concepts tels que les modèles de données spatio-temporels, les ontologies géographiques et les techniques d'analyse spatiale avancées.

INPE estime que les logiciels libres ne se produisent pas spontanément. Le développement des logiciels libres doit être soutenus par les institutions publiques et privées. Pour cette raison, INPE entretient à la fois ses propres équipes de développement de logiciels FOSS4G, et, en 2007, l'INPE est devenu l'un des sponsors de l'OSGeo :

"La mise en réseau et les bonnes pratiques sont des conditions essentielles pour le succès des initiatives en logiciels libres. INPE estime que la communauté FOSS4G a besoin d'un organisme qui peut fournir des liens entre les développeurs mais aussi entre les développeurs et les utilisateurs. L'OSGeo fournit les connexions qui sont fondamentales pour les FOSS4G."

affirme Dr. Gilberto Câmara, Directeur Général d'INPE.

# **1Spatial**

<span id="page-60-0"></span>*Graham Stickler, traduit par Gwenael Bachelot*

L'Open Source Geospatial Foundation (OSGeo) a prouvé qu'elle était une organisation appelée à durer et elle crée de la valeur en aidant à la promotion et à la diffusion de solutions open source. Si vous regardez 10 à 12 années en arrière et pensez à ce que l'Open Geospatial Consortium (OGC) a réalisé et comment il s'est développé depuis, je pense (et j'espère) que l'OSGeo aura un impact et influence identique sur la communauté géospatiale. [1Spatial](http://www.1spatial.com) est fier d'être associé à l'OSGeo depuis ses débuts et d'accompagner encore l'OSGeo en tant que Sponsor en 2008.

1Spatial a aussi participé à la conférence internationale annuelle Free and Open Source Software for Geospatial (FOSS4G) qui s'est tenue à Victoria, Canada, en septembre 2007, avec Chris Tagg, notre responsable du produit Radius Studio, qui a donné une présentation intitulée "*Opening Spatial Databases for Data Quality Certifi-* *cation - Ouvrir les bases de données pour des certifications de la qualité des données*". Sa présentation couvrait l'importance de la qualité des données spatiales et comment, par l'exploitation de technologies Open Source, il est possible de valider et de transformer des données spatiales pour s'assurer qu'elles sont adaptées à leur usage, quel que soit l'endroit et le format utilisé pour le stockage de vos jeux de données.

La présentation était spécifiquement orientée sur le concept de l'utilisation de l'API open source FDO (Feature Data Object) pour manipuler, définir et analyser des données géospatiales, quel que soit la manière dont elles sont stockées. L'utilisation de FDO pour l'accès aux données nous a permis d'accéder à des opportunités commerciales qui nous étaient jusqu'alors inaccessibles. Travailler avec la communauté OSGeo nous a aussi permis de fournir une solution au coût adapté et robuste en utilisant des experts et des technologies open source.

<span id="page-60-1"></span><sup>82</sup>Site de TerraLib : <http://www.terralib.org/>

# **First Base Solutions**

<span id="page-61-0"></span>*Andrew Chan, traduit par Yves Jacolin*

[First Base Solutions](http://www.firstbasesolutions.com) (FBS) a rejoint la communauté OSGeo comme soutient et sponsor en 2007. La société a envoyé un certain nombre de membres du personnel à la conférence du FOSS4G de 2007 à Victoria et a été impressionné par le nombre exponentiel des participants.

Chez FBS, nous utilisons des bibliothèques et des applications de l'OSGeo pour réaliser nos différents dépôts et stockage de cartes sur internet, y compris VuMAP et MapWarehouse.

Nous sommes actuellement en train d'intégrer des

applications de l'OSGeo au sein de GeoARK, notre nouvelle générateur de cartes qui fonctionne avec Google Earth Enterprise.

L'OSGeo nous a donné les moyens de développer nos applications en interne plutôt que de compter sur de la sous-traitance, ceci nous permettant de réduire nos coûts.

Il est encourageant de voir l'industrie géospatiale se motiver pour l'OSGeo au fur et à mesure que les entreprises découvrent la valeur des technologies qui ont été créées par des initiatives open source.

# **LizardTech**

<span id="page-61-1"></span>*Michael P. Gerlek traduit par Yves Jacolin*

[LizardTech](http://www.lizardtech.com) a été un défenseur et un promoteur de l'OSGeo depuis sa création, en 2007 et nous avons été heureux de voir l'OSGeo continuer à évoluer, à grandir et à mûrir. Depuis ses débuts, l'OSGeo s'est concentré sur la construction d'une communauté et pas seulement un dépôt de logiciels.

L'année dernière, nous avons vu la naissance d'un certain nombre de représentations locales de l'OSGeo, articulées autour de communautés d'intérêt régional ou de langue commune. Cascadia Users of Geospatial Open Source (CUGOS) s'est formé ici à Seattle en Février et se réunit tous les mois dans les bureaux de Lizard-Tech à Seattle. C'est agréable d'avoir la chance de rencontrer d'autres collègues de l'open source spatial physiquement, pour changer des simples échanges de mails et des messages IRC.

Nous avons également été très chanceux cette année de rencontrer la communauté mondiale de l'OSGeo à la conférence FOSS4G de Victoria. LizardTech a envoyé cinq ingénieurs pour la semaine, et tous sont rentrés avec une bien meilleure appréciation de l'ensemble des bibliothèques et applications sur lesquels nous pouvons travailler, ainsi que les personnes qui travaillent dessus.

Depuis de nombreuses années, LizardTech s'est appuyée sur les logiciels libres comme l'une de nos stratégies pour un développement plus efficace de logiciels robustes. Nous sommes fiers de nous associer à l'OS-Geo, et nous attendons avec impatience une nouvelle année de collaboration et de croissance.

# **WhereGroup**

<span id="page-61-2"></span>*Olaf Knopp & Athina Trakas, traduit par Yves Jacolin*

La société [WhereGroup](http://www.wheregroup.com) GmbH & Co. KG est un prestataire de services commerciaux sur les solutions en logiciels spatiaux libres et Open Source basé à Bonn, en Allemagne. La philosophie de WhereGroup est la consultation commerciale, le développement et le déploiement de solutions basées sur des composants logiciels professionnels Open Source orientés vers l'utilisateur.

Ainsi, le soutien de l'OSGeo n'est pas une question pour nous, mais la conséquence de notre activité quotidienne. La pile logicielle de l'OSGeo constitue le premier choix pour WhereGroup lors de la mise en ASuvre des Infrastructures de Données Spatiales (SDI) fondées sur des interfaces standard de l'OGC. Par conséquent, nous ne faisons pas seulement la promotion de l'OSGeo en Allemagne, en Europe et dans le monde, mais soutenons la Fondation à plusieurs niveaux en interne et en externe : nous avons participé activement dans l'élaboration des politiques et des modèles de gouvernance par le biais de Arnulf Christl qui est un des membres fondateurs et actuellement un des membres du conseil d'administration de l'OSGeo.

Au niveau du développement, nous contribuons à la main-d'Å Suvre et aux ressources du projet Mapbender, le premier projet qui a officiellement intégré l'OS-Geo. Nous avons organisé les principaux événements de langue allemande sous l'égide de l'OSGeo avec d'autres entreprises. Ces activités comprennent le village OS-Geo lors du salon commercial Intergeo, la conférence en langue allemande du FOSSGIS ou l'Open Source Day lors la conférence AGIT en Autriche. Grâce à ces événements et de nombreuses apparitions à des événements plus petits nous tendons la main à plusieurs milliers de personnes chaque année et construisons une solide base de confiance. Outre l'investissement de temps et d'argent en tant que bénévoles au sein de l'OSGeo, WhereGroup fait également la promotion de l'OSGeo lors de sa première conférence, Where2B conférence, les sites web, les portails, les wikis, les nouveaux canaux et les conférences - et évidemment sans frais supplémentaires.

Dernier point mais non des moindres, notre espoir est que le parrainage de la Fondation apportera une certaine valeur à tous ceux qui font le gros du travail pour l'OSGeo, que ce soit pour le fonctionnement du CMS, du Wiki, du SVN, de Trac, des listes et tout le reste de l'infrastructure. Cette infrastructure constitue la plateforme dont les projets de logiciels Open Source et les communautés ont besoin pour se développer et croître. Nous félicitons les autres entreprises qui adhèrent à ce modèle économique et qui utilisent les logiciels de l'OS-Geo pour générer des contrats. Le logiciel est le seul produit qui se développe en l'offrant. Il faut un certain temps et une réflexion pour le reconnaître et le comprendre, mais qu'une fois adopté, il devient rapidement évident que c'est tout simplement la prochaine étape dans l'évolution de la manière dont les gens feront des affaires dans le monde immatériel des logiciels.

Nous ne parlons pas seulement de coopétition - nous la vivons.

Ce rapport est publié par le journal de l'OSGeo, dont l'équipe de production est listée ci dessous :

**Rédacteur en chef :** Tyler Mitchell - [tmitchell AT osgeo.org](mailto:tmitchell AT osgeo.org)

**Rédacteur, Actualités :** Jason Fournier

**Rédacteur, Études de cas :** Micha Silver

**Rédacteur, Projets :** Martin Wegmann

**Rédacteur, Études d'intégration :** Martin Wegmann

**Rédacteur, Programming Tutorials :** Landon Blake

**Rédacteur, Rapportd d'événement :** Jeff McKenna

**Rédacteur, Étude de sujets :** Dr. Markus Lupp

**Peer Review Manager :** Daniel Ames

**Remérciements** Divers relecteurs & le projet GRASS News Le *Jounal de l'OSGeo* est une publication de la *Fondation OSGeo*. La base de ce journal, le source des styles  $\mathbb{A}$ T<sub>E</sub>X 2<sub> $\epsilon$ </sub> a éé généreusement fournit par le bureau d'édition de GRASS et R.

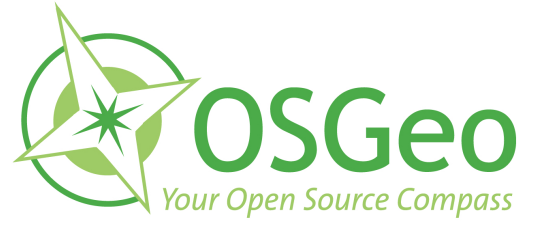

Ce travail est sous licence Creative Commons Attribution-No Derivative Works 3.0 License. Pour lire une copie de cette licence, visitez : [creativecommons.org](http://creativecommons.org/licenses/by-nd/3.0/) ou envoyez une lettre à Creative Commons, 171 Second Street, Suite 300, San Francisco, California 94105, USA.

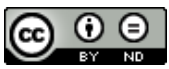

Tous les articles sont copyrightés par leurs auteurs respectifs. Merci d'utiliser l'url du Journal de l'OSGeo pour soumettre des articles, plus de détails concernant les instructions de soumission d'articles peuvent être trouvés sur la page d'accueil de l'OSGeo.

Journal en ligne : <http://www.osgeo.org/journal>

Page d'accueil de l'OSGeo : <http://www.osgeo.org>

Adresse de contact de l'OSGeo, PO Box 4844, Williams Lake, British Columbia, Canada, V2G 2V8

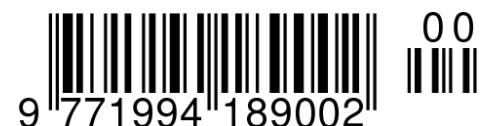

#### **ISSN 1994-1897**

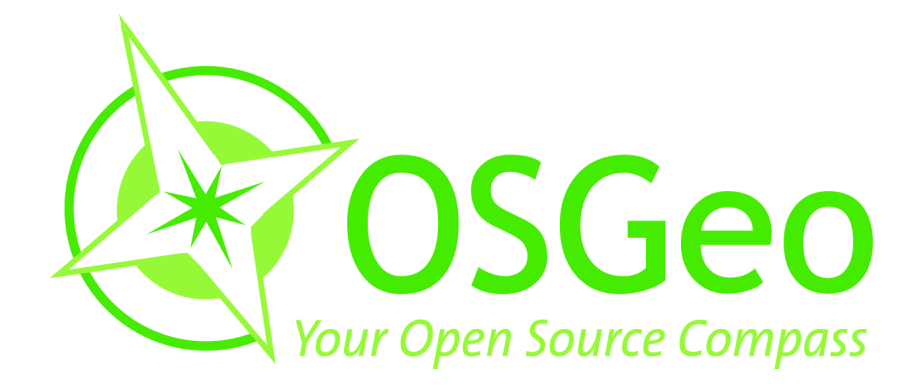

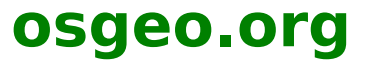